## NALLAMUTHU GOUNDER MAHALINGAM COLLEGE

(AUTONOMOUS) Pollachi – 642 001

Re-Accredited by NAAC & ISO 9001: 2015 Certified Institution

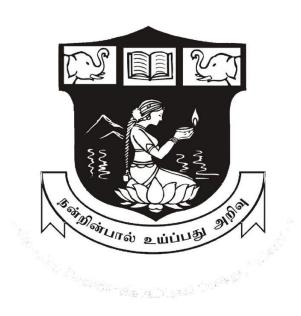

### **DEPARTMENT OF COMMERCE - PROFESSIONAL ACCOUNTING**

**SYLLABUS** 

2023-2026 BATCH

**NGM COLLEGE** 

#### Vision

Our dream is to make the college an institution of excellence at the national level by imparting quality education of global standards to make students academically superior, socially committed, ethically strong, spiritually evolved and culturally rich citizens to contribute to the holistic development of the self and society.

#### Mission

Training students to become role models in academic arena by strengthening infrastructure, upgrading extension through an enlightened management and committed faculty who ensure knowledge transfer, instill research aptitude and infuse ethical and cultural values to transform students into disciplined citizens in order to improve quality of life.

#### DEPARTMENT OF COMMERCE - PROFESSIONAL ACCOUNTING

#### Vision

To enable the students recognize the path to success by adapting to the changes in Professional Environment, knowledge management, Information Technology and acquiring skills to match with global standards, to attain holistic development and to emerge as a proud citizen of the country.

#### Mission

Training the students to become proactive, innovative global professionals, develop professional skills with competencies, and inculcate highest ethical standards through human excellence programmes

**Program Educational Course Objectives:** 

| PEO1 | Graduates of the programme will focus on completing the professional courses like ACA, ACMA and ACS and also undertake further studies in commerce and its allied areas on multiple disciplines concerned with commerce. |
|------|----------------------------------------------------------------------------------------------------|
| PEO2 | Graduates of the programme will apply their domain knowledge and choose their career as an Auditors, Accountants, Financial Analysts, Cost and Management Accountants, and company secretaries.                          |
| PEO3 | Graduates of the programme will apply their critical thinking and can become a competent entrepreneur in the field of commerce.                                                                                          |
| PEO4 | Graduates of the programme will discharge their duties as accounting and auditing professionals with code of conduct and ethics                                                                                          |
| PEO5 | Graduates of the programme will be involved in Communication Skills, Ethical Values and lifelong learning to be future ready professionals.                                                                              |

**Program Outcomes:** 

| PO1 | Disciplinary Knowledge: Demonstrate knowledge in the field of Accounting              |
|-----|---------------------------------------------------------------------------------------|
|     | and Auditing and its application in the business world.                               |
| PO2 | Communication Skills: Acquire soft skills (Analytical, Communication) to              |
|     | compete in the competitive Professional and business environment.                     |
| PO3 | Critical Thinking: Apply the knowledge and skills to solve the problems               |
|     | prevailing in the profession and business.                                            |
| PO4 | <b>Problem Solving:</b> Evaluate the problems in the areas of the business such as    |
|     | Finance, Marketing, Taxation and other branches and offering well-defined             |
|     | solutions.                                                                            |
| PO5 | Research Related Skill: Creating an opportunity to provide an insight of              |
|     | research in commerce and interdisciplinary areas.                                     |
| PO6 | ICT Digital Literacy: Exposing to various ICT tools for professional, business        |
|     | and personal growth.                                                                  |
| PO7 | Self-Directed Learning and Ethical Values: Applying the knowledge and skills          |
|     | in the changing professional environment and to become a self-directed learner        |
|     | with a socially committed and ethically strong citizen and More responsible in        |
|     | life, and in handling problems with sustainable solutions, while keeping human        |
|     | relationships and human nature in mind.                                               |
| PO8 | <b>Life-Long Learning:</b> Acquiring learning experiences to the holistic development |
|     | of the self and society.                                                              |
|     |                                                                                       |

# **Program Specific Outcomes:**

| PSO - 01 | Apply the fundamentals of Accounting, Taxation and Auditing knowledge in their profession and employment.        |
|----------|----------------------------------------------------------------------------------------------------|
| PSO - 02 | Analyse and interpret the financial statements of the organizations and also able to give appropriate solutions. |

## Mapping

| PEOs<br>POs \ PSOs | PEO1 | PEO2 | PEO3 | PEO4 | PEO5 |
|--------------------|------|------|------|------|------|
| PO1                | Н    | Н    | M    | Н    | Н    |
| PO2                | L    | Н    | Н    | M    | Н    |
| PO3                | Н    | M    | L    | M    | Н    |
| PO4                | M    | Н    | Н    | L    | Н    |
| PO5                | Н    | Н    | M    | Н    | L    |
| PO6                | L    | M    | Н    | Н    | M    |
| PO7                | L    | Н    | Н    | M    | Н    |
| PO8                | Н    | Н    | M    | M    | Н    |
| PSO1               | M    | Н    | Н    | M    | L    |
| PSO2               | Н    | M    | Н    | L    | Н    |

## N.G.M College (Autonomous), Pollachi Department of Commerce – Professional Accounting Scheme of Examination for 2023 – 2026 Batch Choice Based Credit System & OBES

### For Part I and Part II in First & Second Semesters Only

| D4   | Course                    | COURSE NAME                                                                   | H  | rs/ | Exam | MA  | AX.MAI | RKS   | Credits |
|------|---------------------------|-------------------------------------------------------------------------------|----|-----|------|-----|--------|-------|---------|
| Part | Code                      | COURSE NAME                                                                   |    | P   | Hrs  | CIA | ESE    | Total | Credits |
|      |                           | I SEMESTER                                                                    |    | LL  |      |     |        |       |         |
|      | 23UTL1C1                  | Tamil Paper-I                                                                 |    |     |      |     |        |       |         |
|      | 23UHN1C1                  | Hindi Paper-I                                                                 |    |     |      |     |        |       |         |
| I    | 23UFR1C1                  | French Paper-I                                                                | 5  |     | 3    | 25  | 75     | 100   | 3       |
| II   | 23UEN101/<br>23UEN102     | Communication Skills – I (Level I) / Communication Skills – I (Level II)      | 5  |     | 3    | 25  | 75     | 100   | 3       |
|      | 23UPA101                  | CC I : Financial Accounting                                                   | 6  | -   | 3    | 25  | 75     | 100   | 5       |
| III  | 23UPA102                  | CC II : General Economics                                                     | 4  | -   | 3    | 25  | 75     | 100   | 4       |
|      | 23 UPA 1A1/<br>23 UPA 1A2 | <b>GE</b> I – <b>Allied</b> I : Computer Applications – I; Programming Lab in |    | 4   | 3    | 20  | 30     | 50    | 2       |
|      | 23 01 A 1A2               | MS Office / Introduction to Computer (Theory)                                 |    |     |      | 12  | 38     | 50    | 3       |
|      | 23 UPA 103                | CC III: Principles of Management                                              | 4  | -   | 3    | 25  | 75     | 100   | 3       |
| IV   | 23EVS101                  | AECC I: Environmental Studies                                                 | 1  | -   | -    | -   | -      | -     | -       |
|      | 23HEC101                  | Human Excellence: Personal Values & SKY Yoga Practice - I                     | 1  | -   | 2    | 25  | 25     | 50    | 1       |
| V    |                           | Extension Activities (NSS, NCC, Sports & Games, etc.,)                        | -  | -   | -    | -   | -      | -     | -       |
| EC   |                           | Online Course(Optional) (MOOC / NPTEL / SWAYAM)                               | -  | -   | -    | -   | -      | -     | Grade   |
|      |                           | Total                                                                         | 26 | 4   |      | 170 | 430    | 600   | 22      |

EC – Extra Credit Course / Certificate Course / Co-scholastic Course / Job Oriented Course

CC – CC Course; GE – Generic Elective; AECC - Ability Enhancement Compulsory Course

| Part | Course                 | COURSE NAME                                                                |    | Wee  | Exa      | MAX.MARKS |     |       | Credits |
|------|------------------------|----------------------------------------------------------------------------|----|------|----------|-----------|-----|-------|---------|
|      | Code                   |                                                                            | T  | P    | mHr<br>s | CIA       | ESE | Total |         |
|      |                        | II SEMES                                                                   | TE | 3    |          |           |     |       |         |
| I    | 23UTL2C2               | Tamil Paper-II                                                             |    |      |          |           |     |       |         |
|      | 23UHN2C2               | Hindi Paper-II                                                             | 5  |      | 3        | 25        | 75  | 100   | 3       |
|      | 23UFR2C2               | French Paper-II                                                            |    |      |          |           |     |       |         |
| II   | 23UEN202 /<br>23UEN203 | Communication Skills – II (Level I) / Communication Skills – II (Level II) | 5  |      | 3        | 25        | 75  | 100   | 3       |
|      | 23UPA204               | CC IV: Higher Financial Accounting                                         | 6  | -    | 3        | 25        | 75  | 100   | 4       |
|      | 23UPA205               | CC V: Commercial Law                                                       | 5  | -    | 3        | 25        | 75  | 100   | 4       |
| III  | 23UPA2A1/              | GE II - Allied II: Business                                                |    |      |          | 25        | 75  |       |         |
|      | 23UPA2A2               | Maths & Statistics/SPSS Packages                                           | 5  | 5 -  |          | 40        | 60  | 100   | 3       |
|      | 23UPA2S1/<br>23UPA2S2  | SEC I: Naan Mudhalvan<br>:Communication Skills/<br>Mutual Funds            | 2  | -    | 2        | -         | 50  | 50    | 2       |
| IV   | 23EVS201               | AECC I: Environmental Studies                                              | 1  |      | 2        | -         | 50  | 50    | 2       |
|      | 23HEC202               | Human Excellence: Family<br>Values & SKY Yoga Practice - II                | 1  |      | 2        | 25        | 25  | 50    | 1       |
| V    |                        | Extension Activities (NSS, NCC, Sports& Games, etc.,)                      | -  | -    | -        | -         | -   | -     | -       |
|      | 23CMM201               | Manaiyiyal Mahathuvam - I                                                  | 15 | Hrs. | 2        | -         | 50  | 50    | Grade   |
| EC   | 23CUB201               | Uzhavu Bharatham– I                                                        | 15 | Hrs. | 2        | -         | 50  | 50    | Grade   |
|      |                        | Online Course(Optional)(MOOC/NP TEL/SWAYAM)                                | -  | -    | -        | -         | -   | -     | -       |
|      |                        | Total                                                                      | 30 |      |          | 150       | 500 | 650   | 22      |

 $EC-Extra\ Credit\ Course\ /\ Certificate\ Course\ /\ Co-scholastic\ Course\ /\ Job\ Oriented\ Course$ 

 $CC-CC\ Course;\ GE-Generic\ Elective;\ AECC-Ability\ Enhancement\ Compulsory\ Course;$ 

SEC - Skill Enhancement Course

| Part  | Course                 | COURSE NAME                                                                                      |         | rs/W | Exa      | MA  | X.MAR | KS    | Credits |
|-------|------------------------|--------------------------------------------------------------------------------------------------|---------|------|----------|-----|-------|-------|---------|
| 1 art | Code                   |                                                                                                  |         | P    | mH<br>rs | CIA | ESE   | Total | Credits |
|       | III SEMI               |                                                                                                  |         |      |          |     |       |       |         |
|       | 23UTL3C3               | Tamil Paper-III                                                                                  |         |      |          |     |       |       |         |
|       | 23UHN3C3               | Hindi Paper-III                                                                                  | 3       |      | 3        | 25  | 75    | 100   | 3       |
| I     | 23UFR3C3               | French Paper-III                                                                                 |         |      |          |     |       |       |         |
| П     | 23UEN 3C3              | Communication<br>Skills – III                                                                    | 3       |      | 3        | 25  | 75    | 100   | 3       |
|       | 23UPA306               | CCVI: Corporate Accounting                                                                       | 6       | -    | 3        | 25  | 75    | 100   | 4       |
|       | 23 UPA 307             | CC VII: Income Tax                                                                               | 6       | -    | 3        | 25  | 75    | 100   | 4       |
|       | 23UPA308               | CC VIII: Company Law and Secretarial Practice                                                    | 5       | -    | 3        | 25  | 75    | 100   | 3       |
| III   | 23UPA3A1 /<br>23UPA3A2 | GE III – Allied III:<br>Computer Applications – I;<br>Programming Lab in Tally /<br>Visual Basic | 1       | 4    | 3        | 20  | 30    | 50    | 4       |
| IV    | 23HEC303               | Human Excellence Paper:<br>Professional Values & SKY<br>Yoga Practice - III                      | 1       |      | 2        | 25  | 25    | 50    | 1       |
| IV    | 23UPA3N1/2<br>3UPA3N23 | Non-Major Elective I : Accounting and Auditing / Company Law                                     | 1       | -    | 2        | -   | 50    | 50    | 2       |
| V     |                        | Extension Activities (NSS, NCC, Sports& Games, etc.,)                                            | -       | -    | -        | -   | -     | -     | -       |
|       | 23CMM302               | Manaiyiyal Mahathuvam-II                                                                         | 15      | Hrs. | 2        | -   | 50    | 50    | Grade   |
| EC    | 23CUB302               | Uzhavu Bharatham– II                                                                             | 15      | Hrs. | 2        | -   | 50    | 50    | Grade   |
|       | 23UPA3VA               | VAC I: Entrepreneurial Development                                                               | 30 Hrs. |      |          |     |       |       | 2**     |
|       |                        | Total                                                                                            | 26      | 4    |          | 170 | 480   | 650   | 24      |

EC – Extra Credit Course / Certificate Course / Co-scholastic Course / Job Oriented Course

 $CC-CC\ Course;\ GE-Generic\ Elective;\ VAC-Department\ Specific\ Value\ Added\ Course;$ 

<sup>\*</sup>Extra Credits;

| Part | Course                 | COURSE NAME                                                                     |                      | Hrs/<br>Week Exa |         | N   | Credits |       |       |
|------|------------------------|---------------------------------------------------------------------------------|----------------------|------------------|---------|-----|---------|-------|-------|
|      | Code                   |                                                                                 | T                    | P                | m<br>hr | CIA | ESE     | Total |       |
|      |                        | IV SEMES                                                                        | TE                   | <u>R</u>         | S       |     |         |       |       |
|      | 23UTL4C4               |                                                                                 |                      |                  |         |     |         |       |       |
|      |                        | Tamil Paper-IV                                                                  |                      |                  |         |     |         |       |       |
| I    | 23UHN4C4               | Hindi Paper-IV                                                                  | 3                    |                  | 3       | 25  | 75      | 100   | 3     |
|      | 23UFR4C4               | French Paper-IV                                                                 |                      |                  |         |     |         |       |       |
| II   | 23UEN4C4               | Communication<br>Skills – IV                                                    | 3                    |                  | 3       | 25  | 75      | 100   | 3     |
|      | 23UPA409               | CC IX: Higher Corporate Accounting                                              | 6                    | -                | 3       | 25  | 75      | 100   | 4     |
|      | 23UPA410               | CC X: Financial Management                                                      |                      | -                | 3       | 25  | 75      | 100   | 3     |
|      | 23UPA 411              | CC XI Executive Communication                                                   |                      | -                | 3       | 25  | 75      | 100   | 3     |
| III  | 23UPA4A1 /<br>23UPA4A2 | GE IV – Allied IV: Advanced<br>Excel / Web Designing                            |                      | 4                | 3       | 20  | 30      | 50    | 3     |
|      | 23UPA4S1/<br>23UPA4S2  | SEC II: Naan Mudhalvan: Aptitude for Placement/ CA course Economics for Finance | 2                    | -                | 2       | -   | 50      | 50    | 2     |
| IV   | 23HEC404               | Human Excellence:<br>Social Values & SKY<br>Yoga Practice - IV                  | 1                    |                  | 2       | 25  | 25      | 50    | 1     |
|      | 23UPA4N1/23<br>UPA4N2  | Non-Major Elective Paper -II:<br>Taxation /Contract Act                         | 1                    |                  | 2       | -   | 50      | 50    | 2     |
| V    |                        | Extension Activities (NSS, NCC, Sports & Games, etc.,)                          |                      | -                | -       | -   | -       | 50    | 1     |
|      | 23CMM403               | Manaiyiyal Mahathuvam-III                                                       | 15                   | Hrs.             | 2       | -   | 50      | 50    | Grade |
| EC   | 23CUB403               | Uzhavu Bharatham- III                                                           | 15 Hrs.              |                  | 2       | -   | 50      | 50    | Grade |
|      | 23UPA4VA               | VAC II: Research Methodology                                                    | <sup>7</sup> 30 Hrs. |                  |         |     |         |       | 2**   |
|      |                        | Total                                                                           | ·                    | 30               |         | 170 | 580     | 750   | 25    |

EC – Extra Credit Course / Certificate Course / Co-scholastic Course / Job Oriented CourseCC – CC Course; GE – Generic Elective; SEC – Skill Enhancement Course; VAC-Department SpecificValue Added Course; \*Extra Credits;

| D4   | Course                             | COURSE NAME                                                                                           |        | Hrs/ Exa<br>Week mH |    | MAX.MARKS |     |       | Credita |
|------|------------------------------------|----------------------------------------------------------------------------------------------------|--------|---------------------|----|-----------|-----|-------|---------|
| Part | Code                               | COURSE NAME                                                                                           | T      | P                   | rs | Int       | Ext | Total | Credits |
|      |                                    | <u>V SEME</u>                                                                                         | ST     | ER                  |    |           |     |       |         |
|      | 23UPA512                           | CC XII: Cost Accounting                                                                               | 6      | -                   | 3  | 25        | 75  | 100   | 4       |
|      | 23UPA513                           | CC XIII: Indirect Taxation                                                                            | 5      | -                   | 3  | 25        | 75  | 100   | 3       |
| III  | 23UPA5E1/<br>23UPA5E2/<br>23UPA5E3 | DSE-I*: (A) Banking Theory Law and Practice /  (B) Principles of Insurance / (C) MIS and Industry 4.0 | 5      | -                   | 3  | 25        | 75  | 100   | 4       |
|      | 23UPA514                           | CCXIV: Information Technology & E- Security                                                           | 5      | -                   | 3  | 25        | 75  | 100   | 4       |
|      | 23UPA515                           | CC XV: Human Resource<br>Management                                                                   | 5      | -                   | 3  | 25        | 75  | 100   | 4       |
|      | 23UPA5S1 /<br>20UPA5S2             | <b>SEC III</b> : Modern Marketing / Industrial Law                                                    | 3      | -                   | 2  | -         | 50  | 50    | 2       |
| IV   | 23HEC505                           | Human Excellence: National Values & SKY Yoga Practice-V                                               | 1      |                     | 2  | 25        | 25  | 50    | 1       |
|      | 23CSD501                           | Soft Skills Development–I                                                                             |        | -                   | -  | -         | -   | -     | Grade   |
| EC   | 23GKL501                           | General Knowledge                                                                                     | S<br>S |                     | 2  | -         | 50  | 50    | Grade   |
| EC   | 23UPA5AL                           | Advanced Learner Course(ALC) –I (Optional)-Self Study: Business Commercial Knowledge                  |        | SS                  |    |           | 100 | 100   | 2*      |
|      |                                    | Total                                                                                                 | 3      | 0                   |    | 150       | 500 | 650   | 23      |

EC – Extra Credit Course / Certificate Course / Co-scholastic Course / Job Oriented Course

CC - CC Course; DSE - Discipline-Specific Elective; SEC - Skill Enhancement Course

ALC-Advanced Learner Course (Optional)

<sup>\*</sup>Extra Credits; \*\*Credits – Based on course content maximum of 4 credits

| Part | Course<br>Code           | COURSE NAME                                                                   | Hrs/<br>Wee<br>k |            | Wee |      | Wee  |       |       |  | Wee |  | Wee |  | Wee |  | Wee |  | Wee |  | Wee |  | Wee |  | Wee |  | Wee |  | Wee |  | Wee |  | Wee |  | Exam<br>/Hrs | М | AX.MA | RKS | Credits |
|------|--------------------------|-------------------------------------------------------------------------------|------------------|------------|-----|------|------|-------|-------|--|-----|--|-----|--|-----|--|-----|--|-----|--|-----|--|-----|--|-----|--|-----|--|-----|--|-----|--|-----|--|--------------|---|-------|-----|---------|
|      |                          |                                                                               | T                | P          |     | Int  | Ext  | Total |       |  |     |  |     |  |     |  |     |  |     |  |     |  |     |  |     |  |     |  |     |  |     |  |     |  |              |   |       |     |         |
|      |                          | <u>VI SEME</u>                                                                | EST              | E <b>R</b> |     |      |      |       |       |  |     |  |     |  |     |  |     |  |     |  |     |  |     |  |     |  |     |  |     |  |     |  |     |  |              |   |       |     |         |
|      |                          |                                                                               |                  | T .        |     |      |      |       |       |  |     |  |     |  |     |  |     |  |     |  |     |  |     |  |     |  |     |  |     |  |     |  |     |  |              |   |       |     |         |
|      | 23UPA616                 | CC XV1: Management Accounting                                                 | 6                | -          | 3   | 25   | 75   | 100   | 5     |  |     |  |     |  |     |  |     |  |     |  |     |  |     |  |     |  |     |  |     |  |     |  |     |  |              |   |       |     |         |
|      | 23UPA6E4 /<br>23UPA6E5 / | <b>DSE–II</b> <sup>##</sup> : (A) Operations Research                         |                  |            |     |      |      |       |       |  |     |  |     |  |     |  |     |  |     |  |     |  |     |  |     |  |     |  |     |  |     |  |     |  |              |   |       |     |         |
|      |                          | (B) Investment Management                                                     | 6                | -          | 3   | 25   | 75   | 100   | 5     |  |     |  |     |  |     |  |     |  |     |  |     |  |     |  |     |  |     |  |     |  |     |  |     |  |              |   |       |     |         |
| III  |                          | (C)Customer Relationship<br>Management                                        |                  |            |     | 25   |      |       |       |  |     |  |     |  |     |  |     |  |     |  |     |  |     |  |     |  |     |  |     |  |     |  |     |  |              |   |       |     |         |
|      | 23UPA6E7 /               | <b>DSE-III</b> ###: (A) Auditing and                                          |                  |            |     |      |      |       |       |  |     |  |     |  |     |  |     |  |     |  |     |  |     |  |     |  |     |  |     |  |     |  |     |  |              |   |       |     |         |
|      | 23UPA6E8 /               | Assurance                                                                     |                  |            |     |      |      |       |       |  |     |  |     |  |     |  |     |  |     |  |     |  |     |  |     |  |     |  |     |  |     |  |     |  |              |   |       |     |         |
|      | 23UPA6E9                 |                                                                               | 6                | -          | 3   | 25   | 75   | 100   | 4     |  |     |  |     |  |     |  |     |  |     |  |     |  |     |  |     |  |     |  |     |  |     |  |     |  |              |   |       |     |         |
|      |                          | (B) Case Analysis                                                             |                  |            |     | 23   |      |       |       |  |     |  |     |  |     |  |     |  |     |  |     |  |     |  |     |  |     |  |     |  |     |  |     |  |              |   |       |     |         |
|      |                          | (C)Retail Business Management                                                 |                  |            |     |      |      |       |       |  |     |  |     |  |     |  |     |  |     |  |     |  |     |  |     |  |     |  |     |  |     |  |     |  |              |   |       |     |         |
|      | 23UPA617                 | CC XVII: Strategic Management                                                 | 6                | -          | 3   | 25   | 75   | 100   | 4     |  |     |  |     |  |     |  |     |  |     |  |     |  |     |  |     |  |     |  |     |  |     |  |     |  |              |   |       |     |         |
|      | 23UPA618                 | CC XVIII: Practical Auditing                                                  | 3                | -          | 3   | 25   | 75   | 100   | 3     |  |     |  |     |  |     |  |     |  |     |  |     |  |     |  |     |  |     |  |     |  |     |  |     |  |              |   |       |     |         |
|      | 23UPA6S1/                | SEC IV: Naan Mudhalvan:                                                       |                  |            |     |      |      |       |       |  |     |  |     |  |     |  |     |  |     |  |     |  |     |  |     |  |     |  |     |  |     |  |     |  |              |   |       |     |         |
|      | 23UPA6S2                 | Digital Marketing / Capital<br>Market                                         | 2                | -          | 2   |      | 50   | 50    | 2     |  |     |  |     |  |     |  |     |  |     |  |     |  |     |  |     |  |     |  |     |  |     |  |     |  |              |   |       |     |         |
| IV   | 23HEC606                 | Human Excellence Paper: Global<br>Values & SKY Yoga Practice- VI              | 1                |            | 2   | 25   | 25   | 50    | 1     |  |     |  |     |  |     |  |     |  |     |  |     |  |     |  |     |  |     |  |     |  |     |  |     |  |              |   |       |     |         |
|      |                          |                                                                               |                  |            |     |      |      |       |       |  |     |  |     |  |     |  |     |  |     |  |     |  |     |  |     |  |     |  |     |  |     |  |     |  |              |   |       |     |         |
|      | 23CSD602                 | Soft Skills Development-II                                                    |                  | -          | -   | -    | -    | -     | Grade |  |     |  |     |  |     |  |     |  |     |  |     |  |     |  |     |  |     |  |     |  |     |  |     |  |              |   |       |     |         |
| EC   | 23UPA6AL                 | Advanced Learner Course(ALC) -II (Optional)- Self Study: Accounting Standards | S                | SS         |     |      | 100  | 100   | 2*    |  |     |  |     |  |     |  |     |  |     |  |     |  |     |  |     |  |     |  |     |  |     |  |     |  |              |   |       |     |         |
|      |                          | Total                                                                         | 3                | 80         |     | 150  | 450  | 600   | 24    |  |     |  |     |  |     |  |     |  |     |  |     |  |     |  |     |  |     |  |     |  |     |  |     |  |              |   |       |     |         |
|      |                          | Grand Total                                                                   |                  |            |     | 940  | 2960 | 3900  | 140   |  |     |  |     |  |     |  |     |  |     |  |     |  |     |  |     |  |     |  |     |  |     |  |     |  |              |   |       |     |         |
|      |                          | Prodit Course / Contifeets Course / Cons                                      |                  |            |     | 1.0: |      |       |       |  |     |  |     |  |     |  |     |  |     |  |     |  |     |  |     |  |     |  |     |  |     |  |     |  |              |   |       |     |         |

EC – Extra Credit Course / Certificate Course / Co-scholastic Course / Job Oriented Course

CC - CC Course; DSE - Discipline-Specific Elective; SEC - Skill Enhancement Course

ALC-Advanced Learner Course (Optional)

\*Extra Credits; \*\*Credits – Based on course content maximum of 4 credits

**List of Abbreviations:** 

CC - CC Course

**GE – Generic Elective** 

**AECC – Ability Enhancement Compulsory Course** 

**SEC – Skill Enhancement Course** 

**DSE** – **Discipline-Specific Elective** 

VAC -Value Added Course

**ALC – Advanced Learner Course** 

**Grand Total = 3900; Total Credits = 140** 

# Extension Activities – Annexure I List of Part V Subjects to be included in Semester I, II, III & IV

| S. No | Subject Code | Subjects                                   |
|-------|--------------|--------------------------------------------|
| 1     | 23 UNC 401   | NCC                                        |
| 2     | 23 UNS 402   | NSS                                        |
| 3     | 23 USG 403   | Sports and Games                           |
| 4     | 23 URO 404   | Rotract Club                               |
| 5     | 23 URR 405   | Red Ribbon Club                            |
| 6     | 23 UYR 406   | Youth Red Cross                            |
| 7     | 23 UCA 407   | Consumer Awareness Club                    |
| 8     | 23 UED 408   | Entrepreneurship Development Cell          |
| 9     | 23 UCR 409   | Center for Rural Development               |
| 10    | 23 USS 410   | Student Guild of Service                   |
| 11    | 23 UGS 411   | Green Society                              |
| 12    | 23 UEO 412   | Equal Opportunity Cell                     |
| 13    | 23 UFA 413   | Fine Arts Club                             |
| 14    | 23 UAM 414   | Arutchelvar Students Thinkers Forum        |
| 15    | 23 USV 415   | Swami Vivekanandar Students Thinkers Forum |

# **Question Paper Pattern** (Based on Bloom's Taxonomy)

K1-Remember; K2- Understanding; K3- Apply; K4-Analyze; K5- Evaluate

### 1. Theory Examinations: 75 Marks (Part I, II, & III)

### (i) Test- I & II, ESE:

| Knowledge          | Section               | Marks       | Description   | Total |
|--------------------|-----------------------|-------------|---------------|-------|
| Level              |                       |             |               |       |
| K1 & K2 (Q1 - 10)  | A (Q1 – 5 MCQ)        |             |               |       |
|                    | (Q6 – 10 Define /     | 10 * 1 = 10 | MCQ / Define  |       |
|                    | Short Answer / MCQ)   |             |               |       |
| K3 (Q11-15)        | B (Either or pattern) | 5 * 5 = 25  | Short Answers | 75    |
| K4 & K5 (Q16 – 20) | C (Either or pattern) | 5 * 8 = 40  | Descriptive/  |       |
|                    |                       |             | Detailed      |       |
|                    |                       |             |               |       |

# 2. Theory Examinations: 38 Marks (3 Hours Examination) (Part III: If applicable)

| Knowledge Level   | Section               | Marks       | Description              | Total          |
|-------------------|-----------------------|-------------|--------------------------|----------------|
| K1 & K2 (Q1 - 10) | A (Q 1 – 10 MCQ)      | 10 * 1 = 10 | MCQ                      |                |
| K3 (Q11 – 15)     | B (Either or pattern) | 5 * 3 = 15  | Short Answers            | 50<br>(Reduced |
| K4 & K5 (Q16-20)  | C (Either or pattern) | 5 * 5 = 25  | Descriptive/<br>Detailed | to 38)         |

# **3.** Theory Examinations: **38** Marks (2 Hours Examination) (Part IV: If applicable)

| Knowledge Level         | Section                                            | Marks       | Description              | Total          |  |
|-------------------------|----------------------------------------------------|-------------|--------------------------|----------------|--|
| K1 & K2 (Q1-10)         | A (Q1 – 5 MCQ)<br>(Q6–10 Define / Short<br>Answer) | 10 * 1 = 10 | MCQ / Define             | 50<br>(Reduced |  |
| K3, K4 & K5<br>(Q11-15) | B (Either or pattern)                              | 5 * 8 = 40  | Descriptive/<br>Detailed | to 38)         |  |

#### 4. Practical Examinations:

| Paper                     | Maximum | Mark | Marks for |       | Components for CIA  |                 |
|---------------------------|---------|------|-----------|-------|---------------------|-----------------|
|                           | Marks   | CIA  | CEE       | Tests | Observation<br>Note | Recor<br>d Note |
| Practical (CC / Elective) | 50      | 20   | 30        | 10    | 05                  | 05              |
| Practical (CC / Elective) | 75      | 30   | 45        | 20    | 05                  | 05              |
| Practical (CC / Elective) | 100     | 40   | 60        | 30    | 05                  | 05              |

### 5. Project:

| Paper   | Maximum | Maximum Marks for |            |           |
|---------|---------|-------------------|------------|-----------|
|         | Marks   | CIA CEE           |            | E         |
|         |         |                   | Evaluation | Viva-voce |
| Project | 100     | 25                | 50         | 25        |
| Project | 150     | 40                | 75         | 35        |
| Project | 200     | 50                | 100        | 50        |

<sup>\*</sup> CIA – Continuous Internal Assessment & CEE – Comprehensive External Examinations

# Components of Continuous Internal Assessment (CIA)

## **THEORY**

Maximum Marks: 100; CIA Mark: 25; CEE Mark: 75;

| Components                      |    | Calculation     | CIA Total |
|---------------------------------|----|-----------------|-----------|
| Test 1                          | 75 |                 | 25        |
| Test 2 / Model                  | 75 | (75+75+15+10)/7 |           |
| Assignment / Digital Assignment | 15 | (/3+/3+13+10)// | 23        |
| Others*                         | 10 |                 |           |

\*Others may include the following: Seminar / Socratic Seminars, Group Discussion, Role Play, APS, Class participation, Case Studies Presentation, Field Work, Field Survey, Term Paper, Workshop / Conference Participation, Presentation of Papers in Conferences, Quiz, Report / Content Writing, etc.

# Maximum Marks: 50; CIA Mark: 12; CEE Mark: 38; (Part III: If applicable)

| Components                      |    | Calculation            | CIA Total |
|---------------------------------|----|------------------------|-----------|
| Test 1                          | 50 |                        |           |
| Test 2 / Model                  | 50 | (50 - 50 - 10 - 10)/10 | 12        |
| Assignment / Digital Assignment | 10 | (50+50+10+10)/10       |           |
| Seminar                         | 10 |                        |           |

# **PROJECT**

# Maximum Marks: 100; CIA Mark: 25; CEE Mark: 75;

| Components        | Calculation | CIA Total |    |
|-------------------|-------------|-----------|----|
| Review I          | 5           |           |    |
| Review II         | 5           | 5.5.5.10  |    |
| Review III        | 5           | 5+5+5+10  | 25 |
| Report Submission | 10          |           |    |

# Maximum Marks: 200; CIA Mark: 50; CEE Mark: 150;

| Components        |    | Calculation       | CIA Total |
|-------------------|----|-------------------|-----------|
| Review I          | 10 |                   |           |
| Review II         | 10 | 10 - 10 - 10 - 20 | 50        |
| Review III        | 10 | 10+ 10+10+20      |           |
| Report Submission | 20 |                   |           |

# Continuous Internal Assessment for Internship For B.Com (Professional Accounting) Students

#### **Guidelines for Internship:**

- The students should undergo the internship training in the Chartered Accountants
  office to get hands-on training after the college hours in all the days from III to VI
  Semesters.
- Students are divided into groups and each group is guided by a project guide.
- The group should not exceed four students and if any student is interest to undergo as an individual trainee in any Chartered Accountants office is also permitted.
- Work Diary should be maintained by the students for the entire period of training which should be properly acknowledged and authorized by the Chartered Accountants.
- An internship training report must be prepared by the students stating the knowledge acquired and the experience gained.
- At the end of the sixth semester, Viva-voce examination is conducted by the head of the department, External examiner and the respective guide of the students who evaluates the students' Performance.
- This internship viva-voce constitutes 100 marks, out of which 25 marks for Internal and 75 marks for external evaluation

### Mark Split UP

| CIA | CEE | Total |
|-----|-----|-------|
| 25  | 75  | 100   |

| S. No | Components for CIA     | Marks |
|-------|------------------------|-------|
| 1     | Review – I *           | 5     |
| 2     | Review – II *          | 5     |
| 3     | Review – III *         | 5     |
| 4     | Rough Draft Submission | 10    |
|       | Total                  | 25    |

<sup>\*</sup> Review includes Objectives and Scope, Research Methodology, Literature Review, Data Analysis and Results, Discussion and Interpretation, Recommendations and Implications, Presentation and Format, Creativity and Originality, and Overall Impact and Contribution.

| S. No | Components for CEE | Marks |
|-------|--------------------|-------|
| 1     | Evaluation*        | 50    |
| 2     | Viva-Voce          | 25    |
|       | Total              | 75    |

<sup>\*</sup> Evaluation includes Originality of Idea, Relevance to Current Trend, Candidate Involvement, Thesis Style / Language, and Presentation of Report.

### **Components for CEE: 75 Marks**

| Components for CEE         | Marks | Total | Grand<br>Total |
|----------------------------|-------|-------|----------------|
| Evaluation                 |       |       |                |
| Originality of Idea        | 10    |       | _              |
| Relevance to Current Trend | 10    | 50    |                |
| Candidate Involvement      | 10    | 30    | 75             |
| Presentation of Report     | 10    |       | 75             |
| Thesis Style / Language    | 10    |       |                |
| Presentation of Report     |       |       |                |
| Project Presentation       | 10    |       |                |
| Q&A Performance            | 15    | 25    |                |

### **Arrangement of Contents:**

The sequence in which the project report material should be arranged and bound as follows:

- 1. Cover Page & Title Page
- 2. Bonafide Certificates
- 3. Declaration
- 4. Acknowledgement
- 5. Synopsis
- 6. Table of Contents
- 7. Chapters
- 8. Appendix
- 9. References

### Size of the Project

The Project Report contents should be a maximum of not exceeding 70 pages.

# STUDENT SEMINAR EVALUATION RUBRIC

## **Grading Scale:**

| A    | В   | C   | D   |  |
|------|-----|-----|-----|--|
| 8-10 | 5-7 | 3-4 | 0-2 |  |

| CRITERIA                                        | A - Excellent                                                                                                    | B - Good                                                                                                    | C - Average                                                                                                    | D - Inadequate                                                                                                    |
|-------------------------------------------------|----------------------------------------------------------------------------------------------------|----------------------------------------------------------------------------------------------------|----------------------------------------------------------------------------------------------------|----------------------------------------------------------------------------------------------------|
| Organization<br>of<br>presentation              | Information presented<br>as an interesting story<br>in a logical, easy-to-<br>follow sequence                                                  | Information presented in logical sequence; easy to follow                                                                       | Most of the information is presented in sequence                                                                          | Hard to follow;<br>sequence of<br>information jumpy                                                                                                    |
| Knowledge of<br>the subject &<br>References     | Demonstrated full knowledge; answered all questions with elaboration & Material sufficient for clear understanding AND exceptionally presented | At ease; answered all questions but failed to elaborate & Material sufficient for clear understanding AND effectively presented | At ease with information; answered most questions & Material sufficient for clear understanding but not clearly presented | Does not have a grasp of information; answered only rudimentary Questions & Material not clearly related to the topic <b>OR</b> background dominated seminar |
| Presentation Skills using ICT Tools Eye Contact | Uses graphics that explain and reinforce text and presentation  Refers to slides to make points; engaged with the audience                     | Uses graphics that explain the text and presentation  Refers to slides to make points; eye contact the majority of the time     | Uses graphics that relate to text and presentation  Refers to slides to make points; occasional eye contact               | Uses graphics that rarely support text and presentation  Reads most slides; no or just occasional eye contact                                                |
| Elocution – (Ability to speak English language) | Correct, precise pronunciation of all terms The voice is clear and steady; the audience can hear well at all times                             | Incorrectly pronounces a few terms Voice is clear with few fluctuations; the audience can hear well most of the time            | Incorrectly pronounces some terms Voice fluctuates from low to clear; difficult to hear at times                          | Mumbles and/or Incorrectly pronounces some terms Voice is low; difficult to hear                                                                             |

# WRITTEN ASSIGNMENT RUBRIC

# **Grading Scale:**

| A     | В     | C   | D   | F   |
|-------|-------|-----|-----|-----|
| 13-15 | 10-12 | 7-9 | 4-6 | 0-3 |

| CRITERIO<br>N                    | A -                                                                                                    | B - Good                                                                                                    | C -                                                                                                    | D - Below                                                                                        | F -                                    |
|----------------------------------|----------------------------------------------------------------------------------------------------|----------------------------------------------------------------------------------------------------|----------------------------------------------------------------------------------------------------|--------------------------------------------------------------------------------------------------|----------------------------------------|
| 11                               | Excellent                                                                                              |                                                                                                    | Average                                                                                                    | Average                                                                                          | Inadequate                             |
| Content & Focus                  | Hits on almost all content exceptionally clear                                                         | Hits on most key<br>points and the<br>writing is<br>interesting                                                                | Hits in basic<br>content and<br>writing are<br>understandable                                                       | Hits on a portion of content and/or digressions and errors                                       | Completely off track or did not submit |
| Sentence<br>Structure<br>& Style | * Word choice is rich and varies * Writing style is consistently strong * Students own formal language | * Word choice is clear and reasonably precise  * Writing language is appropriate to the topic  * Words convey intended message | * Word choice<br>is basic<br>* Most writing<br>language is<br>appropriate<br>to the topic<br>* Informal<br>language | * Word choice is vague  * Writing language is not appropriate to the topic  * Message is unclear | * Not Adequate                         |
| Sources                          | Sources are cited and are used critically                                                              | Sources are cited and some are used critically                                                                                 | Some sources are missing                                                                                            | Sources are not cited                                                                            | Sources are not at all cited           |
| Neatness                         | Typed; Clean;<br>Neatly bound in a<br>report cover;<br>illustrations<br>provided                       | Legible writing,<br>well-formed<br>characters; Clean<br>and neatly bound<br>in a report cover                                  | Legible writing, some ill-formed letters, print too small or too large; papers stapled together                     | Illegible<br>writing; loose<br>pages                                                             | Same as below standard                 |
| Timeliness                       | Report on time                                                                                         | Report one class period late                                                                                                   | Report two class periods late                                                                                       | Report more<br>than one week<br>late                                                             | Report more than 10 days late          |

| Programme Code:                                      | B ( Om (PA) |                       | Programme<br>Title: | Bachelor of Commerce<br>( Professional Accounting) |           |             |
|------------------------------------------------------|-------------|-----------------------|---------------------|----------------------------------------------------|-----------|-------------|
| <b>Course Code:</b>                                  |             | 23 UPA 101            |                     | Title                                              | Batch:    | 2023 - 2026 |
|                                                      |             |                       |                     | GG I                                               | Semester: | I           |
| Lecture<br>Hrs./Week<br>or<br>Practical<br>Hrs./Week | 6           | Tutorial<br>Hrs./Sem. | 4                   | CC I:<br>FINANCIAL<br>ACCOUNTING                   | Credits:  | 5           |

# **Course Objective**

To impart knowledge to the students for the preparation of various accounting statements

### **Course Outcomes**

| CO<br>Number | CO Statement                                                                                                    | Knowledge<br>Level |
|--------------|----------------------------------------------------------------------------------------------------|--------------------|
| CO1          | To recollect the basic concepts, conventions, methods and techniques Underlying the accounting practices.                               | K1                 |
| CO2          | To get the idea for preparing and presenting financial statements in accordance with generally accepted accounting principles.          | K2                 |
| CO3          | To determine the accounting treatments in the books of hire purchase and installment accounting.                                        | К3                 |
| CO4          | To evaluate conceptual knowledge of the financial accounting and to impart skills for recording various kinds of business transactions. | K4                 |
| CO5          | To apply skills in critical-thinking and problem-solving.                                                                               | K5                 |

### Mapping

| RO/PSO<br>CO | PO1 | PO2 | PO3 | PO4 | PO5 | PO6 | PO7 | PO8 | PSO1 | PSO2 |
|--------------|-----|-----|-----|-----|-----|-----|-----|-----|------|------|
| CO1          | Н   | Н   | M   | Н   | M   | Н   | Н   | Н   | Н    | Н    |
| CO2          | Н   | Н   | Н   | M   | Н   | Н   | Н   | M   | Н    | Н    |
| CO3          | Н   | Н   | Н   | Н   | M   | M   | L   | Н   | M    | Н    |
| CO4          | Н   | Н   | Н   | M   | Н   | M   | Н   | Н   | Н    | Н    |
| CO5          | Н   | Н   | Н   | M   | Н   | Н   | Н   | M   | Н    | Н    |

H-High; M-Medium; L-Low

| Unit | Contents                                                                                                    | Hours |  |  |  |  |
|------|----------------------------------------------------------------------------------------------------|-------|--|--|--|--|
|      | Fundamentals of Financial Accounting                                                                                                    |       |  |  |  |  |
| I    | Financial Accounting – Meaning, Definition, Objectives, Basic Accounting Concepts and Conventions - Journal, Ledger Accounts – Subsidiary Books — Trial Balance - Classification of Errors – Rectification of Errors – Preparation of Suspense Account                                               |       |  |  |  |  |
| II   | BRS and Final Accounts  Bank Reconciliation Statement - Need and Preparation Final Accounts of Sole Trading Concern- Capital and Revenue Expenditure and Receipts - Preparation of Trading, Profit and Loss Account and Balance Sheet with Adjustments.                                              | 17    |  |  |  |  |
|      | Depreciation and Bills of Exchange                                                                                                    |       |  |  |  |  |
| III  | Depreciation - Meaning - Objectives - Accounting Treatments - Types - Straight Line Method - Diminishing Balance method - Annuity Method.  Bills of Exchange - Definition - Specimens - Discounting of Bills - Endorsement of Bill - Collection - Noting - Renewal - Retirement of Bill under rebate |       |  |  |  |  |
|      | Accounting for Not- For - Profit Organisations                                                                                                    |       |  |  |  |  |
| IV   | Introduction – Receipts and Payments account – Income and Expenditure account – Distinction between Receipts and Payments account – Income and Expenditure account - Preparation of Balance Sheet                                                                                                    | 18    |  |  |  |  |
|      | Royalty and Insurance Claims                                                                                                    |       |  |  |  |  |
| V    | Meaning – Minimum Rent – Short Working – Recoupment of Short Working – Lessor and Lessee – Sublease – Accounting Treatment. <b>Insurance Claims</b> – Calculation of Claim Amount-Average clause (Loss of Stock only)                                                                                | 18    |  |  |  |  |
|      | Total Contact Hours                                                                                                    | 86    |  |  |  |  |

Distribution of Marks : 20% Theory and 80% Problems.

# Pedagogy

Direct Instruction, Flipped Class, Digital Presentation

# **Assessment Methods:**

Seminar, Quiz, Assignments, Group Task.

### **Text Book**

| S.No | Author     | Title of the<br>Book    | Publishers/Edition                         | Year of<br>Publication |
|------|------------|-------------------------|--------------------------------------------|------------------------|
| 1.   | Dr.V.Radha | Financial<br>Accounting | Prasanna<br>Publishers and<br>Distributors | 2019                   |

## **Reference Books:**

| S.No | Author                            | Title of the Book                                  | Publishers/Edition                  | Year of<br>Publication                    |
|------|-----------------------------------|----------------------------------------------------|-------------------------------------|-------------------------------------------|
| 1.   | Jain and Narang                   | Financial Accounting.                              | Kalyani Publishers                  | 2019                                      |
| 2.   | Vinayakam. N and<br>Charumathi,B. | Financial<br>Accounting.                           | Sultan Chand and Sons.              | 2019                                      |
| 3.   | Gupta. R.L and Radhaswamy,M.      | Financial Accounts, Theory Methods andApplications | New Delhi, Sultan<br>Chand and Sons | 13 <sup>th</sup> Revised<br>Edition 2019. |

| Course Designed by | Head of the        | Curriculum         | Controller of the  |  |
|--------------------|--------------------|--------------------|--------------------|--|
| Course Designed by | Department         | Development Cell   | Examination        |  |
| Name and Signature | Name and Signature | Name and Signature | Name and Signature |  |
|                    |                    |                    |                    |  |
| Name:              | Name:              | Name:              | Name:              |  |
| Dr. D.Padma        | Dr. S. B. Gayathri | Thiru.K.Srinivasan | Dr.R.Manicka       |  |
|                    |                    |                    | Chezhian           |  |
| Signature:         | Signature:         | Signature:         |                    |  |
|                    |                    |                    | Signature:         |  |
|                    |                    |                    |                    |  |

| <b>Programme Code:</b>                            | B.Com (PA) |                       | Programme Title: | <b>Bachelor of Commerce</b> (Professional Accounting) |           |             |
|---------------------------------------------------|------------|-----------------------|------------------|-------------------------------------------------------|-----------|-------------|
| Course Code:                                      |            | 23 UPA 102            |                  | Title                                                 | Batch:    | 2023 – 2026 |
|                                                   |            |                       |                  | CC II:                                                | Semester: | I           |
| Lecture Hrs./Week<br>or<br>Practical<br>Hrs./Week | 4          | Tutorial<br>Hrs./Sem. | -                | General<br>Economics                                  | Credits:  | 4           |

## **Course Objective**

To ensure basic understanding of economic systems, economic behaviour of individuals and organizations.

### **Course Outcomes**

| CO     | CO Statements                                                | Knowledge |
|--------|--------------------------------------------------------------|-----------|
| Number |                                                              | Level     |
| CO1    | To keep in mind the demand and supply.                       | K1        |
| CO2    | To get the idea about price and different market situations. | K2        |
| CO3    | To apply the various courses to determine the relevance.     | К3        |
| CO4    | To evaluate the national economy.                            | K4        |
| CO5    | To adopt economic models in various business concern/sector  | K5        |

# Mapping

| RO/PSO<br>CO | PO1 | PO2 | PO3 | PO4 | PO5 | PO6 | <b>PO7</b> | PO8 | PSO1 | PSO2 |
|--------------|-----|-----|-----|-----|-----|-----|------------|-----|------|------|
| CO1          | Н   | Н   | Н   | Н   | Н   | Н   | Н          | M   | M    | Н    |
| CO2          | Н   | M   | Н   | Н   | Н   | M   | Н          | M   | Н    | M    |
| CO3          | Н   | Н   | M   | M   | M   | Н   | Н          | M   | M    | Н    |
| CO4          | Н   | Н   | Н   | M   | M   | Н   | Н          | M   | M    | M    |
| CO5          | Н   | Н   | M   | M   | M   | Н   | Н          | M   | M    | Н    |

H-High; M-Medium; L-Low

| Unit | Contents                                                                                                    | Hours |
|------|----------------------------------------------------------------------------------------------------|-------|
|      | Introduction to Economics                                                                                                    |       |
| Ι    | Micro Economics: Introduction to Micro Economics - Definition, Scope and Nature of Economics - Methods of Economic Study - Central Problems of an Economy and Production Possibilities Curve. Meaning and Determinants of Demand, Law of Demand and Elasticity of Demand - Price, Income and Cross Elasticity.                                                                                                    | 11    |
|      | Theory of Consumer's Behaviour                                                                                                    |       |
| II   | Theory of Consumer's Behaviour – Marshallian Approach and Indifference Curve Approach - Meaning and Determinants of Supply, Law of Supply and Elasticity of Supply. Theory of Production and Cost - Meaning and Factors of Production - Laws of Production – The Law of Variable Proportions and Laws of Returns to Scale - Concepts of Costs - Short-run and Long-run Costs, Average and Marginal Costs, Total, Fixed and Variable Costs.            | 13    |
|      | Price Determination                                                                                                    | 10    |
| III  | Price Determination in Different Markets - Various forms of markets - Perfect Competition, Monopoly, Monopolistic Competition and Oligopoly.                                                                                                    | 12    |
|      | Indian Economic Development                                                                                                    |       |
| IV   | Indian Economy – A Profile - Nature of the Indian Economy - Role of Different Sectors – Agriculture, Industry and Services in the Development of the Indian Economy, their Problems and Growth - National Income of India – Concepts of National Income, Different Methods of Measuring National Income, Growth of National Income and Per Capita Income in Various Plans. Basic Understanding of Tax System of India – Direct and Indirect Taxation. | 14    |
|      | Aspects of Indian Economy                                                                                                    |       |
| V    | Select Aspects of Indian Economy - Population – Poverty – Unemployment – Infrastructure –Inflation - Budget and Fiscal Deficits - Balance of Payments - External Debts - Economic Reforms in India - Features of Economic Reforms Since 1991 - Liberalization, Privatization and Disinvestment - Globalization <i>Money and Banking</i> .                                                                                                    | 10    |
|      | Total Contact Hours                                                                                                    | 60    |

# Pedagogy

Direct Instruction, Flipped Class, Digital Presentation

### **Assessment Methods:**

Seminar, Quiz, Assignments, Group Task.

### **Text Book**

| S.No | Author     | Title of the Book             | Publishers/Edition           | Year of Publication |
|------|------------|-------------------------------|------------------------------|---------------------|
| 1.   | Deepashree | General Economics for CA(CPT) | The McGraw-Hill<br>Companies | Reprint 2018        |

### **Reference Books:**

| S.No | Author      | Title of the Book                     | Publishers/Edition         | Year of<br>Publication |
|------|-------------|---------------------------------------|----------------------------|------------------------|
| 1.   | Chopra. P.N | Principles of Economics               | Kalyani Publishers         | Revised Edition 2015   |
| 2.   | Ahuja H.L   | Business Economics                    | Sultan Chand<br>Publishers | 12th Edition 2016.     |
| 3.   | Dhar P.K    | Indian Economy: Its Growing Dimension | Kalyani Publishers         | 20th Edition 2017.     |

| Course Designed by   | Head of the        | Curriculum         | Controller of the     |
|----------------------|--------------------|--------------------|-----------------------|
| Course Designed by   | Department         | Development Cell   | Examination           |
| Name and Signature   | Name and Signature | Name and Signature | Name and Signature    |
|                      |                    |                    |                       |
| Name:                | Name:              | Name:              | Name:                 |
|                      |                    |                    |                       |
| Dr. R. Senthil Kumar | Dr. S. B. Gayathri | Thiru.K.Srinivasan | Dr.R.Manicka Chezhian |
|                      |                    |                    |                       |
| Signature:           | Signature:         | Signature:         | Signature:            |
|                      |                    |                    |                       |
|                      |                    |                    |                       |

| <b>Programme Code:</b> | B.Com (PA) |           |       | Programme Title:   | Bachelor of Commerce<br>( Professional Accounting) |   |  |
|------------------------|------------|-----------|-------|--------------------|----------------------------------------------------|---|--|
| Course Code:           | 23 UPA 1A1 |           | Title | Batch:             | 2023 – 2026                                        |   |  |
|                        |            |           |       |                    | Semester:                                          | I |  |
| Lecture Hrs./Week      | 4          |           | -     | GE I ALLIED I:     |                                                    |   |  |
| or                     |            | Tutorial  |       | Computer           | <b>Credits:</b>                                    | 3 |  |
| Practical              |            | Hrs./Sem. |       | Applications – I   |                                                    |   |  |
| Hrs./Week              |            |           |       | Programming lab in |                                                    |   |  |
|                        |            |           |       | MS Office          |                                                    |   |  |

### **Course Objective**

To enhance the practical knowledge in Microsoft office

#### **Course Outcomes**

On the successful completion of the course, students will be able to

| CO<br>Number | CO Statement                                           | Knowledge<br>Level |
|--------------|--------------------------------------------------------|--------------------|
| CO1          | To understand a word processor and basic calculations. | K1                 |
| CO2          | To apply designs to enhance the presentation.          | K2                 |
| CO3          | To explore the MS Office Access environment.           | К3                 |
| CO4          | To adopt various Office tools in business development  | K4                 |
| CO5          | To compose office based administration                 | K5                 |

### Mapping

| PO/PSO<br>CO | PO1 | PO2 | PO3 | PO4 | PO5 | PO6 | PO7 | PO8 | PSO1 | PSO2 |
|--------------|-----|-----|-----|-----|-----|-----|-----|-----|------|------|
| coi          | Н   | Н   | Н   | Н   | Н   | Н   | Н   | M   | M    | Н    |
| CO2          | Н   | L   | Н   | Н   | Н   | M   | Н   | M   | Н    | M    |
| CO3          | Н   | Н   | M   | M   | L   | Н   | Н   | M   | M    | Н    |
| CO4          | Н   | Н   | Н   | L   | M   | Н   | M   | L   | M    | M    |
| CO3          | Н   | Н   | M   | M   | L   | Н   | Н   | M   | M    | Н    |

H-High; M-Medium; L-Low

#### MS WORD (23 Hrs - 13 (L), 10 (T))

1. Type Chairman's speech/ Auditor's report / Minutes/ Agenda and perform the following

**Operations**: Bold, Underline, Font Size, style, Background color, Text color, Line spacing, Spell Check, Alignment, Header & Footer, Inserting pages and page numbers, Find and Replace.

- 2. Prepare an invitation for the college function using Text boxes and clip arts.
- 3. Design an invoice and Account sales by using Drawing tool bar, Clip Art, Word Art, Symbols, Borders and Shading.
- 4. Prepare a Class Time Table and perform the following operations:

**Operations**: Inserting the table, Data Entry, Alignment of Rows and Columns, Inserting and Deleting the Rows and Columns and Change of Table Format.

- 5. Prepare a Shareholders meeting letter for 10 members using mail merge operation.
- 6. Prepare Bio-Data by using Wizard/ Templates.

#### MS EXCEL(23 Hrs - 13(L), 10(T))

- 1. Prepare a mark list of your class (minimum of 5 subjects) and perform the following operations:Data Entry, Total, Average, Result and Ranking by using arithmetic and logical functions and sorting.
- 2. Prepare Final Accounts (Trading, Profit & Loss Account and Business Sheet) by using formula.
- 3. Draw the different type of charts (Line, Pie, Bar) to illustrate year-wise performance of sales, purchase, profit of a company by using chart wizard.
- 4. Prepare a statement of Bank customer's account showing simple and compound interest calculations for 10 different customers using mathematical and logical functions, Average due date and account current
- 5. Preparation of projected balance sheet
- 6. Show the MID Value
- 7. EMI Chart Preparation

#### **MS POWERPOINT (18 hrs - 14(L) 4 (T))**

- 1.Design presentation slides for a product of your choice. The slides must include name, brand name, type of product, characteristics, special features, price, special offer etc. Add voice if possible to explain the features of the product. The presentation should work in manual mode.
- 2. Design presentation slides for organization details for 5 levels of hierarchy of a company by using organization chart.
- 3. Design slides for the headlines News of a popular TV Channel. The Presentation Should contain the following transactions:

Top down, Bottom up, Zoom in and Zoom out. – The presentation should work in custom mode.

- 4. Design presentation slides about an organization and perform frame movement by interesting clip arts to illustrate running of an image automatically.
- 5. Design presentation slides for the Seminar/Lecture Presentation using animation effects and perform the following operations:

Creation of different slides, changing background color, font color using word art.

#### MS ACCESS (7 hrs - 5(L) 2 (T))

- 1. Create a table for a student's mark sheet
- 2. Create a queries and set the data for the queries
- 3. Create a form design using form wizard
- 4. Create a report with report wizard

### Pedagogy

Direct Instruction, Lab classes, Flipped Class, Digital Presentation

#### **Assessment Methods:**

Seminar, Quiz, Assignments, Group Task.

#### **Text Book:**

| S.No | Author           | Title                    | <b>Publisher/Edition</b>      | Year of Publication |
|------|------------------|--------------------------|-------------------------------|---------------------|
| 1.   | Sudalaimuthu S.& | Computer Applications in | Himalaya<br>Publications, New | 2016                |
|      | Antony Raj S     | Business                 | Delhi                         |                     |

#### **Reference Books:**

| S.No | Author          | Title                                   | <b>Publisher/Edition</b>        | Year of Publication |
|------|-----------------|-----------------------------------------|---------------------------------|---------------------|
| 1.   | Prameshwaran R. | Computer<br>Applications in<br>Business | S.Chand & Co.<br>Ltd, New Delhi | 2014                |

| Head of the        | Curriculum                                             | Controller of the                                                                                            |  |
|--------------------|--------------------------------------------------------|----------------------------------------------------------------------------------------------------|--|
| Department         | <b>Development Cell</b>                                | Examination                                                                                                  |  |
| Name and Signature | Name and Signature                                     | Name and Signature                                                                                           |  |
| Name:              | Name:                                                  | Name:                                                                                                    |  |
| Dr. S. B. Gayathri | Thiru.K.Srinivasan                                     | Dr.R.Manicka Chezhian                                                                                        |  |
| Signature:         | Signature:                                             | Signature:                                                                                                   |  |
|                    | Department Name and Signature Name: Dr. S. B. Gayathri | DepartmentDevelopment CellName and SignatureName and SignatureName:Name:Dr. S. B. GayathriThiru.K.Srinivasan |  |

| <b>Programme Code:</b>                   |   | B.Com (PA)            |   | Programme Title:                        |           | f Commerce<br>nal Accounting) |
|------------------------------------------|---|-----------------------|---|-----------------------------------------|-----------|-------------------------------|
| <b>Course Code:</b>                      |   | 23 UPA 1A2            |   | Title                                   | Batch:    | 2023 - 2026                   |
|                                          |   |                       |   | CELALIEDI                               | Semester: | I                             |
| Lecture Hrs./Week or Practical Hrs./Week | 4 | Tutorial<br>Hrs./Sem. | - | GE I ALLIED I Introduction to Computers | Credits:  | 3                             |

### **Course Objective**

- 1. Know the basics of computer systems and information technology.
- 2. Make the students to have thorough knowledge of computer hardware, software, its components and operating system.
- 3. Aware of different programming languages.
- 4. Gain the knowledge about e-commerce, internet and extranet and uses of www applications.
- 5. Make the students to develop the applications of computer information system in various business fields.

#### **Course Outcomes**

| CO<br>Number | CO Statement                                                                                                    | Knowledge<br>Level |
|--------------|----------------------------------------------------------------------------------------------------|--------------------|
| CO1          | Understand the basic concepts about hardware and software components and data retrieval from various areas of business. | K1                 |
| CO2          | Recall and remember the different types of computers available in business industries.                                  | K2                 |
| CO3          | Aware of different programming and machine level languages and steps to develop computer programmes.                    | К3                 |
| CO4          | To gain knowledge about e-commerce, internet and extranet understand the uses of world wide web applications.           | K4                 |
| CO5          | Create the applications of computer information system in various business fields.                                      | K5                 |

# Mapping

| PO/PSO<br>CO | PO1 | PO2 | PO3 | PO4 | PO5 | PO6 | PO7 | PO8 | PSO1 | PSO2 |
|--------------|-----|-----|-----|-----|-----|-----|-----|-----|------|------|
| CO1          | Н   | Н   | M   | Н   | M   | Н   | Н   | Н   | Н    | Н    |
| CO2          | Н   | Н   | Н   | M   | Н   | Н   | Н   | M   | Н    | Н    |
| CO3          | Н   | Н   | Н   | Н   | M   | M   | L   | Н   | M    | Н    |
| CO4          | Н   | Н   | Н   | M   | Н   | M   | Н   | Н   | Н    | Н    |
| CO5          | Н   | Н   | Н   | M   | Н   | Н   | Н   | M   | Н    | Н    |

H-High; M-Medium; L-Low

| Unit | Contents                                                                                                    | Hours |
|------|----------------------------------------------------------------------------------------------------|-------|
| I    | HARDWARE AND SOFTWARE Hardware and Software: computer systems, importance of computers in business, data and information, data processing, data storage and data retrieval capabilities, computer applications in various areas of business, computer related jobs in business.                                                                                                    | 12    |
| II   | COMPUTER SYSTEMS  Types of computer systems- Micro, mini, mainframe and super computers.  Analog, digital and Hybrid computers, business and Scientific computer systems, First, second, third and fourth generation computers, Laptop or notebook computers, data processing systems- batch, online and Real time system. Time sharing, multiprogramming and multiprocessing systems. | 12    |
| III  | COMPONENTS OF COMPUTERS AND SOFTWARE  Components of computers input ,output and storage devices, software: system software and Application software; Programming language-machine language- assembly language, higher level languages. Flowchart and programme flow charts. Steps in developing a computer programme                                                                   | 12    |
| IV   | OPERATING SYSTEMS  Operating systems: Dos, windows, UNIX, windows NT, windows98 - E.Commerce. Internet Extranet- E.mail and its uses-world wide websites- mobile computers.                                                                                                    | 12    |
| V    | SYSTEM ANALYSIS AND DESIGN System analysis and design, computer based information system-Transaction processing office Automation-management information system-decision support systems-expert system.                                                                                                    | 12    |
|      | Total Contact Hours                                                                                                    | 60    |

### **Pedagogy**

Direct Instruction, Flipped Class, Digital Presentation

#### **Assessment Methods:**

Seminar, Quiz, Assignments, Group Task.

#### Text Book(s)

Computer and common sense-Roger Hunt and John Shellery

Using Micro Computers-Brightman and Dimsdale

P.c.Software made simple-R.K.Taxali

#### Reference Books

Introduction to computers-Alexis Leon and Mathews Leon

Information technology for management-Henry C.Lucas

### Related Online Contents [MOOC, SWAYAM, NPTEL, Websites etc.]

https://www.youtube.com/watch?v=Qy064xFEW64

https://www.youtube.com/watch?v=0fbNLQjNltE

https://www.youtube.com/watch?v=dx1-\_4tlJus

| Course Designed by | Head of the        | Curriculum         | Controller of the  |
|--------------------|--------------------|--------------------|--------------------|
| Course Designed by | Department         | Development Cell   | Examination        |
| Name and Signature | Name and Signature | Name and Signature | Name and Signature |
|                    |                    |                    |                    |
| Name:              | Name:              | Name:              | Name:              |
| Dr. D.Padma        | Dr. S. B. Gayathri | Thiru.K.Srinivasan | Dr.R.Manicka       |
|                    |                    |                    | Chezhian           |
|                    |                    |                    |                    |
| Signature:         | Signature:         | Signature:         | Signature:         |
|                    |                    |                    |                    |
|                    |                    |                    |                    |

| Programme Code:                                   | B.C | om (PA)               |   | Programme<br>Title:                     |           | f Commerce<br>nal Accounting) |
|---------------------------------------------------|-----|-----------------------|---|-----------------------------------------|-----------|-------------------------------|
| <b>Course Code:</b>                               |     | 23 UPA 103            |   | Title                                   | Batch:    | 2023 – 2026                   |
|                                                   |     |                       |   | CCIII                                   | Semester: | I                             |
| Lecture Hrs./Week<br>or<br>Practical<br>Hrs./Week | 4   | Tutorial<br>Hrs./Sem. | _ | CC III :<br>Principles of<br>Management | Credits:  | 3                             |

## **Course Objective**

To have basic knowledge in the concepts involved in management

### **Course Outcomes**

On the successful completion of the course, students will be able to

| CO     | CO Statement                                                                                    | Knowledge |
|--------|-------------------------------------------------------------------------------------------------|-----------|
| Number |                                                                                                 | Level     |
| CO1    | To recollect the use of business terms and concepts.                                            | K1        |
| CO2    | To understand the various functions of management                                               | K2        |
| CO3    | To review the leadership skills and styles to maximize employee productivity                    | К3        |
| CO4    | To acquaint students with various techniques of controlling and co-<br>ordination of management | K4        |
| CO5    | To execute the practical and creative thinking to improve the decision making process.          | К5        |

### Mapping

| PO/PSO<br>CO | PO1 | PO2 | PO3 | PO4 | PO5 | PO6 | PO7 | PO8 | PSO1 | PSO2 |
|--------------|-----|-----|-----|-----|-----|-----|-----|-----|------|------|
| CO1          | Н   | Н   | M   | Н   | Н   | Н   | Н   | M   | Н    | Н    |
| CO2          | Н   | M   | Н   | Н   | Н   | Н   | Н   | Н   | M    | M    |
| CO3          | M   | Н   | M   | M   | M   | Н   | Н   | Н   | Н    | L    |
| CO4          | M   | Н   | Н   | L   | Н   | Н   | M   | M   | M    | M    |
| CO5          | M   | M   | M   | M   | Н   | M   | Н   | M   | Н    | Н    |

H-High; M-Medium; L-Low

| Unit | Contents                                                                                                    | No. of |
|------|----------------------------------------------------------------------------------------------------|--------|
|      |                                                                                                    | Hours  |
| I    | Introduction to Management  Meaning- Definitions – Nature and Scope - Levels of Management –  Importance - Management Vs. Administration – Management: Science or Art –Evolution of Management Thoughts – F. W. Taylor, Henry Fayol,  Peter F. Drucker, Elton Mayo - Functions of Management - Trends and Challenges of Management. Managers – Qualification – Duties & Responsibilities.                                                                                                    | 12     |
| II   | Planning Planning – Meaning – Definitions – Nature – Scope and Functions – Importance and Elements of Planning – Types – Planning Process - Tools and Techniques of Planning – Management by Objective (MBO). Decision Making: Meaning – Characteristics – Types - Steps in Decision Making – Forecasting.                                                                                                    | 12     |
| III  | Organizing Meaning - Definitions - Nature and Scope - Characteristics - Importance - Types - Formal and Informal Organization - Organization Chart - Organization Structure: Meaning and Types - Departmentalization- Authority and Responsibility - Centralization and Decentralization - Span of Management.                                                                                                    | 13     |
| IV   | Staffing Introduction - Concept of Staffing- Staffing Process - Recruitment - Sources of Recruitment - Modern Recruitment Methods - Selection Procedure - Test- Interview- Training: Need - Types- Promotion - Management Games - Performance Appraisal - Meaning and Methods - 360 degree Performance Appraisal - Work from Home - Managing Work from Home [WFH].                                                                                                    | 11     |
| V    | Directing  Motivation – Meaning - Theories – Communication – Types - Barriers to  Communications – Measures to Overcome the Barriers. Leadership –  Nature - Types and Theories of Leadership – Styles of Leadership -  Qualities of a Good Leader – Successful Women Leaders – Challenges faced by women in workforce - Supervision.  Co-ordination and Control  Co-ordination – Meaning - Techniques of Co-ordination.  Control - Characteristics - Importance – Stages in the Control Process -  Requisites of Effective Control and Controlling Techniques –  Management by Exception [MBE]. | 12     |
|      | Total                                                                                                    | 60     |

# Pedagogy

Direct Instruction, Flipped Class, Digital Presentation

### **Assessment Methods:**

Seminar, Quiz, Assignments, Group Task.

# **Text Book**

| S.NO | AUTHOR      | TITLE OF THE<br>BOOK   | PUBLISHERS \ EDITION              | YEAR OF<br>PUBLICATION |
|------|-------------|------------------------|-----------------------------------|------------------------|
| 1    | C. B. Gupta | Business<br>Management | Sultan Chand & Sons,<br>New Delhi | 2018                   |

# **Reference Books**

| S.NO | AUTHOR           | TITLE OF<br>THE BOOK              | PUBLISHERS \ EDITION                      | YEAR OF<br>PUBLICATION |
|------|------------------|-----------------------------------|-------------------------------------------|------------------------|
| 1    | Dr.S.C.Saksena   | Principles of Business Management | Sahitya Bhawan<br>Publication             | 2019                   |
| 2    | Dinker Pagare    | Principles of<br>Management       | Sulsan Chand & Sons.                      | 2018                   |
| 3    | T. Ramasamy      | Principles of Management,         | Himalaya<br>Publishing House<br>Pvt. Ltd. | 2017                   |
| 4    | Dr.C.N Sontakki, | Principles of<br>Management       | Kalyani<br>Publishers, New<br>Delhi.      | 2010                   |

| Course Designed by | Head of the Department | Curriculum         | Controller of the     |
|--------------------|------------------------|--------------------|-----------------------|
| Course Designed by | Head of the Department | Development Cell   | Examination           |
| Name and Signature | Name and Signature     | Name and Signature | Name and Signature    |
| Name:              | Name:                  | Name:              | Name:                 |
| Ms.J.Madhubala     | Dr. S. B. Gayathri     | Thiru.K.Srinivasan | Dr.R.Manicka Chezhian |
|                    |                        |                    |                       |
| Signature:         | Signature:             | Signature:         | Signature:            |
|                    |                        |                    |                       |
|                    |                        |                    |                       |

| <b>Programme Code:</b>                         | B.Com (PA) |                       | Programme<br>Title: | Bachelor of Commerce<br>( Professional Accounting) |           |             |
|------------------------------------------------|------------|-----------------------|---------------------|----------------------------------------------------|-----------|-------------|
| <b>Course Code:</b>                            |            | 23 UPA 204            |                     | Title                                              | Batch:    | 2023 – 2026 |
|                                                |            |                       |                     |                                                    | Semester: | II          |
| Lecture Hrs./Week<br>or<br>Practical Hrs./Week | 6          | Tutorial<br>Hrs./Sem. | 4                   | CC IV: HGHER FINANCIAL ACCOUNTING                  | Credits:  | 4           |

# **Course Objective**

To familiarize the fundamental concepts of higher financial Accounting.

### **Course Outcomes**

| CO<br>Number | CO Statement                                                                                                    | Knowledge<br>Level |
|--------------|----------------------------------------------------------------------------------------------------|--------------------|
| CO1          | To recollect the rules for admission, retirement, and death of a partner in a firm.                               | K1                 |
| CO2          | To get the idea about computation of various methods of goodwill and settlement of accounts to retiring partners. | K2                 |
| CO3          | To examine the difference between joint venture and partnership account.                                          | К3                 |
| CO4          | To analyses the procedures involved in accounting processes and its application.                                  | K4                 |
| CO5          | To apply the relevant rule for settlement of accounts among partners after dissolution.                           | K5                 |

# Mapping

| PO/PSO<br>CO | PO1 | PO2 | PO3 | PO4 | PO5 | PO6 | PO7 | PO8 | PSO1 | PSO2 |
|--------------|-----|-----|-----|-----|-----|-----|-----|-----|------|------|
| CO1          | Н   | Н   | M   | Н   | M   | Н   | Н   | Н   | Н    | Н    |
| CO2          | Н   | Н   | Н   | M   | Н   | Н   | Н   | M   | Н    | Н    |
| CO3          | Н   | Н   | Н   | Н   | M   | M   | M   | Н   | Н    | Н    |
| CO4          | Н   | Н   | Н   | M   | Н   | M   | Н   | Н   | Н    | Н    |
| CO5          | Н   | Н   | M   | Н   | M   | Н   | Н   | Н   | Н    | Н    |

H-High; M-Medium; L-Low

| Unit         | Contents                                                                                                    | Hours |
|--------------|----------------------------------------------------------------------------------------------------|-------|
|              | Admission and Retirement of Partner                                                                                                    |       |
|              | Partnership- Introduction- Types - Admission of a Partner – Methods of                                                                                                    | 18    |
|              | valuation of Goodwill - Treatment for Goodwill - Revaluation of Assets and                                                                                                    |       |
|              | Liabilities - Calculation of Ratios for Distribution Profits - Capital                                                                                                    |       |
| I            | Adjustments.                                                                                                    |       |
|              | Retirement of Partner – Calculation of Gaining Ratio – Revaluation of Assets and Liabilities – Memorandum Revaluation Account - Treatment of Goodwill – Adjustment of Goodwill (Through Capital Account Only) – Settlement of Accounts – Retiring Partner's Loan Account (with Equal Installments only) |       |
| II           | Death of a partner and Dissolution of firm  Death of Partner - Executor's Account - Dissolution of firm                                                                                                    | 17    |
| III          | Insolvency of partner and Sale of firm  Insolvency of a Partner – Garner Vs Murray - Insolvency of all Partners - Deficiency Account – Piecemeal Distribution (Proportionate Capital Method only) - Sale of firm to company                                                                             | 18    |
|              | Branch and Departmental accounts                                                                                                    |       |
| IV           | Branch Accounts- Dependent Branch-Stock and Debtors System (Excluding Foreign Branch) – Departmental Accounts – Inter-Departmental Transfer.                                                                                                    | 16    |
|              | Hire Purchase and Installment accounting                                                                                                    |       |
| $\mathbf{V}$ | Hire Purchase and Installment- Hire Purchase Accounting - Default and                                                                                                    |       |
|              | Repossession-Installment Accounting.                                                                                                    | 17    |
|              | Total Contact Hours                                                                                                    | 86    |

Distribution of Marks : 20% Theory and 80% Problems.

## **Pedagogy**

Direct Instruction, Flipped Class, Digital Presentation

### **Assessment Methods:**

Seminar, Quiz, Assignments, Group Task.

## **Text Book**

| S.No | Author                  | Title of the<br>Book   | Publishers/Edition             | Year of Publication |  |
|------|-------------------------|------------------------|--------------------------------|---------------------|--|
| 1.   | Jain and Narang (2019), | Advanced<br>Accounting | Kalayani<br>Publishers,Chennai | 2019                |  |

### **Reference Books:**

| S.No | Author                                    | Title of the Book       | Publishers/Edition                 | Year of<br>Publication |
|------|-------------------------------------------|-------------------------|------------------------------------|------------------------|
| 1.   | Reddy and<br>Murthy                       | Financial Accounting.   | Margham Publications,<br>Chennai,. | 2019                   |
| 2.   | Shukla, M.C,<br>Grewal, T.S and<br>Gupta, | Advanced<br>Accountancy | S.Chand and Company, New Delhi     | 2019                   |
| 3.   | P.C.Tulsian                               | Financial<br>Accounting | S.Chand and Company, New Delhi     | 2019.                  |

| Course Designed by | Head of the        | Curriculum         | Controller of the     |  |
|--------------------|--------------------|--------------------|-----------------------|--|
| Course Designed by | Department         | Development Cell   | Examination           |  |
| Name and Signature | Name and Signature | Name and Signature | Name and Signature    |  |
| Name:              | Name:              | Name:              | Name:                 |  |
| Dr. S. B. Gayathri | Dr. S. B. Gayathri | Thiru.K.Srinivasan | Dr.R.Manicka Chezhian |  |
| Signature:         | Signature:         | Signature:         | Signature:            |  |

| Programme Code:     | В | B.Com (PA)  Programme Title:  Bachelor of Commerce (Professional Accounting) |   |            |           |             |
|---------------------|---|------------------------------------------------------------------------------|---|------------|-----------|-------------|
| <b>Course Code:</b> | 2 | 3 UPA 205                                                                    |   | Title      | Batch:    | 2023 - 2026 |
|                     |   |                                                                              |   | CCV        | Semester: | II          |
| Lecture Hrs./Week   | 5 |                                                                              | - | CC V:      |           |             |
| or                  |   | Tutorial                                                                     |   | COMMERCIAL | Credits:  | 4           |
| Practical           |   | Hrs./Sem.                                                                    |   | LAW        |           |             |
| Hrs./Week           |   |                                                                              |   |            |           |             |

To make the students to understand the fundamentals of Commercial Laws.

#### **Course Outcomes**

| CO<br>Number | CO Statement                                                                                                 | Knowledge<br>Level |
|--------------|----------------------------------------------------------------------------------------------------|--------------------|
| CO1          | To remember rules and issues relating to the business.                                                       | K1                 |
| CO2          | To understand the fundamentals of commercial law.                                                            | К2                 |
| CO3          | To evaluate the principles and legal techniques to resolve practical problems in the area of commercial law. | К3                 |
| CO4          | To analyze the skills to initiate entrepreneurial ventures in LLP.                                           | K4                 |
| CO5          | To apply the knowledge and skills in the elective area of the business law.                                  | K5                 |

# Mapping

| PO/PSO<br>CO | PO1 | PO2 | PO3 | PO4 | PO5 | PO6 | PO7 | PO8 | PSO1 | PSO2 |
|--------------|-----|-----|-----|-----|-----|-----|-----|-----|------|------|
| CO1          | M   | Н   | Н   | Н   | Н   | M   | Н   | M   | M    | Н    |
| CO2          | L   | Н   | Н   | M   | Н   | M   | Н   | Н   | Н    | M    |
| CO3          | Н   | Н   | Н   | Н   | Н   | Н   | M   | M   | Н    | Н    |
| CO4          | Н   | Н   | Н   | Н   | Н   | M   | Н   | Н   | Н    | Н    |
| CO5          | Н   | Н   | Н   | Н   | Н   | Н   | M   | M   | Н    | Н    |

| Unit | Contents                                                                                                    | Hours |
|------|----------------------------------------------------------------------------------------------------|-------|
| I    | Indian contract act 1872:  Contract – Definition – Classification of Contracts – Essential elements of a Valid Contract – Offer – Acceptance- Types – Legal Requirements- Legal Rules Relating to Offer and Acceptance – Essentials of Valid Acceptance –Communication of Offer and Acceptance – Revocation of Offer and Acceptance.                                                         | 14    |
| П    | Consideration  Essentials of Valid Consideration – Stranger to Consideration – No Consideration No Contract – Exceptions.  Capacity to Contract:  Law Relating to Minor, Unsound Mind – Persons Disqualified by Law - Free Consent – Name and Signaturercion – Undue Influence – Fraud – Mistake and Misrepresentation.                                                                      | 16    |
| III  | Performance of Contract  Performance of Contract-Modes of Performance – Discharge of Contract –  Modes of Discharge - Remedies for Breach of Contract - Essentials of Valid  Tender – Quasi Contract – Features- Types of Quasi - Rules Regarding  Contingent Contract.                                                                                                    | 15    |
| IV   | Contract of Indemnity and Guarantee  Rights of Indemnity Holder – Rights and Liabilities of Surety – Bailment and Pledge – Essentials of Bailment – Rights and Duties of Bailor and Bailee – Pledge – Essentials – Rights and Duties of Pawnor and Pawnee.  – Limited Liability Partnership act 2008 - Salient Features of LLP-Difference between LLP and Partnership – Merits and demerits. | 16    |
| V    | Contract of Agency:  Classification – Creation of Agencies – Rights and Duties of an Agent –  Liabilities of the Principal to the Third Parties – Personal Liability of an  Agent – Termination of Agency. The Sale of Goods Act 1930- Performance of contract of sale – Rights of unpaid seller.                                                                                            | 14    |
|      | Total Contact Hours                                                                                                    | 75    |

Direct Instruction, Flipped Class, Digital Presentation

### **Assessment Methods:**

Seminar, Quiz, Assignments, Group Task.

# **Text Book**

| S.No | Author       | Title of the<br>Book                     | Publishers/Edition                   | Year of<br>Publication |
|------|--------------|------------------------------------------|--------------------------------------|------------------------|
| 1.   | Kapoor. N.D. | Business Law<br>(as per CBSC<br>Syllabus | Sultan Chand and<br>Sons, New Delhi, | 2020                   |

## **Reference Books:**

| S.No | Author                                  | Title of the<br>Book | Publishers/Edition               | Year of<br>Publication |
|------|-----------------------------------------|----------------------|----------------------------------|------------------------|
| 1.   | Pillai and Bhavathi, R.S.N              | Business Law.        | Sultan Chand and<br>Company      | 2017                   |
| 2.   | Arun Kumar Sen.                         | Commercial<br>Law    | Kolkata,The world press Pvt Ltd. | 2018                   |
| 3.   | Bharath N.Basrani<br>Chandresh B. Mehta | Business Law         | Himalaya Publishing<br>House     | 2019.                  |

| Course Designed by | Head of the        | Curriculum         | Controller of the     |  |
|--------------------|--------------------|--------------------|-----------------------|--|
| Course Designed by | Department         | Development Cell   | Examination           |  |
| Name and Signature | Name and Signature | Name and Signature | Name and Signature    |  |
| Name:              | Name:              | Name:              | Name:                 |  |
| Dr. S. B. Gayathri | Dr. S. B. Gayathri | Thiru.K.Srinivasan | Dr.R.Manicka Chezhian |  |
| Signature:         | Signature:         | Signature:         | Signature:            |  |
|                    |                    |                    |                       |  |

| Programme Code:                          | B.Com (PA) |                       | Programme<br>Title: | Bachelor of Commerce<br>( Professional Accounting) |             |    |
|------------------------------------------|------------|-----------------------|---------------------|----------------------------------------------------|-------------|----|
| Course Code:                             | 23 UPA 2A1 |                       | Title               | Batch:                                             | 2023 - 2026 |    |
|                                          |            |                       |                     | GT 11                                              | Semester:   | II |
| Lecture Hrs./Week or Practical Hrs./Week | 5          | Tutorial<br>Hrs./Sem. | 4                   | GE II ALLIED II – Business Maths & Statistics      | Credits:    | 3  |

To test the grasp of elementary concepts in Mathematics, Statistics and application of the same as useful quantitative tools

#### **Course Outcomes**

On the successful completion of the course, students will be able to

| CO     | CO Statement                                                                  | Knowledge |
|--------|-------------------------------------------------------------------------------|-----------|
| Number |                                                                               | Level     |
| CO1    | To remember the concept and mathematical tools used in business.              | K1        |
| CO2    | To understand the basic terms of business calculus and financial mathematics. | K2        |
| CO3    | To get the idea for selection of sampling                                     | K3        |
| CO4    | To analyses the various statistical tools to find out the relevance           | K4        |
| Co5    | To provide exposure on calculation of regression                              | K5        |

## Mapping

| PO /PSO | PO1 | PO2 | PO3 | PO4 | PO5 | PO6 | PO7 | PO8 | PSO1 | PSO2 |
|---------|-----|-----|-----|-----|-----|-----|-----|-----|------|------|
| CO1     | Н   | Н   | M   | Н   | L   | Н   | Н   | Н   | Н    | L    |
| CO2     | Н   | Н   | Н   | Н   | Н   | Н   | Н   | M   | Н    | Н    |
| CO3     | Н   | Н   | Н   | Н   | Н   | Н   | Н   | Н   | Н    | Н    |
| CO4     | Н   | Н   | Н   | Н   | M   | Н   | Н   | Н   | Н    | Н    |
| CO5     | Н   | Н   | M   | Н   | L   | Н   | Н   | Н   | M    | Н    |

| Unit | Content                                                                                                    | Hours |
|------|----------------------------------------------------------------------------------------------------|-------|
| I    | Sets & Functions Sets, Functions and Relations - Limits and Continuity – Intuitive Approach                                                                                                    | 13    |
| II   | Sequence and Series, Simple and Compound Interest Arithmetic and geometric progressions Simple and Compound Interest including annuity  – Applications.                                                                                                    | 12    |
| III  | Measures of Central Tendency Measures of Central Tendency and Dispersion- Arithmetic Mean, Median – Partition Values, Mode, Geometric Mean and Harmonic, Mean, Standard deviation, Quartile deviation, Correlation and Regression                                                 | 16    |
| IV   | Sampling Theory Sampling Theory - Basic Principles of sampling theory, Comparison between sample survey and complete enumeration, Errors in sample survey - Some important terms associated with sampling, Types of sampling, Theory of estimation, Determination of sample size. | 14    |
| V    | Index Numbers Index Numbers – Meaning, Uses and Methods of construction – Un-weighted and Weighted index numbers – Tests of an Index number – Cost of living index number.                                                                                                    | 15    |
|      | Total Contact Hours                                                                                                    | 71    |

Distribution of Marks: Theory 20% Problems 80%

Pedagogy

**Direct Instruction, Flipped Class, Digital Presentation** 

**Assessment Methods:** 

Seminar, Quiz, Assignments, Group Task.

#### **Text Book**

| S.NO | AUTHOR          | TITLE OF THE<br>BOOK            | PUBLISHERS \ EDITION           | YEAR OF<br>PUBLICATION |
|------|-----------------|---------------------------------|--------------------------------|------------------------|
| 1    | Gupta S.P       | Statistical Methods             | Sultan Chand & Sons, New Delhi | 2007                   |
| 2    | Navanitham, P.A | BusinessMathematics &Statistics | Jai Publishers, Trichy-21      | 2019                   |

## Reference Books

| S.NO | AUTHOR       | TITLE OF THE<br>BOOK                   | PUBLISHERS \ EDITION             | YEAR OF<br>PUBLICATION |
|------|--------------|----------------------------------------|----------------------------------|------------------------|
| 1    | Alience Mani | Fundamentals of<br>Business statistics | Supreme Publishing house         | 1999                   |
| 2    | Vittal P.R   | Business statistics                    | Margham Publications,<br>Chennai | 2001                   |

| Course Designed by                    | Head of the<br>Department                 | Curriculum<br>Development Cell            | Controller of the Examination                |
|---------------------------------------|-------------------------------------------|-------------------------------------------|----------------------------------------------|
| Name and Signature                    | Name and Signature                        | Name and Signature                        | Name and Signature                           |
| Name:<br>Ms.J.Madhubala<br>Signature: | Name:<br>Dr. S. B. Gayathri<br>Signature: | Name:<br>Thiru.K.Srinivasan<br>Signature: | Name:<br>Dr.R.Manicka Chezhian<br>Signature: |
|                                       |                                           |                                           |                                              |

| Programme<br>Code:                       | B C OM (PA) |                       | Programme Title: | Bachelor of Commerce<br>( Professional Accounting) |           |             |
|------------------------------------------|-------------|-----------------------|------------------|----------------------------------------------------|-----------|-------------|
| Course Code:                             |             | 23 UPA 2A2            |                  | Title                                              | Batch:    | 2023 - 2026 |
|                                          |             |                       |                  | CE II ALLIED                                       | Semester: | II          |
| Lecture Hrs./Week or Practical Hrs./Week | 5           | Tutorial<br>Hrs./Sem. | -                | GE II ALLIED II – SPSS Packages                    | Credits:  | 3           |

- 1) To train students in SPSS Software
- 2) To expose the students to the analysis of statistical data

#### **Course Outcomes**

| CO     | CO Statement                                                 | Knowledge |
|--------|--------------------------------------------------------------|-----------|
| Number |                                                              | Level     |
| CO1    | To understand how to start SPSS                              | K1        |
| CO2    | To define a variety of statistical variables                 | K2        |
| CO3    | To enter basic data into SPSS                                | К3        |
| CO4    | To carry out a statistical analysis that can test hypotheses | K4        |
| CO5    | To be familiar with SPSS presentation and statistical output | K5        |

# Mapping

| PO/PSO<br>CO | PO1 | PO2 | PO3 | PO4 | PO5 | PO6 | PO7 | PO8 | PSO1 | PSO2 |
|--------------|-----|-----|-----|-----|-----|-----|-----|-----|------|------|
| CO1          | Н   | Н   | M   | Н   | M   | Н   | Н   | Н   | Н    | Н    |
| CO2          | Н   | Н   | Н   | M   | Н   | Н   | Н   | M   | Н    | Н    |
| CO3          | Н   | Н   | Н   | Н   | M   | M   | L   | Н   | M    | Н    |
| CO4          | Н   | Н   | Н   | M   | Н   | M   | Н   | Н   | Н    | Н    |
| CO5          | Н   | Н   | Н   | M   | Н   | Н   | Н   | M   | Н    | Н    |

| Unit | Contents                                                                                                    | Hours |
|------|----------------------------------------------------------------------------------------------------|-------|
| I    | Introduction  Data handling: open SPSS data file – save – import from other data source – data entry – labeling for dummy numbers - recode in to same variable – recode in to different variable – transpose of data – insert variables and cases – merge variables and cases.                                              | 15    |
| II   | Data handling  Data handling: Split – select cases – compute total scores – table looks –  Changing column - font style and sizes                                                                                                    | 15    |
| Ш    | Diagrammatic representation  Diagrammatic representation: Simple Bar diagram – Multiple bar diagram –  Sub-divided Bar diagram - Percentage diagram - Pie Diagram – Frequency  Table – Histogram – Scatter diagram – Box plot.                                                                                              | 15    |
| IV   | Descriptive Statistics  Descriptive Statistics - Mean, Median, Mode, SD- Skewness- Kurtosis.  Correlation - Karl Pearson's and Spearman's Rank Correlation, Regression analysis: Simple and Multiple Regression Analysis [Enter and stepwise methods]                                                                       | 15    |
| V    | Testing of Hypothesis:  Testing of Hypothesis: Parametric – One sample – Two sample Independent t – test – Paired t – test. Non – parametric: One sample KS test- Mann-Whitney U test – Wilcoxon Signed Rank test - Kruskal Wallis test – Friedman test- Chi- square test. Analysis of variance: One way and Two way ANOVA. | 15    |
|      | Total Contact Hours                                                                                                    | 75    |

Direct Instruction, Flipped Class, Digital Presentation

#### **References:**

- 1. IBM 2016, IBM Knowledge Center: SPSS Statistics, IBM, viewed 18 May 2016, https://www.ibm.com/support/knowledgecenter/SSLVMB/ welcome/
- 2. HOW TO USE SPSS ® A Step-By-Step Guide to Analysis and Interpretation, Brian C. Cronk, Tenth edition published in 2018 by Routledge.
- 3. SPSS for Intermediate Statistics: Use and Interpretation, Nancy L. Leech et. al., Second edition published in 2005 by Lawrence Erlbaum Associates, Inc

. 4. Using IBM SPSS statistics for research methods and social science statistics, William E. Wagner, Fifth edition published in 2015 by SAGE Publications, Inc.

| Course Designed by | Head of the        | Curriculum         | Controller of the  |
|--------------------|--------------------|--------------------|--------------------|
| Course Designed by | Department         | Development Cell   | Examination        |
| Name and Signature | Name and Signature | Name and Signature | Name and Signature |
| Name:              | Name:              | Name:              | Name:              |
| Dr. D.Padma        | Dr. S. B. Gayathri | Thiru.K.Srinivasan | Dr.R.Manicka       |
|                    |                    |                    | Chezhian           |
| Signature:         | Signature:         | Signature:         |                    |
|                    |                    |                    | Signature:         |
|                    |                    |                    |                    |

| Programme Code:                                   | B L OM (PA) |                       | Programme<br>Title: | Bachelor of Commerce<br>( Professional Accounting) |             |    |
|---------------------------------------------------|-------------|-----------------------|---------------------|----------------------------------------------------|-------------|----|
| Course Code:                                      | 23 UPA 2S2  |                       | Title               | Batch:                                             | 2023 – 2026 |    |
|                                                   |             |                       |                     | GT G T Y                                           | Semester:   | II |
| Lecture Hrs./Week<br>or<br>Practical<br>Hrs./Week | 2           | Tutorial<br>Hrs./Sem. | -                   | SEC I Naan<br>Mudhalvan<br>Mutual Funds            | Credits:    | 2  |

To provide professional management of investments to individual and institutional investors.

### **Course Outcomes**

| CO<br>Number | CO Statement                                                                                                    |    |  |  |
|--------------|----------------------------------------------------------------------------------------------------|----|--|--|
| CO1          | To remember the basics of mutual funds, their role and structure, different kinds of mutual fund schemes and their features | K1 |  |  |
| CO2          | To understand the legal structure of Mutual funds in India                                                                  | K2 |  |  |
| CO3          | To deploy the knowledge Legal and regulatory framework of Mutual funds                                                      | К3 |  |  |
| CO4          | To review the Scheme related Information on Mutual Funds                                                                    | K4 |  |  |
| CO5          | To apply various techniques to calculate Net Asset Value, Total Expense Ratio and Pricing Of Units                          | K5 |  |  |

# Mapping

| RO/PSO<br>CO | PO1 | PO2 | PO3 | PO4 | PO5 | PO6 | PO7 | PO8 | PSO1 | PSO2 |
|--------------|-----|-----|-----|-----|-----|-----|-----|-----|------|------|
| CO1          | Н   | Н   | M   | Н   | M   | Н   | Н   | Н   | Н    | Н    |
| CO2          | Н   | Н   | Н   | M   | Н   | Н   | Н   | M   | Н    | Н    |
| CO3          | Н   | Н   | Н   | Н   | M   | M   | L   | Н   | M    | Н    |
| CO4          | Н   | Н   | Н   | M   | Н   | M   | Н   | Н   | Н    | Н    |
| CO5          | Н   | Н   | Н   | M   | Н   | Н   | Н   | M   | Н    | Н    |

| Unit | Contents                                                                                                    | Hours |
|------|----------------------------------------------------------------------------------------------------|-------|
| I    | Concept and role of a mutual fund  Concept of a Mutual fund - Classification of Mutual Funds - Growth of the mutual fund industry in India                                                                                                    | 6     |
| II   | Legal structure of mutual funds in india Structure of Mutual Funds in India - Key Constituents of a Mutual Fund - Organization Structure of Asset Management Company - Role and Support function of Service Providers - Role and Function of AMFI              | 6     |
| III  | Legal and regulatory framework  Role of Regulators in India - Role of Securities and Exchange Board of India - Due Diligence Process by AMCs for Distributors of Mutual Funds - Investor Grievance Redress Mechanism - AMFI Code of Conduct for Intermediaries | 6     |
| IV   | Scheme Related Information  Mandatory Documents - Non-Mandatory Disclosures                                                                                                    | 6     |
| v    | Net Asset Value, Total Expense Ratio And Pricing Of Units Computation of Net Assets of Mutual Fund Scheme and NAV - Concept of Entry and Exit Load and its impact on NAV NAV, Total expense ratio and pricing of units for the Segregated Portfolio            | 6     |
|      | Total Contact Hours                                                                                                    | 30    |

Direct Instruction, Flipped Class, Digital Presentation

## **Assessment Methods:**

Seminar, Quiz, Assignments, Group Task.

#### **Text Book:**

| S.No | Author          | Title of the Book                                | Publishers/Edition  | Year of Publication |
|------|-----------------|--------------------------------------------------|---------------------|---------------------|
| 1.   | Taxmann's       | Mutual Fund Distributors                         | Workbook Version    | June 2022           |
| 2.   | Sundar Sankaran | Indian Mutual<br>Funds Handbook<br>(5th Edition) | Vision Book Pvt Ltd | 2018                |

# **Reference Books:**

| S.No | Author          | Title of the Book                              | Publishers/Edition       | Year of<br>Publication |
|------|-----------------|------------------------------------------------|--------------------------|------------------------|
| 1.   | R.Glenn Hubbard | The Mutual Fund Industry                       | Columbia Business School | 2010                   |
| 2.   | Vivek Negi      | Mutual Funds -<br>Ladder to wealth<br>creation | Diamond Books            | 2012                   |

| Course Designed by | Head of the        | Curriculum         | Controller of the     |  |
|--------------------|--------------------|--------------------|-----------------------|--|
| Course Designed by | Department         | Development Cell   | Examination           |  |
| Name and Signature | Name and Signature | Name and Signature | Name and Signature    |  |
|                    |                    |                    |                       |  |
| Name: Dr.D.Padma   | Name:              | Name:              | Name:                 |  |
|                    | Dr. S. B. Gayathri |                    | Dr.R.Manicka Chezhian |  |
| Signature:         | •                  |                    |                       |  |
|                    | Signature:         |                    | Signature:            |  |
|                    |                    |                    |                       |  |

| Programme Code:                                   | B.Com (PA) |                       |   | Programme Title:        | Bachelor of Commerce<br>( Professional Accounting) |             |  |
|---------------------------------------------------|------------|-----------------------|---|-------------------------|----------------------------------------------------|-------------|--|
| Course Code:                                      |            | 23 UPA 306            |   | Title                   | Batch:                                             | 2023 – 2026 |  |
|                                                   |            |                       |   | CC VI :                 | Semester:                                          | III         |  |
| Lecture Hrs./Week<br>or<br>Practical<br>Hrs./Week | 6          | Tutorial<br>Hrs./Sem. | 4 | CORPORATE<br>ACCOUNTING | Credits:                                           | 4           |  |

To inculcate knowledge among the students about corporate accounting and its implication. **Course Outcomes** 

| CO<br>Number | CO Statement                                                                                  |    |  |  |  |  |
|--------------|-----------------------------------------------------------------------------------------------|----|--|--|--|--|
| CO1          | To recollect the basic concepts and terms of the corporate accounting.                        | K1 |  |  |  |  |
| CO2          | To understand the accounting treatment of raising funds and redemption.                       | K2 |  |  |  |  |
| CO3          | To practice students with the basis in preparing financial statements of joint stock company. | К3 |  |  |  |  |
| CO4          | To appraise the skills in evaluation goodwill & share of a company.                           | K4 |  |  |  |  |
| CO5          | To create the knowledge of liquidation of Companies accounts.                                 | K5 |  |  |  |  |

# Mapping

| PO/PSO<br>CO | PO1 | PO2 | PO3 | PO4 | PO5 | PO6 | PO7 | PO8 | PSO1 | PSO2 |
|--------------|-----|-----|-----|-----|-----|-----|-----|-----|------|------|
| CO1          | Н   | Н   | Н   | Н   | Н   | M   | M   | Н   | Н    | M    |
| CO2          | Н   | Н   | Н   | M   | Н   | M   | Н   | Н   | Н    | L    |
| CO3          | Н   | M   | Н   | Н   | M   | Н   | M   | Н   | M    | Н    |
| CO4          | Н   | Н   | Н   | M   | Н   | Н   | Н   | Н   | Н    | Н    |
| CO5          | Н   | Н   | Н   | M   | Н   | M   | Н   | Н   | Н    | L    |

| Unit | Contents                                                                                                    | Hours |
|------|----------------------------------------------------------------------------------------------------|-------|
|      | Share Capital                                                                                                    |       |
| I    | Share – Meaning – Types – Share Vs Stock - Issue of Shares- at Par and Premium– Allotment of Shares on Pro-rata Basis - Forfeiture and Reissue of Shares- Full and Partial Re-issue-Capital Reserve on Forfeiture.                 | 18    |
|      | Preference Share and Debentures                                                                                                    |       |
| П    | Preference shares- Meaning –Types- Methods of Redemption of Preferences Shares -Capital Redemption Reserve- Conditions of redemption of Preference share.  Debentures-Meaning –Types- Issue-Redemption (Sinking Fund Method only). | 17    |
|      | Financial Statement of Companies                                                                                                    |       |
| III  | Financial Statement of Companies - Statement of profit and loss - Statement of Balance Sheet (Vertical Form – Schedule III of Companies Act 2013) Calculation of Managerial Remuneration (Basic adjustments).                      | 17    |
|      | Valuation of Shares and Goodwill                                                                                                    |       |
| IV   | Valuation of Shares – Need – Methods of Valuing Shares. Valuation of Goodwill – Need – Methods of Valuing Goodwill.                                                                                                    | 17    |
|      | Liquidation of Companies                                                                                                    |       |
| V    | Insolvency and Bankruptcy Act (Theory Only) - Liquidation of Companies - Preparation of Statement of Affairs and Deficiency Accounts — Preparation of Liquidators Final Statement of Accounts.                                     | 17    |
|      | Total Contact Hours                                                                                                    | 86    |

Distribution of Marks: 20% Theory and 80% Problems.

# Pedagogy

Direct Instruction, Flipped Class, Digital Presentation

## **Assessment Methods:**

Seminar, Quiz, Assignments, Group Task.

#### **Text Book:**

| S.No | Author                  | Title of the<br>Book    | Publishers/Edition                  | Year of Publication |
|------|-------------------------|-------------------------|-------------------------------------|---------------------|
| 1.   | Jain S.P and Narang K.L | Advanced<br>Accountancy | New Delhi, Kalyani<br>Publications. | 2019                |

### **Reference Books:**

| S.No | Author                               | Title of the Book                                        | Publishers/Edition                      | Year of<br>Publication |
|------|--------------------------------------|----------------------------------------------------------|-----------------------------------------|------------------------|
| 1.   | Gupta R.L and<br>Radha Swamy.<br>M.  | Corporate Accounts,<br>Theory Method and<br>Applications | New Delhi , Sultan Chand and<br>Company | 13th edition, 2019     |
| 2.   | Reddy and Murthy                     | Corporate<br>Accounting                                  | Chennai, Margham<br>Publications.       | 2018                   |
| 3.   | Dr.M.Shukla<br>and Dr.K.L.<br>Gupta. | Corporate<br>Accounting                                  | Sahitya Bhawan Publications.            | 2019.                  |

| Course Designed by   | Head of the        | Curriculum         | Controller of the     |
|----------------------|--------------------|--------------------|-----------------------|
| Course Designed by   | Department         | Development Cell   | Examination           |
| Name and Signature   | Name and Signature | Name and Signature | Name and Signature    |
|                      |                    |                    |                       |
| Name:                | Name:              | Name:              | Name:                 |
| Dr. R. Senthil Kumar | Dr. S. B. Gayathri | Thiru.K.Srinivasan | Dr.R.Manicka Chezhian |
|                      |                    |                    |                       |
| Signature:           | Signature:         | Signature:         | Signature:            |
|                      |                    |                    |                       |
|                      |                    |                    |                       |

| Pogramme Code:                           | B.Com (PA) |                       |       | Programme<br>Title:      | Bachelor of Commerce<br>( Professional Accounting) |             |  |
|------------------------------------------|------------|-----------------------|-------|--------------------------|----------------------------------------------------|-------------|--|
| Course Code:                             |            | 23 UPA 307            | Title |                          | Batch:                                             | 2023 – 2026 |  |
|                                          |            |                       |       | CCM                      | Semester:                                          | III         |  |
| Lecture Hrs./Week or Practical Hrs./Week | 6          | Tutorial<br>Hrs./Sem. | 4     | CC VI :<br>INCOME<br>TAX | Credits:                                           | 4           |  |

To facilitate the students to gain adequate knowledge in Income-Tax

#### **Course Outcomes**

On the successful completion of the course, students will be able to

| CO     | CO Statement                                                                                                    | Knowledge |
|--------|----------------------------------------------------------------------------------------------------|-----------|
| Number |                                                                                                    | Level     |
| CO1    | To recollect the fundamental concept of income tax act 1961                                                             | K1        |
| CO2    | To get the idea of the various sources of incomes                                                                       | K2        |
| CO3    | To apply the income tax laws for computation of an individual's adjusted gross incomes                                  | К3        |
| CO4    | To evaluate individual income computation statement.                                                                    | K4        |
| CO5    | To prepare aggregate income after set-off and carry forward of losses, and deductions allowed under the Income Tax Act. | К5        |

## Mapping

| PO/PSO<br>CO | PO1 | PO2 | PO3 | PO4 | PO5 | PO6 | PO7 | PO8 | PSO1 | PSO2 |
|--------------|-----|-----|-----|-----|-----|-----|-----|-----|------|------|
| CO1          | M   | Н   | Н   | M   | Н   | L   | M   | Н   | Н    | Н    |
| CO2          | Н   | Н   | Н   | M   | Н   | M   | Н   | Н   | Н    | Н    |
| CO3          | Н   | M   | Н   | M   | Н   | M   | Н   | M   | Н    | M    |
| CO4          | Н   | Н   | Н   | M   | Н   | M   | Н   | Н   | Н    | Н    |
| CO5          | Н   | Н   | M   | M   | Н   | L   | Н   | Н   | Н    | Н    |

| Unit | Content                                                                                                    | Hours |
|------|----------------------------------------------------------------------------------------------------|-------|
| I    | Income Tax Introduction – Definitions under Income Tax Act – Person – Assesses – Income – Gross Total Income – Total Income – Assessment Year – Previous Year – Exception to General Rule – Residential Status – Scope of Total Income.                 | 17    |
| п    | Income from Salaries  Computation of Income from Salary – Allowances – Perquisites - Profit in Lieu of Salary – Gratuity – Pension - Leave encashment – Retrenchment compensation - Deductions out of Gross Salary.                                     | 17    |
| Ш    | Profits and Gains of Business and Profession  Business Vs. Profession - Computation of Profits and Gains of Business - Computation of Professional Income – Doctors, Chartered Accountant and Lawyer.                                                   | 17    |
| IV   | Income from House Property  Annual Value Computation - Let out House and Self-Occupied House- Income from Capital Gains- Short-term and long- term Capital Gains – Exempted Capital Gains.                                                              | 17    |
| v    | Income from other Sources  General Income-Specific Income – Set Off, Carry Forward and Set off of Losses.  Exempted Incomes- Deductions from Gross Total Income - 80C to 80GG, 80QQB and 80U (Theory only). Calculation of Tax Liability of Individual. | 18    |
|      | Total Contact Hours                                                                                                    | 86    |

Distribution of Marks: 20% Theory and 80% Problems

Pedagogy

Direct Instruction, Flipped Class, Digital Presentation

**Assessment Methods:** 

Seminar, Quiz, Assignments, Group Task.

## **Text Book**

| S.NO | AUTHOR       | TITLE OF THE BOOK          | PUBLISHERS \ EDITION                        | YEAR OF<br>PUBLICATION |
|------|--------------|----------------------------|---------------------------------------------|------------------------|
| 1    | Mehrotra, HC | Income-tax Law and Account | Sahithya Bhavan<br>Publisher,<br>New Delhi. | Current Edition 2023   |

## **Reference Books**

| S.NO | AUTHOR                            | TITLE OF<br>THE BOOK                        | PUBLISHERS \ EDITION                          | YEAR OF<br>PUBLICATION |
|------|-----------------------------------|---------------------------------------------|-----------------------------------------------|------------------------|
| 1    | Gaur and Narang (2023)            | Principles of<br>Business<br>Management     | Sahitya Bhawan<br>Publication                 | 2023                   |
| 2    | Bhagawathi Prasad                 | Law & Practice<br>of Income Tax<br>in India | New Delhi,<br>Navman<br>Prakashan<br>Aligarh. | Current Edition 2023   |
| 3    | Dr. H.C. Mehrotra, Dr. S.P. Goyal | Income Tax Procedure & Practice             | SahithyaBhavan<br>Publisher                   | 2023                   |

#### **Note:**

Problems shall be confined to Residential Status, Scope of total income, Income from Salaries- Profits and Gains of Business or Profession, Income from House Property and Capital Gains, Other sources, Set Off, Carry Forward and Set Off of Losses and deductions applicable to individuals only.

| Course Designed by | Head of the        | Curriculum         | Controller of the     |  |
|--------------------|--------------------|--------------------|-----------------------|--|
| Course Designed by | Department         | Development Cell   | Examination           |  |
| Name and Signature | Name and Signature | Name and Signature | Name and Signature    |  |
|                    |                    |                    |                       |  |
| Name:              | Name:              | Name:              | Name:                 |  |
| Dr. N.Sumathi      | Dr. S. B. Gayathri | Thiru.K.Srinivasan | Dr.R.Manicka Chezhian |  |
|                    |                    |                    |                       |  |
| Signature:         | Signature:         | Signature:         | Signature:            |  |
|                    |                    |                    |                       |  |
|                    |                    |                    |                       |  |

| Programme code     | B.Com PA |                      | A  | Programme Title              | Bachelor of Commerce (Professional Accounting) |                  |
|--------------------|----------|----------------------|----|------------------------------|------------------------------------------------|------------------|
| <b>Course Code</b> |          | 23 UPA 30            | 08 | Title CC VIII : Company      | Batch<br>Semester                              | 2023-2026<br>III |
| Hrs/Week           | 5        | Tutorial<br>Hrs/Sem. | -  | Law and Secretarial Practice | Credits                                        | 3                |

To provide the student with basic knowledge and understanding the Law relating the provisions of the Companies Act, 2013 and Secretarial Practice.

#### **Course Outcomes**

On the successful completion of the course, students will be able to

| CO     | CO Statement                                                                                                    | Knowledge |
|--------|----------------------------------------------------------------------------------------------------|-----------|
| Number |                                                                                                    | Level     |
| CO1    | To recollect the concept about Company and its promotions under Companies Act 2013.                                                                  | K1        |
| CO2    | To understand legal reasoning and analysis through study of statutes and regulatory practice relating to Company Secretary.                          | K2        |
| CO3    | To prepare the documents maintained under Companies Act 2013.                                                                                        | К3        |
| CO4    | To prepare the correspondence relating to meeting and evaluate the process from formation of company to winding up of the company under company law. | K4        |
| CO5    | To train the students in secretarial aspects relating to the procedures of Company Law                                                               | K5        |

## Mapping

| PO/PSO<br>CO | PO1 | PO2 | PO3 | PO4 | PO5 | PO6 | PO7 | PO8 | PSO1 | PSO2 |
|--------------|-----|-----|-----|-----|-----|-----|-----|-----|------|------|
| CO1          | Н   | M   | M   | Н   | Н   | Н   | M   | Н   | Н    | Н    |
| CO2          | Н   | M   | Н   | M   | Н   | M   | Н   | Н   | Н    | Н    |
| CO3          | M   | Н   | Н   | Н   | Н   | L   | M   | Н   | Н    | M    |
| CO4          | Н   | Н   | M   | M   | Н   | Н   | Н   | M   | Н    | Н    |
| CO5          | Н   | Н   | Н   | M   | H   | Н   | Н   | M   | Н    | Н    |

| Unit    | Content                                                                            | Hours |
|---------|------------------------------------------------------------------------------------|-------|
|         | Company: Meaning, Definition – Characteristics – Types of companies                |       |
|         | including One Person Company –Private company Vs Public Company-                   |       |
|         | Privilege of a Private Company – Formation of Companies- Promotion-                |       |
| Ι       | Meaning – Promoters- Legal Status and Functions – Duties of Promoters              |       |
|         | - Remuneration to Promoters - Registration - Capital Subscription -                | 15    |
|         | Commencement of Business - Appointment of company Secretary -                      |       |
|         | Duties of the Secretary Before Incorporation.                                      |       |
|         | Memorandum & Articles: Memorandum of Association – Meaning – Purpose               |       |
|         | - Contents - Alteration of Memorandum - Doctrine of Ultravires - Articles of       |       |
| II      | Association – Meaning – Contents – Alteration of Articles – Duties of the          |       |
|         | company secretary in the alteration of Memorandum & Articles – Doctrine of         | 15    |
|         | Indoor Management – Exceptions to Doctrine of Indoor Management.                   |       |
|         | Directors & Prospectus: Board of Directors- Appointment - Qualification -          |       |
|         | Powers- Duties –Liabilities of Directors-Prospectus-Definition – Types of          |       |
| III     | prospectus – Contents – Statement in Lieu of Prospectus - Misstatements in         | 15    |
|         | Prospectus – Remedies - Duties of - the company secretary related to               |       |
|         | Commencement stage.                                                                |       |
|         | <b>Meeting:</b> Meeting – Law Governing Meetings – Requisites of a valid Meeting - |       |
|         | Kinds of Company Meetings – Board of Directors Meeting – Shareholders              |       |
| IV      | Meeting – Statutory Meeting – Annual General Meeting – Extraordinary General       | 15    |
| 1 4     | Meeting – Agenda – Quorum – Minutes –Notice - Duties of a Company                  | 13    |
|         | Secretary relating to the Meetings – Drafting of correspondence relating to the    |       |
|         | meetings                                                                           |       |
|         | Winding up of Company: Meaning and Modes of Winding up – Voluntary                 |       |
| ${f V}$ | winding up – Compulsory winding up-Liquidation-Meaning of Liquidation -            | 15    |
|         | Liquidator – Powers and Duties -Duties of a Company Secretary in winding up.       |       |
|         | Total Contact Hours                                                                | 75    |

Direct Instruction, Flipped Class, Digital Presentation

**Assessment Methods:** 

Seminar, Quiz, Assignments, Group Task.

# **Text Book**

| S.NO | AUTHOR     | TITLE OF THE                                 | PUBLISHERS \                      | YEAR OF                                  |
|------|------------|----------------------------------------------|-----------------------------------|------------------------------------------|
|      |            | BOOK                                         | EDITION                           | PUBLICATION                              |
| 1    | Kapoor N.D | "Company Law<br>and Secretarial<br>Practice" | Sultan Chand &<br>Sons, New Delhi | 31 <sup>st</sup> Revised Edition<br>2020 |

# **Reference Books**

| S.NO | AUTHOR                | TITLE OF     | PUBLISHERS \      | YEAR OF     |
|------|-----------------------|--------------|-------------------|-------------|
|      |                       | THE BOOK     | EDITION           | PUBLICATION |
| 1    | Kapoor N.D.           | Guide to the | Nagpur Wadhwa And | 2019        |
|      |                       | Companies    | Company.          |             |
|      |                       | Act          |                   |             |
| 2    | Avtar Singh           | Company Law  | Eastern Book      | 2018        |
|      |                       |              | Company Lucknow   |             |
| 3    | Ashok K, and Bagrial, | Company Law  | New Delhi, Vikas  | 2018        |
|      | A.K                   |              | Publishing House  |             |

| Course Designed by | Head of the        | Curriculum         | Controller of the     |  |
|--------------------|--------------------|--------------------|-----------------------|--|
| Course Designed by | Department         | Development Cell   | Examination           |  |
| Name and Signature | Name and Signature | Name and Signature | Name and Signature    |  |
|                    |                    |                    |                       |  |
| Name:              | Name:              | Name:              | Name:                 |  |
| Dr. S. B. Gayathri | Dr. S. B. Gayathri | Thiru.K.Srinivasan | Dr.R.Manicka Chezhian |  |
|                    |                    |                    |                       |  |
| Signature:         | Signature:         | Signature:         | Signature:            |  |
|                    |                    |                    |                       |  |
|                    |                    |                    |                       |  |

| <b>Programme Code:</b>               | B.Com (PA) |                       | Programme Title: | Bachelor of Commerce<br>( Professional Accounting) |           |             |
|--------------------------------------|------------|-----------------------|------------------|----------------------------------------------------|-----------|-------------|
| Course Code:                         |            | 23UPA 3A1             |                  | Title                                              | Batch:    | 2023 - 2026 |
|                                      |            |                       |                  | CE III ALLIED                                      | Semester: | III         |
| Lecture<br>Hrs./Week or<br>Practical | 1/4        | Tutorial<br>Hrs./Sem. | -                | GE III ALLIED III: Computer Applications – II      | Credits:  | 4           |
| Hrs./Week                            |            |                       |                  | Programming lab in Tally                           |           |             |

To develop the computerized accounting Knowledge

## **Course Outcomes**

| СО     | CO Statement                                                     | Knowledge |
|--------|------------------------------------------------------------------|-----------|
| Number |                                                                  | Level     |
| CO1    | To keep in mind the basic ledgers in Tally                       | K1        |
| CO2    | To remember the Computerized accounting through various vouchers | K2        |
| CO3    | To recollect the previous year's company transactions and data.  | К3        |
| CO4    | To deploy the company reports on digitally                       | K4        |
| CO5    | To verify the financial statements.                              | K5        |

# Mapping

| PO/PSO<br>CO | PO1 | PO2 | PO3 | PO4 | PO5 | PO6 | <b>PO7</b> | PO8 | PSO1 | PSO2 |
|--------------|-----|-----|-----|-----|-----|-----|------------|-----|------|------|
| coi          | Н   | Н   | Н   | Н   | Н   | Н   | Н          | M   | M    | Н    |
| CO2          | Н   | L   | Н   | Н   | Н   | M   | Н          | M   | Н    | M    |
| CO3          | Н   | Н   | M   | M   | L   | Н   | Н          | M   | M    | Н    |
| CO4          | Н   | Н   | Н   | L   | M   | Н   | M          | L   | M    | M    |
| CO5          | Н   | Н   | M   | M   | L   | Н   | Н          | M   | M    | Н    |

|                 | Accounting Infor                          | mation - Level I              |        |  |  |  |  |  |
|-----------------|-------------------------------------------|-------------------------------|--------|--|--|--|--|--|
|                 | Company Creation/Alteration/Deletion      | Report-Ledger summary-Group   | 10(1)  |  |  |  |  |  |
| <b>Unit I</b>   | Group ledger creation/Alteration/Deletion | summery- Trial Balance – P&L  | 12( L) |  |  |  |  |  |
|                 | Voucher preparation/Alteration/Deletion   | A/C – Balance Sheet with      | 4 (T)  |  |  |  |  |  |
|                 | Receipt (14)                              | adjustment without adjustment | 4 (T)  |  |  |  |  |  |
|                 | Inventory Inf                             | ormation I                    | 11     |  |  |  |  |  |
| Unit II         | Units of Measurement – Simple/Composite   | Stock summary- Item wise-     | 13( L) |  |  |  |  |  |
| Unit II         | Stock item/ stock group/ category         | Group wise – Godown wise-     |        |  |  |  |  |  |
|                 | Godown Creation/Alteration/Deletion       | Category wise                 | 4 (T)  |  |  |  |  |  |
|                 | Accounting information - Level II         |                               |        |  |  |  |  |  |
|                 | Bill wise details                         |                               | 12 (L) |  |  |  |  |  |
| <b>Unit III</b> | Interest calculations                     | Party balance with interest   | 12 (L) |  |  |  |  |  |
|                 | Bank Reconciliation Statement             | Faity balance with interest   | 4 (T)  |  |  |  |  |  |
|                 | Cost categories/ cost center              |                               | 4(1)   |  |  |  |  |  |
|                 | Inventory Inf                             | ormation II                   |        |  |  |  |  |  |
| <b>Unit IV</b>  | Stock Journal (Input/ Output)             | Stock summary                 | 10 (L) |  |  |  |  |  |
|                 | Stock Journal (Input/ Output)             | Stock summary                 | 4(T)   |  |  |  |  |  |
|                 | Employee payroll and GST                  |                               |        |  |  |  |  |  |
| Unit V          | GST Calculation                           | GST – 3B                      |        |  |  |  |  |  |
|                 | Total Hrs                                 |                               | 75     |  |  |  |  |  |

Direct Instruction, Flipped Class, Digital Presentation

# **Assessment Methods:**

Seminar, Quiz, Assignments, Group Task.

#### **Text Book:**

| S.No | Author             | Author Title Publisher/Edition |                                                | Year of<br>Publication |
|------|--------------------|--------------------------------|------------------------------------------------|------------------------|
| 1.   | Tally Solution Ltd | Tally ERP 9 with<br>GST        | E Smart Advanced<br>Technologies,<br>Coimbaote | 2019                   |

| Course Designed by              | Head of the Department              | Curriculum<br>Development Cell            | Controller of the Examination          |
|---------------------------------|-------------------------------------|-------------------------------------------|----------------------------------------|
| Name and<br>Signature           | Name and Signature                  | Name and<br>Signature                     | Name and Signature                     |
| Name: Ms.J.Madhubala Signature: | Name: Dr. S. B. Gayathri Signature: | Name:<br>Thiru.K.Srinivasan<br>Signature: | Name: Dr.R.Manicka Chezhian Signature: |
|                                 |                                     |                                           |                                        |

| Programme Code:            | B.Com (PA)         | Programme Title:                  | Bachelor o  | of Commerce      |
|----------------------------|--------------------|-----------------------------------|-------------|------------------|
|                            |                    |                                   | ( Professio | onal Accounting) |
| Course Code:               | 23UPA 3A2          | Title                             | Batch:      | 2023 - 2026      |
|                            |                    | CE III ALLIED                     | Semester:   | III              |
| Lecture<br>Hrs./Week<br>or | Tutorial Hrs./Sem. | GE III ALLIED III : Visual Basics | Credits:    | 4                |
| Practical<br>Hrs./Week     |                    |                                   |             |                  |

- 1. To acquire the knowledge on application of Visual basic.
- 2. To apply the concepts of vb in business applications.
- 3. To develop programs using visual basic.
- 4. To design the form for performing programs in IDE environment.

#### **Course Outcomes**

| CO     | CO Statement                                                                                   | Knowledge |
|--------|------------------------------------------------------------------------------------------------|-----------|
| Number |                                                                                                | Level     |
| CO1    | Understand the basic concepts computer applications using Oracle for maintaining the database. | K1        |
| CO2    | Create different databases using access application for developing the business transactions   | K2        |
| CO3    | Gain the knowledge on creating database using oracle.                                          | К3        |
| CO4    | Gain knowledge on application of oracle statements to extract the particular data base.        | K4        |
| CO5    | Gain the knowledge on developing employees and salary databases using oracle.                  | K5        |

### Mapping

| PO/PSO<br>CO | PO1 | PO2 | PO3 | PO4 | PO5 | PO6 | PO7 | PO8 | PSO1 | PSO2 |
|--------------|-----|-----|-----|-----|-----|-----|-----|-----|------|------|
| coi          | Н   | Н   | Н   | Н   | Н   | Н   | Н   | M   | M    | Н    |
| CO2          | Н   | L   | Н   | Н   | Н   | M   | Н   | M   | Н    | M    |
| CO3          | Н   | Н   | M   | M   | L   | Н   | Н   | M   | M    | Н    |
| CO4          | Н   | Н   | Н   | L   | M   | Н   | M   | L   | M    | M    |
| CO5          | Н   | Н   | M   | M   | L   | Н   | Н   | M   | M    | Н    |

#### **List of Programmes**

- 1. Design a form with text box to perform the alignment and format function.
- 2. Design a form to display the list of products by declaring array function
- 3. Design a form to display an advertisement banner using image box control with string function.
- 4. Design a form to compute cost of capital using finance function in visual basic using check box.
- 5. Design a form to perform working capital analysis by declaring finance function using flex grid control.
- 6. Design a form to display Break-even analysis using line and chart controls, by declaring variables. Design a form to present product details like purchases, sales, profit, etc by declaring array functions and present the details in a rich text box(RTF).
- 7. Design a form to display Product Life Cycle using slider control.
- 8. Design a Pay Slip for an organization and create a data base using SQL and Data Control.
- 9. Design the form to display the highlights of the budget using option button and animation.
- 10. Design a supermarket bill to display the sales invoice, and create a database using Data Control, option button, , check box, date picker, etc.

#### Related Online Contents [MOOC, SWAYAM, NPTEL, Websites etc.]

- 1 https://www.youtube.com/watch?v=-HNNCem5MoQ&t=29s
- 2 <a href="https://www.youtube.com/watch?v=uTy\_qBKr5mE">https://www.youtube.com/watch?v=uTy\_qBKr5mE</a>
- 3 <u>https://www.youtube.com/watch?v=PldGe0-FnI8</u>

| Course Designed by | Head of the                          | Curriculum         | Controller of the     |
|--------------------|--------------------------------------|--------------------|-----------------------|
| Course Designed by | Department                           | Development Cell   | Examination           |
| Name and Signature | ame and Signature Name and Signature |                    | Name and Signature    |
|                    |                                      |                    |                       |
| Name:              | Name:                                | Name:              | Name:                 |
| Ms.J.Madhubala     | Dr. S. B. Gayathri                   | Thiru.K.Srinivasan | Dr.R.Manicka Chezhian |
|                    |                                      |                    |                       |
| Signature:         | Signature:                           | Signature:         | Signature:            |
|                    |                                      |                    |                       |
|                    |                                      |                    |                       |

| <b>Programme Code:</b>    | B.Com (PA) |                       |       | Programme Title:        | Bachelor of Commerce<br>( Professional Accounting) |     |  |
|---------------------------|------------|-----------------------|-------|-------------------------|----------------------------------------------------|-----|--|
| <b>Course Code:</b>       | 23 UPA 3N1 |                       | Title | Batch:                  | 2023 – 2026                                        |     |  |
|                           |            |                       |       | Non Major               | Semester:                                          | III |  |
| Lecture Hrs./Week         | 1          |                       | -     | Elective – 1            |                                                    |     |  |
| or<br>Practical Hrs./Week |            | Tutorial<br>Irs./Sem. |       | Accounting and Auditing | Credits:                                           | 2   |  |

To understand Accounting and Auditing in Business

### **Course Outcomes**

On the successful completion of the course, students will be able to

| CO<br>Number | CO Statement                                         | Knowledge<br>Level |
|--------------|------------------------------------------------------|--------------------|
| CO1          | To Remember the book keeping                         | K1                 |
| CO2          | To be aware of Auditing                              | K2                 |
| CO3          | To apply the accounting and auditing to the business | К3                 |
| CO4          | To create knowledge about audit report               | K4                 |
| CO5          | To evaluate the company's financial position         | K5                 |

# Mapping

| PO/PSO<br>CO | PO1 | PO2 | PO3 | PO4 | PO5 | PO6 | PO7 | PO8 | PSO1 | PSO2 |
|--------------|-----|-----|-----|-----|-----|-----|-----|-----|------|------|
| CO1          | Н   | Н   | Н   | L   | M   | Н   | Н   | M   | M    | M    |
| CO2          | Н   | L   | Н   | L   | Н   | L   | Н   | M   | M    | M    |
| CO3          | Н   | L   | Н   | L   | L   | M   | M   | M   | M    | Н    |
| CO4          | Н   | M   | Н   | M   | M   | M   | Н   | Н   | M    | M    |
| CO5          | M   | M   | M   | M   | M   | M   | M   | M   | M    | M    |

| Unit | Content                                                                                                    | Hours |
|------|----------------------------------------------------------------------------------------------------|-------|
| I    | <b>Accounting</b> : Meaning –Definition-Course Objectives – Accounting Rules – Pros and cons of Accounting | 3     |
| II   | <b>Branches of Accounting:</b> Financial Accounting – Cost Accounting – Management Accounting.             | 3     |
| III  | <b>Audit :</b> Introduction -Meaning – Definition – Need - Types                                           | 3     |
| IV   | Auditor: Qualification – Duties.                                                                           | 3     |
| V    | Audit Report: Elements- Advantages and Limitations of Auditing                                             | 3     |
|      | Total Contact Hours                                                                                        | 15    |

Direct Instruction, Flipped Class, Digital Presentation

## **Assessment Methods:**

Seminar, Quiz, Assignments, Group Task.

# **Text Book**

| S.NO | AUTHOR           | TITLE OF THE<br>BOOK                    | PUBLISHERS \ EDITION               | YEAR OF<br>PUBLICATION |
|------|------------------|-----------------------------------------|------------------------------------|------------------------|
| 1    | Reddy and Murthy | Financial<br>Accounting                 | Margham Publications               | 2019                   |
| 2    | B.N. Tandon      | A Hand book of<br>Practical<br>Auditing | S. Chand Publication,<br>New Delhi | 2007                   |

# **Reference Books**

| S.NO | AUTHOR           | TITLE OF<br>THE BOOK    | PUBLISHERS \ EDITION           | YEAR OF<br>PUBLICATION |
|------|------------------|-------------------------|--------------------------------|------------------------|
| 1    | Dr.T.R.Sharma    | Auditing                | Sahitya Bhawan<br>Publications | 2020                   |
| 2    | Dr.S.M.Shukla    | Financial<br>Accounting | Sahitya Bhawan<br>Publications | 2019                   |
| 3    | P. Parthasarathy | Auditing                | Vrinda Publications (P)<br>Ltd | 2014                   |

| Course Designed by | Head of the        | Curriculum         | Controller of the     |  |
|--------------------|--------------------|--------------------|-----------------------|--|
| Course Designed by | Department         | Development Cell   | Examination           |  |
| Name and Signature | Name and Signature | Name and Signature | Name and Signature    |  |
|                    |                    |                    |                       |  |
| Name:              | Name:              | Name:              | Name:                 |  |
| Dr. N.Sumathi      | Dr. S. B. Gayathri | Thiru.K.Srinivasan | Dr.R.Manicka Chezhian |  |
|                    |                    |                    |                       |  |
| Signature:         | Signature:         | Signature:         | Signature:            |  |
|                    |                    |                    |                       |  |
|                    |                    |                    |                       |  |

| <b>Programme Code:</b>    | B.Com (PA) |                       | Programme Title: | Bachelor of Commerce (Professional Accounting) |           |             |
|---------------------------|------------|-----------------------|------------------|------------------------------------------------|-----------|-------------|
| <b>Course Code:</b>       |            | 23UPA3N2              | 2                | Title                                          | Batch:    | 2023 – 2026 |
|                           |            |                       |                  | Non Major                                      | Semester: | III         |
| Lecture Hrs./Week         | 1          |                       | -                | Elective – 1                                   |           |             |
| or<br>Practical Hrs./Week |            | Tutorial<br>Hrs./Sem. |                  | Company Law                                    | Credits:  | 2           |
|                           |            |                       |                  |                                                |           |             |

To enable the student to gain knowledge about company law

### **Course Outcomes**

On the successful completion of the course, students will be able to

| CO<br>Number | CO Statement                                                        | Knowledge<br>Level |
|--------------|---------------------------------------------------------------------|--------------------|
| CO1          | To recollect massive knowledge and expertise in company law.        | K1                 |
| CO2          | To understand the contemporary perspectives in the existing laws.   | K2                 |
| CO3          | To review the functioning and execution of company law in practice. | К3                 |
| CO4          | To Study the procedure followed for winding up of the company       | K4                 |
| CO5          | To execute the company relations in practice                        | K5                 |

## Mapping

| PO/PSO<br>CO | PO1 | PO2 | PO3 | PO4 | PO5 | PO6 | PO7 | PO8 | PSO1 | PSO2 |
|--------------|-----|-----|-----|-----|-----|-----|-----|-----|------|------|
| CO1          | Н   | Н   | M   | Н   | Н   | Н   | Н   | Н   | Н    | M    |
| CO2          | Н   | M   | M   | Н   | Н   | Н   | Н   | Н   | M    | M    |
| CO3          | Н   | Н   | Н   | M   | L   | Н   | Н   | Н   | Н    | M    |
| CO4          | M   | M   | Н   | L   | Н   | Н   | Н   | Н   | Н    | Н    |
| CO5          | Н   | Н   | Н   | Н   | Н   | M   | M   | M   | M    | Н    |

| Introduction about Company: Meaning – Definition – Characteristics – Kinds  Memorandum of Association: Meaning – purpose – Doctrine of Ultravires – alteration of memorandum  Articles of Association: Meaning – Contents – Alteration of Articles of Association  IV Prospectus: Meaning – Definition – Contents – Misstatement in Prospectus – liability  V Winding up: Meaning – Modes of winding up  Total Contact Hours | Units | Content                                                                                  | Hours |
|----------------------------------------------------------------------------------------------------|-------|------------------------------------------------------------------------------------------|-------|
| alteration of memorandum  Articles of Association: Meaning – Contents – Alteration of Articles of Association  Prospectus: Meaning – Definition – Contents – Misstatement in Prospectus – liability  Winding up: Meaning – Modes of winding up                                                                                                    | I     | <b>Introduction about Company:</b> Meaning – Definition – <i>Characteristics</i> – Kinds | 3     |
| Association  IV Prospectus: Meaning – Definition – Contents – Misstatement in Prospectus – liability  Winding up: Meaning – Modes of winding up                                                                                                    | II    | ¥ 1 1                                                                                    | 3     |
| liability  Winding up: Meaning – Modes of winding up                                                                                                    | III   |                                                                                          | 3     |
| <b>V</b> 0 1                                                                                                    | IV    |                                                                                          | 3     |
| Total Contact Hours                                                                                                    | V     | Winding up: Meaning – Modes of winding up                                                | 3     |
| Tom Conditions                                                                                                    |       | Total Contact Hours                                                                      | 15    |

Direct Instruction, Flipped Class, Digital Presentation

# **Assessment Methods:**

Seminar, Quiz, Assignments, Group Task.

# **Text Book**

|   | S.NO | AUTHOR     | TITLE OF<br>THE BOOK       | PUBLISHERS \ EDITION             | YEAR OF<br>PUBLICATION |
|---|------|------------|----------------------------|----------------------------------|------------------------|
| 1 | 1    | N.D KAPOOR | Elements of<br>Company Law | Sultan Chand & Sons New<br>Delhi | 2016                   |

# **Reference Books**

| S.NO | AUTHOR      | TITLE OF<br>THE BOOK         | PUBLISHERS \ EDITION             | YEAR OF<br>PUBLICATION |
|------|-------------|------------------------------|----------------------------------|------------------------|
| 1    | P.P.S.Gogna | A Textbook of<br>Company Law | Sultan Chand & Sons<br>New Delhi | 2016                   |
| 2    | Bagrial A.K | Company Law                  | Vikas Publishing House           | 2010                   |

| Course Designed by | Head of the<br>Department | Curriculum<br>Development Cell | Controller of the Examination |  |
|--------------------|---------------------------|--------------------------------|-------------------------------|--|
| Name and Signature | Name and Signature        | Name and Signature             | Name and Signature            |  |
|                    |                           |                                | Ü                             |  |
| Name:              | Name:                     | Name:                          | Name:                         |  |
| Dr. N.Sumathi      | Dr. S. B. Gayathri        | Thiru.K.Srinivasan             | Dr.R.Manicka Chezhian         |  |
| Signature:         | Signature:                | Signature:                     | Signature:                    |  |
|                    |                           |                                |                               |  |
|                    |                           |                                |                               |  |

| Programme<br>Code:                       | B.Com (PA)            |   | Programme<br>Title:                        | Bachelor of Commerce<br>( Professional Accounting) |             |  |
|------------------------------------------|-----------------------|---|--------------------------------------------|----------------------------------------------------|-------------|--|
| <b>Course Code:</b>                      | 23 UPA6S3             |   | Title                                      | Batch:                                             | 2023 - 2026 |  |
|                                          |                       |   | VA C. I                                    | Semester:                                          | III         |  |
| Lecture Hrs./Week or Practical Hrs./Week | Tutorial<br>Hrs./Sem. | 1 | VA C - I<br>Entrepreneurial<br>Development | Credits:                                           | 2           |  |

On successful completion of this course, the student will be well versed the Concept relating to Entrepreneurship, Knowledge about the finance institution.

#### **Course Outcomes**

On the successful completion of the course, students will be able to

| CO     | CO Statement                                            | Knowledge |
|--------|---------------------------------------------------------|-----------|
| Number |                                                         | Level     |
| CO1    | To recollect the activities of entrepreneur.            | K1        |
| CO2    | To understand the procedures and process on Startup.    | K2        |
| CO3    | To analyse the local and global business environment.   | K3        |
| CO4    | To implement the government benefits in the business.   | K4        |
| Co5    | Develop idea generation, creative and innovative skills | K5        |

Mapping

| PO<br>/PSO | PO1 | PO2 | PO3 | PO4 | PO5 | PO6 | PO7 | PO8 | PSO1 | PSO2 |
|------------|-----|-----|-----|-----|-----|-----|-----|-----|------|------|
| CO         |     |     |     |     |     |     |     |     |      |      |
| CO1        | Н   | Н   | Н   | Н   | Н   | M   | Н   | Н   | Н    | Н    |
| CO2        | Н   | Н   | M   | M   | Н   | Н   | Н   | Н   | Н    | Н    |
| CO3        | Н   | M   | M   | M   | M   | Н   | Н   | Н   | L    | M    |
| CO4        | M   | Н   | Н   | Н   | Н   | Н   | Н   | M   | M    | Н    |
| CO5        | Н   | Н   | Н   | M   | L   | Н   | M   | M   | M    | M    |

H-High; M-Medium; L-Low

**NOTE: 30hrs Extra hrs paper** 

| Units | Content                                                                                                    | Hrs |
|-------|----------------------------------------------------------------------------------------------------|-----|
| I     | Introduction & Concept of Entrepreneurship  Concept of Entrepreneurship: Definition Nature and characteristics of entrepreneurship – function and type of entrepreneurship phases of EDP.                                                                                                    | 10  |
| II    | Women entrepreneur, Incentives and subsidies  Women entrepreneur & rural entrepreneur. Incentives and subsidies — Subsidied services — subsidy for market. Transport —subsidy - seed capital assistance - Taxation benefit to SSI role of entrepreneur in Export promotion and import substitution. | 10  |
| III   | Project identification, Project formulation  The start-up process, Project identification – selection of the product. Project formulation – evaluation – feasibility analysis, Project Report                                                                                                    | 10  |
|       | Total Contact Hours                                                                                                    | 30  |

Direct Instruction, Flipped Class, Digital Presentation

### **Assessment Methods:**

Seminar, Quiz, Assignments, Group Task.

### **Text Book:**

| S.NO | AUTHOR                        | TITLE OF THE<br>BOOK           | PUBLISHERS \ EDITION | YEAR OF<br>PUBLICATION |
|------|-------------------------------|--------------------------------|----------------------|------------------------|
| 1    | NP Srinivasan and<br>CB Gupta | Entrepreneurial<br>Development | Sultan Chand & Sons  | 1 January 2020         |

## **Reference Books**

| S.NO | AUTHOR                 | TITLE OF THE       | PUBLISHERS \       | YEAR OF     |
|------|------------------------|--------------------|--------------------|-------------|
|      |                        | ВООК               | EDITION            | PUBLICATION |
| 1    | Renu Arora & S.KI.Sood | Fundamentals of    | Kalyani Publishers | 2013        |
|      |                        | Entrepreneurship   |                    |             |
|      |                        | and Small Business |                    |             |
| 2    | P.Saravanavel          | Entrepreneurial    | Margham            | 2020        |
|      |                        | Development        | Publication        |             |

| Course Designed by | Head of the        | Curriculum         | Controller of the     |
|--------------------|--------------------|--------------------|-----------------------|
| Course Designed by | Department         | Development Cell   | Examination           |
| Name and Signature | Name and Signature | Name and Signature | Name and Signature    |
|                    |                    |                    |                       |
| Name:              | Name:              | Name:              | Name:                 |
| Ms.J.Madhubala     | Dr. S. B. Gayathri | Thiru.K.Srinivasan | Dr.R.Manicka Chezhian |
|                    |                    |                    |                       |
| Signature:         | Signature:         | Signature:         | Signature:            |
|                    |                    |                    |                       |
|                    |                    |                    |                       |

| Programme Code:                                      | B COM (PA) |                       | Programme<br>Title: | Bachelor of Commerce<br>( Professional Accounting) |           |             |
|------------------------------------------------------|------------|-----------------------|---------------------|----------------------------------------------------|-----------|-------------|
| <b>Course Code:</b>                                  |            | 23 UPA 409            |                     | Title                                              | Batch:    | 2023 – 2026 |
|                                                      |            |                       |                     |                                                    | Semester: | IV          |
| Lecture<br>Hrs./Week<br>or<br>Practical<br>Hrs./Week | 6          | Tutorial<br>Hrs./Sem. | 4                   | CC IX: HIGHER CORPORATE ACCOUNTING                 | Credits:  | 4           |

To enable the students understand Higher Corporate Accounting System

#### **Course Outcomes**

On the successful completion of the course, students will be able to

| CO     | CO Statement                                                                                                  | Knowledge |
|--------|----------------------------------------------------------------------------------------------------|-----------|
| Number |                                                                                                    | Level     |
| CO1    | To remember the concepts of amalgamation and absorption of companies.                                         | K1        |
| CO2    | To understand the accounting procedures for reconstruction of companies.                                      | K2        |
| CO3    | To examine the financial statement of the Banking companies.                                                  | К3        |
| CO4    | To appraise the knowledge in the Insurance Companies accounts.                                                | K4        |
| CO5    | To analyse the steps involved in preparation of consolidated balance sheet of holding and subsidiary company. | K5        |

# Mapping

| PO<br>/PSO<br>CO | PO1 | PO2 | PO3 | PO4 | PO5 | PO6 | PO7 | PO8 | PSO1 | PSO2 |
|------------------|-----|-----|-----|-----|-----|-----|-----|-----|------|------|
| CO1              | Н   | Н   | Н   | Н   | Н   | M   | Н   | Н   | Н    | Н    |
| CO2              | Н   | Н   | Н   | M   | Н   | M   | Н   | Н   | Н    | L    |
| CO3              | Н   | Н   | Н   | Н   | M   | Н   | Н   | Н   | M    | Н    |
| CO4              | Н   | Н   | Н   | M   | Н   | Н   | Н   | Н   | Н    | M    |
| CO5              | Н   | Н   | Н   | Н   | M   | M   | M   | M   | Н    | Н    |

| Unit         | Content                                                                           | Hours |  |  |
|--------------|-----------------------------------------------------------------------------------|-------|--|--|
| I            | Amalgamation, Absorption of companies                                             |       |  |  |
| 1            | Accounting for Amalgamation (AS14) and Absorption of Companies.                   | 17    |  |  |
|              | Reconstruction of Companies                                                       |       |  |  |
| II           | Accounting for Reconstruction of Companies- External and Internal (Excluding      | 17    |  |  |
|              | preparation of scheme).                                                           |       |  |  |
|              | Banking Company Accounts (Banking Regulation Act 1949)                            |       |  |  |
| III          | Banking Company Accounts – Rebate on Bills Discounted – Classification of         |       |  |  |
| 1111         | Advances – Classification of Investments – Preparation of Profit and Loss Account | 17    |  |  |
|              | and Balance sheet.                                                                |       |  |  |
|              | Insurance Company Accounts (IRDA Act 1999)                                        |       |  |  |
| 137          | General Insurance – Revenue account- Net Revenue Account- Profit and loss         |       |  |  |
| IV           | account - Balance sheet. Life Insurance – Valuation Balance Sheet – Revenue       |       |  |  |
|              | Account -Net Revenue Account and Balance Sheet.                                   | 17    |  |  |
|              | Holding Company Accounts                                                          |       |  |  |
| $\mathbf{v}$ | Holding Company Accounts - Consolidation of Balance Sheets with Treatment of      |       |  |  |
| •            | Mutual Owings, Contingent Liability, Unrealized Profit, Revaluation of Assets,    |       |  |  |
|              | Bonus Issue and Payment of Dividend (excluding inter-company holdings)            | 18    |  |  |
|              | Total Contact Hours                                                               | 86    |  |  |

Distribution of Marks: 20% Theory and 80% Problems

Pedagogy

Direct Instruction, Flipped Class, Digital Presentation

### **Assessment Methods:**

Seminar, Quiz, Assignments, Group Task.

# **Text Book**

| S.NO | AUTHOR                       | TITLE OF THE<br>BOOK    | PUBLISHERS \ EDITION | YEAR OF<br>PUBLICATION |
|------|------------------------------|-------------------------|----------------------|------------------------|
| 1    | Jain, S.P and Narang.<br>K.L | Advanced<br>Accountancy | Kalyani Publishers   | 2019                   |

# **Reference Books**

| S.NO | AUTHOR                             | TITLE OF<br>THE BOOK   | PUBLISHERS \ EDITION  | YEAR OF<br>PUBLICATION           |
|------|------------------------------------|------------------------|-----------------------|----------------------------------|
|      | Gupta,R.L and                      | Corporate              | New Delhi, Sultan     | 13 <sup>th</sup> Revised Edition |
| 1    | Radhaswamy.M                       | Accounts Theory Method | Chand and company     | 2019                             |
|      |                                    | and                    |                       |                                  |
|      |                                    | Applications           |                       |                                  |
| _    | Reddy and Murthy                   | Corporate              | Margham               | 2019                             |
| 2    | •                                  | Accounting             | Publications, Chennai |                                  |
| _    | S.N Maheshwari, Suneel             | Corporate              | S. Chand & Co.        | 2019                             |
| 3    | K Maheshwari, Sharad K Maheshwari, | Accounting             |                       |                                  |
|      | ,                                  |                        |                       |                                  |

| Course Designed by | Head of the        | Curriculum         | Controller of the     |  |
|--------------------|--------------------|--------------------|-----------------------|--|
| Course Designed by | Department         | Development Cell   | Examination           |  |
| Name and Signature | Name and Signature | Name and Signature | Name and Signature    |  |
|                    |                    |                    |                       |  |
| Name:              | Name:              | Name:              | Name:                 |  |
| Dr. N.Sumathi      | Dr. S. B. Gayathri | Thiru.K.Srinivasan | Dr.R.Manicka Chezhian |  |
|                    |                    |                    |                       |  |
| Signature:         | Signature:         | Signature:         | Signature:            |  |
|                    |                    |                    |                       |  |
|                    |                    |                    |                       |  |

| <b>Programme Code:</b>                               | B.Com (PA)            | Programme<br>Title:        | Bachelor of Commerce<br>( Professional Accounting) |             |  |
|------------------------------------------------------|-----------------------|----------------------------|----------------------------------------------------|-------------|--|
| <b>Course Code:</b>                                  | 23 UPA 410            | Title                      | Batch:                                             | 2023 – 2026 |  |
|                                                      |                       | CC V                       | Semester:                                          | IV          |  |
| Lecture<br>Hrs./Week<br>or<br>Practical<br>Hrs./Week | Tutorial<br>Hrs./Sem. | CC X: Financial Management | Credits:                                           | 3           |  |

To offer the students relevant and actual knowledge of financial management that can be applied in practice with making financial decisions and resolving financial problems.

#### **Course Outcomes**

On the successful completion of the course, students will be able to

| CO<br>Number | CO Statement                                                                                                    | Knowledge<br>Level |
|--------------|----------------------------------------------------------------------------------------------------|--------------------|
| CO1          | To understand the basic concepts of financial management                                                                                    | K2                 |
| CO2          | To Apply the knowledge in mobilizing funds through various sources available for strategic financial decision-making                        | К3                 |
| СО3          | To Apply various tools and methods of financial management for financial decisions.                                                         | К3                 |
| CO4          | To Analyze the various theories of financial management                                                                                     | K4                 |
| CO5          | To Evaluate the various project proposals and calculate the cost of capital, leverages, working capital requirements and dividend payments. | К5                 |

## Mapping

| PO<br>/PSO | PO1 | PO2 | PO3 | PO4 | PO5 | PO6 | PO7 | PO8 | PSO1 | PSO2 |
|------------|-----|-----|-----|-----|-----|-----|-----|-----|------|------|
| CO         |     |     |     |     |     |     |     |     |      |      |
| CO1        | Н   | L   | M   | L   | L   | M   | L   | Н   | Н    | Н    |
| CO2        | Н   | L   | M   | L   | L   | M   | L   | Н   | Н    | Н    |
| CO3        | Н   | L   | M   | M   | L   | M   | L   | Н   | Н    | Н    |
| CO4        | Н   | L   | Н   | Н   | L   | M   | M   | Н   | Н    | Н    |
| CO5        | Н   | L   | Н   | Н   | M   | Н   | M   | Н   | Н    | Н    |

| Unit | Content                                                                                                    | Hours |
|------|----------------------------------------------------------------------------------------------------|-------|
| I    | Financial Management Sources of Capital and Cost of Capital  Evolution of financial management - scope and Course Objectives of financial management - Sources of Long term funds - Equity shares -  Preference shares - Debentures - Public deposits -factors affecting long term funds requirements- cost of capital - weighted average cost of capital. | 15    |
| П    | Capital Structure and Leverage Capital Structure: Determinants of Capital Structure - Capital Structure Theories – Leverage - Operating, Financial and composite Leverage.                                                                                                    | 15    |
| Ш    | Capital Budgeting Capital Budgeting: Capital Budgeting Process - Project formulation & Project Selection - Capital Budgeting Techniques-Payback Period Method - Average rate of return - Net Present Value method – IRR - Benefit-Cost Ratio -Capital Rationing.                                                                                           | 15    |
| IV   | Working capital Management Working Capital: Concepts - factors affecting working capital requirements - Determining working capital requirements - Sources of working capital.                                                                                                    | 15    |
| V    | Dividend and Leasing Dividend Theories-Walter's Model-Gordon's Model – Dividend Policy- Determinants of Dividend Policy- Lease financing: Concept - Types - Advantages and disadvantages of leasing.                                                                                                    | 15    |
|      | Total Contact Hours                                                                                                    | 75    |

Direct Instruction, Flipped Class, Digital Presentation

## **Assessment Methods:**

Seminar, Quiz, Assignments, Group Task.

# **Text Book**

| S.NO | AUTHOR      | TITLE OF THE<br>BOOK | PUBLISHERS \ EDITION    | YEAR OF<br>PUBLICATION |
|------|-------------|----------------------|-------------------------|------------------------|
| 1    | Dr.A.Murthy | Financial Management | Margham<br>Publications | Reprint 2020           |

| S.NO | AUTHOR                   | TITLE OF THE<br>BOOK                                 | PUBLISHERS \ EDITION                     | YEAR OF<br>PUBLICATION           |
|------|--------------------------|------------------------------------------------------|------------------------------------------|----------------------------------|
| 1    | Prasanna Chandra         | Financial Management: Theory and Practice,           | McGraw-Hill<br>Education.                | 10 <sup>th</sup> Edition. (2019) |
| 2    | M.Y.Khan and<br>P.K.Jain | Financial Management:<br>Text, Problems and<br>Cases | McGraw-Hill<br>Education.                | 8 <sup>th</sup> Edition. (2018)  |
| 3    | Dr. Maheswari S.M        | Financial Management                                 | Sultan Chand &<br>Sons                   | 2019                             |
| 4    | I M Pandey               | Financial Management                                 | Vikas Publishing<br>House, New<br>Delhi. | 2016                             |

| Course Designed by | Head of the        | Curriculum         | Controller of the     |
|--------------------|--------------------|--------------------|-----------------------|
| Course Designed by | Department         | Development Cell   | Examination           |
| Name and Signature | Name and Signature | Name and Signature | Name and Signature    |
|                    |                    |                    |                       |
| Name:              | Name:              | Name:              | Name:                 |
| Dr. N. Sumathi     | Dr. S. B. Gayathri | Thiru.K.Srinivasan | Dr.R.Manicka Chezhian |
|                    |                    |                    |                       |
| Signature:         | Signature:         | Signature:         | Signature:            |
|                    |                    |                    |                       |
|                    |                    |                    |                       |

| Programme Code:                          | B.Com (PA)            | Programme Title:        |           | f Commerce<br>nal Accounting) |
|------------------------------------------|-----------------------|-------------------------|-----------|-------------------------------|
| <b>Course Code:</b>                      | 23 UPA 411            | Title                   | Batch:    | 2023 - 2026                   |
|                                          |                       | CC XI:                  | Semester: | IV                            |
| Lecture Hrs./Week or Practical Hrs./Week | Tutorial<br>Hrs./Sem. | Executive Communication | Credits:  | 3                             |

- > To develop writing Skill.
- > To create awareness as how to correspond with special organization
- > To provide basic exposure to various forms and materials associated with office management.

#### **Course Outcomes**

On the successful completion of the course, students will be able to

| CO     | CO Statement                                                   | Knowledge |
|--------|----------------------------------------------------------------|-----------|
| Number |                                                                | Level     |
| CO1    | Students to keep in mind the communication skills              | K1        |
| CO2    | To understand the things that makes the business communication | K2        |
| CO3    | To set up the letters and its importance to the business       | К3        |
| CO4    | To evaluate the various letters and its layout to the business | K4        |
| CO5    | To impart the correct practices of the strategies of Effective | K5        |
|        | business writing                                               |           |

### Mapping

| PO /PSO | PO1 | PO2 | PO3 | PO4 | PO5 | PO6 | PO7 | PO8 | PSO1 | PSO2 |
|---------|-----|-----|-----|-----|-----|-----|-----|-----|------|------|
| CO1     | Н   | Н   | Н   | M   | Н   | M   | Н   | Н   | Н    | Н    |
| CO2     | Н   | Н   | L   | L   | Н   | L   | M   | L   | L    | Н    |
| CO3     | M   | Н   | M   | Н   | Н   | Н   | M   | Н   | M    | Н    |
| CO4     | L   | Н   | L   | M   | Н   | Н   | Н   | Н   | M    | Н    |
| CO5     | Н   | Н   | M   | Н   | Н   | Н   | M   | Н   | Н    | Н    |

| Unit | Content                                                                                                    | Hours |
|------|----------------------------------------------------------------------------------------------------|-------|
| I    | <b>Introduction to Communication</b> Communication – definition – meaning – types – principles – barriers – need and functions of business letter – essentials of effective business letter- Parts and layout of a business letter                              | 15    |
| II   | Enquiries & Collection Letters  Trade Enquiries - Orders and their Execution - Credit and Status Enquiries - Complaints and Adjustments - Collection Letters - Sales Letters - Circular Letters.                                                                | 15    |
| III  | Banking Correspondence  Banking Correspondence - Pay in Slip-Withdrawal Slip/ Cheque- DD Challan - Insurance Correspondence - Agency Correspondence - Company Secretarial Correspondence (Includes Agenda, Minutes and Report Writing) - Deeds & Drafting.      | 15    |
| IV   | Tools & Techniques of Interviews  Application Letters – Preparation of Resume – Interview - Meaning – Course Objectives and Techniques of various types of Interviews – Group Discussion – Public Speech – Characteristics of a good speech – Oral Presentation | 15    |
| V    | Report Writing Report Writing-Importance-Features-Sales Report - Business Report Presentations - Letters to the Editor-Letters to the local Bodies - Form 16 - Saral Forms - Inward Mail Register-Outward Mail Register.                                        | 15    |
|      | Total Contact Hours                                                                                                    | 75    |

Direct Instruction, Flipped Class, Digital Presentation

#### **Assessment Methods:**

Seminar, Quiz, Assignments, Group Task.

#### **Text Book**

| S.NO | AUTHOR                             | TITLE OF THE<br>BOOK                    | PUBLISHERS \ EDITION                 | YEAR OF<br>PUBLICATION |
|------|------------------------------------|-----------------------------------------|--------------------------------------|------------------------|
| 1    | Rajendra Pal and<br>J.S.Korlahalli | Essentials of Business<br>Communication | Sultan Chand and<br>Sons, New Delhi. | 2013                   |

| S.NO | AUTHOR                   | TITLE OF THE<br>BOOK                          | PUBLISHERS \ EDITION                     | YEAR OF<br>PUBLICATION |
|------|--------------------------|-----------------------------------------------|------------------------------------------|------------------------|
| 1    | Ramesh M.S Patten shetty | Effective Business English and Correspondence | Sultan chand and sons, New Delhi         | 2013                   |
| 2    | Urmila Rai, S.M, Rai     | Effective communication                       | Himalaya Publishing<br>House, New Delhi. | 2013                   |

| Course Designed by      | Head of the<br>Department   | Curriculum<br>Development Cell | Controller of the Examination  |
|-------------------------|-----------------------------|--------------------------------|--------------------------------|
| Name and Signature      | Name and Signature          | Name and Signature             | Name and Signature             |
| Name:<br>Ms.J.Madhubala | Name:<br>Dr. S. B. Gayathri | Name:<br>Thiru.K.Srinivasan    | Name:<br>Dr.R.Manicka Chezhian |
| Signature:              | Signature:                  | Signature:                     | Signature:                     |

| Programme<br>Code:                       |   | B.Com (PA)            |   | Programme Title:                     | Bachelor of Commerce (Professional Accounting) |             |  |
|------------------------------------------|---|-----------------------|---|--------------------------------------|------------------------------------------------|-------------|--|
| <b>Course Code:</b>                      |   | 23 UPA 4A1            |   | Title                                | Batch:                                         | 2023 - 2026 |  |
|                                          |   |                       |   |                                      | Semester:                                      | IV          |  |
| Lecture Hrs./Week or Practical Hrs./Week | 4 | Tutorial<br>Hrs./Sem. | - | GE IV Allied<br>IV Advanced<br>Excel | Credits:                                       | 3           |  |

To Use advanced functions and productivity tools to assist in developing worksheets.

#### **Course Outcomes**

On the successful completion of the course, students will be able to

| CO     | CO Statement                                             | Knowledge |
|--------|----------------------------------------------------------|-----------|
| Number |                                                          | Level     |
| CO1    | To use a range of lookup and reference functions.        | K1        |
| CO2    | To modify Excel options.                                 | K2        |
| CO3    | To customize the formatting of charts in Excel           | К3        |
| CO4    | To protect data in worksheets and workbooks.             | K4        |
| CO5    | To create summaries in your spreadsheets using subtotals | K5        |

# Mapping

| PO /PSO | PO1 | PO2 | PO3 | PO4 | PO5 | PO6 | PO7 | PO8 | PSO1 | PSO2 |
|---------|-----|-----|-----|-----|-----|-----|-----|-----|------|------|
| CO1     | Н   | Н   | Н   | Н   | Н   | M   | Н   | Н   | Н    | Н    |
| CO2     | Н   | Н   | Н   | Н   | M   | L   | M   | L   | L    | Н    |
| CO3     | M   | Н   | M   | M   | Н   | M   | M   | Н   | M    | Н    |
| CO4     | L   | Н   | L   | L   | Н   | L   | L   | Н   | M    | Н    |
| CO5     | Н   | Н   | M   | Н   | Н   | Н   | M   | Н   | Н    | Н    |

| Unit | Content                                                                                                    | Hours |
|------|----------------------------------------------------------------------------------------------------|-------|
| I    | Managing worksheet Insert, Modify, freeze, unfreeze, switch between worksheet, save as option, Calculation between sheets                                                                                                    | 12    |
| II   | <b>Formulas</b> ( Addition, Subtraction, Multiplication and division, Use sum, average, minimum, maximum, count, counta, round functions. Use the logical functions)                                                                                                    | 12    |
| III  | Formatting Format cells to display numbers as percentages, Copy the formatting form a cell, cell range to another cell, cell range, Apply text wrapping to contents within a cell, cell range, Align cell contents: horizontally, vertically. Merge cells and centre a title in a merged cell. | 12    |
| IV   | Chart Add, remove, edit the chart title, change font size and colour of chart title, chart axes, chart legend text.                                                                                                    | 12    |
| V    | Tables Change fonts size and colour of chart title, chart axes, chart legend text Change font size and colour of chart title, chart axes, chart legend text, Using Auto filters, Change fonts size and colour of chart title, chart axes, chart legend text and Pivot Table.                   | 12    |
|      | Total Contact Hours                                                                                                    | 60    |

### **Text Book and Reference**

MS Excel (Basic to Advance) ACCA Amarjit Kaur

https://www.youtube.com/watch?v=h UBLvhszko

https://www.youtube.com/watch?v=8Ob8Hre\_SnI

https://www.youtube.com/watch?v=DYYrkFHHtBc

https://www.youtube.com/watch?v=RkQl2wVpQAo

| Course Designed by | Head of the<br>Department | Curriculum<br>Development Cell | Controller of the Examination |
|--------------------|---------------------------|--------------------------------|-------------------------------|
| Name and Signature | Name and Signature        | Name and Signature             | Name and Signature            |
| Name:              | Name:                     | Name:                          | Name:                         |
| Dr.N.Sumathi       | Dr. S. B. Gayathri        | Thiru.K.Srinivasan             | Dr.R.Manicka Chezhian         |
| Signature:         | Signature:                | Signature:                     | Signature:                    |

| <b>Programme Code:</b>                   | B.Com (PA)            | Programme Title:              | Bachelor of Commerce<br>( Professional Accounting) |             |  |
|------------------------------------------|-----------------------|-------------------------------|----------------------------------------------------|-------------|--|
| Course Code:                             | 23 UPA 4A2            | Title                         | Batch:                                             | 2023 – 2026 |  |
|                                          |                       | CE IV                         | Semester:                                          | IV          |  |
| Lecture Hrs./Week or Practical Hrs./Week | Tutorial<br>Hrs./Sem. | GE IV Allied IV Web Designing | Credits:                                           | 3           |  |

To prepare the students for document preparation, business calculations, presentation of information, database management and designing website

#### **Course Outcomes (CO)**

On the successful completion of the course, students will be able

| CO     | CO Statement                                                                       | Knowledge |
|--------|------------------------------------------------------------------------------------|-----------|
| Number |                                                                                    | Level     |
| CO1    | To Keep in mind the fundamental knowledge of internet and web designing            | K2        |
| CO2    | Understand the concept of designing web pages in web sites using various HTML tags | K2        |
| CO3    | Apply the practical knowledge in creating HTML files                               | К3        |
| CO4    | Analyze and develop website designing skill in real business world                 | K4        |
| CO5    | Evaluate the creation of links between web pages                                   | K5        |

### Mapping

| PO/PSO<br>CO | PO1 | PO2 | PO3 | PO4 | PO5 | PO6 | PO7 | PO8 | PSO1 | PSO2 |
|--------------|-----|-----|-----|-----|-----|-----|-----|-----|------|------|
| CO1          | M   | Н   | Н   | Н   | M   | L   | M   | Н   | Н    | Н    |
| CO2          | Н   | Н   | M   | Н   | Н   | M   | Н   | Н   | Н    | Н    |
| CO3          | Н   | M   | Н   | Н   | Н   | M   | Н   | M   | Н    | M    |
| CO4          | Н   | Н   | Н   | Н   | Н   | Н   | Н   | Н   | Н    | Н    |
| CO5          | Н   | Н   | Н   | Н   | Н   | M   | Н   | Н   | Н    | Н    |

#### **Content**

- 1. Write a HTML code for designing a web page for system configuration
- 2. Create a HTML document to show the important HTML tags
- 3. Design a web page to show the subject covered in the first year
- 4. Create a web page to list out the features of mobile phones using DIV element
- 5. List out the names of software companies using ordered list
- 6. List out the educational website using unordered list
- 7. Design a web page using Nested list.
- 8. Develop a web page to show the definition list using HTML tags
- 9. Create an advertisement of a product using HTML tags
- 10. Generate a web page using link within a web page
- 11. Develop a web page for NGM College using links for another web page
- 12. Generate a web page to display the weather report using table

#### **Pedagogy**

Power point Presentations, Assignment, Experience Discussion

#### **Assessment Methods:**

Seminar, Quiz, Assignments, Group Task.

#### **Text Book**

| S.NO | AUTHOR    | TITLE OF THE<br>BOOK      | PUBLISHERS \ EDITION | YEAR OF<br>PUBLICATION |
|------|-----------|---------------------------|----------------------|------------------------|
| 1    | Jo Foster | Learn HTM for<br>Beginner | Elluminet Press      | 2019                   |

| S.NO | AUTHOR                    | TITLE OF THE<br>BOOK   | PUBLISHERS \ EDITION | YEAR OF<br>PUBLICATION |
|------|---------------------------|------------------------|----------------------|------------------------|
| 1    | Jennifer Niederst Robbins | Learning Web Designing | O'Reilly             | 2012                   |

| Course Designed by | Head of the<br>Department | Curriculum<br>Development Cell | Controller of the Examination |
|--------------------|---------------------------|--------------------------------|-------------------------------|
| Name and Signature | Name and Signature        | Name and Signature             | Name and Signature            |
| Name:              | Name:                     | Name:                          | Name:                         |
| Dr.N.Sumathi       | Dr. S. B. Gayathri        | Thiru.K.Srinivasan             | Dr.R.Manicka Chezhian         |
| Signature:         | Signature:                | Signature:                     | Signature:                    |

| Programme Code:                          | B.Com (PA) |                       | Programme Title: |               | f Commerce<br>nal Accounting) |             |
|------------------------------------------|------------|-----------------------|------------------|---------------|-------------------------------|-------------|
| Course Code:                             | 23 UPA 4S2 |                       |                  | Title         | Batch:                        | 2023 - 2026 |
|                                          |            |                       |                  | SEC II        | Semester:                     | IV          |
| Lecture Hrs./Week or Practical Hrs./Week | 2          | Tutorial<br>Hrs./Sem. |                  |               | Credits:                      | 2           |
|                                          |            |                       |                  | Economics for |                               |             |
|                                          |            |                       |                  | Finance       |                               |             |

To analyzes the use and distribution of financial economics resources in markets.

#### **Course Outcomes**

On the successful completion of the course, students will be able

| CO     | CO Statement                                                                  | Knowledge |
|--------|-------------------------------------------------------------------------------|-----------|
| Number |                                                                               | Level     |
| CO1    | To remember the basics of National Income Accounting                          | K1        |
| CO2    | To understand the Keynesian Models                                            | K2        |
| CO3    | To deploy the knowledge of Financial Markets                                  | К3        |
| CO4    | To review the Fixed Income Securities                                         | K4        |
| CO5    | To apply various techniques Institutional Structure of International Finance: | K5        |

### Mapping

| RO/PSO<br>CO | PO1 | PO2 | PO3 | PO4 | PO5 | PO6 | PO7 | PO8 | PSO1 | PSO2 |
|--------------|-----|-----|-----|-----|-----|-----|-----|-----|------|------|
| CO1          | Н   | Н   | M   | Н   | M   | Н   | Н   | Н   | Н    | Н    |
| CO2          | Н   | Н   | Н   | M   | Н   | Н   | Н   | M   | Н    | Н    |
| CO3          | Н   | Н   | Н   | Н   | M   | M   | L   | Н   | M    | Н    |
| CO4          | Н   | Н   | Н   | M   | Н   | M   | Н   | Н   | Н    | Н    |
| CO5          | Н   | Н   | Н   | M   | Н   | Н   | Н   | M   | Н    | Н    |

| Unit | Contents                                                                                                    | Hours |
|------|----------------------------------------------------------------------------------------------------|-------|
| I    | National Income Accounting  Accounting structure, key concepts in accounting for both closed and open economies – gross national product, gross domestic product, net national product, national income, savings and investment, balance of payments, circular flow of income, computational problems – expenditure approach, income approach and value added approach for measurement, input-output tables | 6     |
| II   | Keynesian Models Simple Keynesian Model, assumptions, concepts of involuntary unemployment, liquidity preference, paradox of thrift, investment function, IS-LM model – two sector model, goods and money market equilibrium, multiplier, liquidity trap, complete Keynesian model – three sector model, role of government in terms of monetary and fiscal policy                                          | 6     |
| III  | Introduction to Financial Markets  Capital markets, consumption and investments with and without capital markets, market places and transaction costs and the breakdown of separation; Fisher separation theorem; the agency problem; maximization of shareholder's wealth                                                                                                    | 6     |
| IV   | Fixed Income Securities  Bond prices, spot prices, discount factors, and arbitrage, forward rates and yield-to-maturity, Price sensitivity, Hedging                                                                                                    | 6     |
| V    | Institutional Structure of International Finance  The eurodollar, euro currency markets, multinational banking, international trader with letters of credit, financing international trade, institutions regulating international trade GATT, WTO, free – trade areas, customs union, NAFTA, ASEAN                                                                                                    | 6     |
|      | Total Contact Hours                                                                                                    | 30    |

Direct Instruction, Flipped Class, Digital Presentation

### **Assessment Methods:**

Seminar, Quiz, Assignments, Group Task.

# **Text Book**

| S.NO | AUTHOR      | TITLE OF THE  | PUBLISHERS \     | YEAR OF     |
|------|-------------|---------------|------------------|-------------|
|      |             | воок          | EDITION          | PUBLICATION |
| 1    | Namit Arora | Financial     | Taxmann          | 2023        |
|      |             | Management &  | Publications     |             |
|      |             | Economics for | Private Limited; |             |
|      |             | FinanceCA.    | 5th Edition      |             |
|      |             |               |                  |             |

| S.NO | AUTHOR        |          | TITLE OF THE<br>BOOK                       | PUBLISHERS \ EDITION | YEAR OF<br>PUBLICATION |
|------|---------------|----------|--------------------------------------------|----------------------|------------------------|
| 1    | Francis 2009. | Cherruni | International Trade and Export Management, | Himalya Publications | 2019                   |

| Course Designed by | Head of the<br>Department | Curriculum<br>Development Cell | Controller of the<br>Examination |
|--------------------|---------------------------|--------------------------------|----------------------------------|
| Name and Signature | Name and Signature        | Name and Signature             | Name and Signature               |
| Name:              | Name:                     | Name:                          | Name:                            |
| Dr. D.Padma        | Dr. S. B. Gayathri        | Thiru.K.Srinivasan             | Dr.R.Manicka Chezhian            |
| Signature:         | Signature:                | Signature:                     | Signature:                       |

| <b>Programme Code:</b>               | B.Com (PA) |                       |   | Programme Title:                     |           | f Commerce<br>nal Accounting) |
|--------------------------------------|------------|-----------------------|---|--------------------------------------|-----------|-------------------------------|
| <b>Course Code:</b>                  |            | 23 UPA4N1             |   | Title                                | Batch:    | 2023 – 2026                   |
|                                      |            |                       |   | N.T. N.M.                            | Semester: | IV                            |
| Lecture Hrs./Week<br>or<br>Practical | 1          | Tutorial<br>Hrs./Sem. | - | Non Major<br>Elective-II<br>Taxation | Credits:  | 2                             |
| Hrs./Week                            |            |                       |   |                                      |           |                               |

To have a basic knowledge on Taxation

#### **Course Outcomes**

On the successful completion of the course, students will be able to

| CO<br>Number | CO Statement                                             | Knowledge<br>Level |
|--------------|----------------------------------------------------------|--------------------|
| CO1          | To remember basic knowledge of taxation.                 | K1                 |
| CO2          | To Provide the information about Direct and Indirect tax | K2                 |
| CO3          | To understand various indirect tax rates prevailing      | К3                 |
| CO4          | To assess the source of tax                              | K4                 |
| CO5          | To apply the latest government provisions like customs   | K5                 |

### Mapping

| PO<br>/PSO | PO1 | PO2 | PO3 | PO4 | PO5 | PO6 | PO7 | PO8 | PSO1 | PSO2 |
|------------|-----|-----|-----|-----|-----|-----|-----|-----|------|------|
| CO         |     |     |     |     |     |     |     |     |      |      |
| CO1        | Н   | Н   | Н   | Н   | Н   | M   | Н   | Н   | Н    | Н    |
| CO2        | Н   | Н   | Н   | M   | M   | Н   | Н   | Н   | M    | M    |
| CO3        | Н   | Н   | Н   | Н   | Н   | Н   | Н   | L   | Н    | Н    |
| CO4        | Н   | Н   | M   | Н   | M   | Н   | Н   | Н   | Н    | Н    |
| CO5        | Н   | Н   | Н   | M   | M   | Н   | Н   | Н   | M    | M    |

| Units | Content                                                                                      | Hours |
|-------|----------------------------------------------------------------------------------------------|-------|
| I     | <b>Tax:</b> Introduction– Meaning – Definition – Sources of Tax.                             | 3     |
| II    | <b>Person:</b> Assessee – Assessment year – Previous Year- Types of taxes-Residential Status | 3     |
| III   | <b>Direct Taxes:</b> Income tax – Meaning– Income under various heads.                       | 3     |
| IV    | Indirect Taxes: Customs duty – Features-GST-Registration Procedures-Rate of tax              | 3     |
| V     | <b>Taxation:</b> Advantages of Direct and Indirect tax-Limitation of direct and Indirect tax | 3     |
|       | Total Contact Hours                                                                          | 15    |

Direct Instruction, Flipped Class, Digital Presentation

#### **Assessment Methods:**

Seminar, Quiz, Assignments, Group Task.

### **Text Book**

| S.NO | AUTHOR          | TITLE OF THE<br>BOOK        | PUBLISHERS \ EDITION          | YEAR OF<br>PUBLICATION |
|------|-----------------|-----------------------------|-------------------------------|------------------------|
| 1    | Dr. HC.Mehrotra | Income Tax Law and Practice | Sahithya Bhavan, New<br>Delhi | 2020                   |

| S.NO | AUTHOR                 | TITLE OF THE<br>BOOK        | PUBLISHERS \ EDITION                       | YEAR OF<br>PUBLICATION |
|------|------------------------|-----------------------------|--------------------------------------------|------------------------|
| 1    | V.P.Gaur and<br>Narang | Income Tax Law and Practice | Kalyani Publishers                         | 2020                   |
| 2    | CA.G.Sekar             | Taxation(IPCC)-             | Institute of Chartered Accountant of India | 2020                   |

| Course Designed by | Head of the        | Curriculum         | Controller of the     |  |
|--------------------|--------------------|--------------------|-----------------------|--|
|                    | Department         | Development Cell   | Examination           |  |
| Name and Signature | Name and Signature | Name and Signature | Name and Signature    |  |
|                    |                    |                    |                       |  |
| Name:              | Name:              | Name:              | Name:                 |  |
| Dr. N.Sumathi      | Dr. S. B. Gayathri | Thiru.K.Srinivasan | Dr.R.Manicka Chezhian |  |
|                    | ·                  |                    |                       |  |
| Signature:         | Signature:         | Signature:         | Signature:            |  |
|                    |                    |                    |                       |  |
|                    |                    |                    |                       |  |
|                    |                    |                    |                       |  |

| <b>Programme Code:</b>                            | B.Com (PA) |                       |   | Programme Title:                            | Bachelor of Commerce (Professional Accounting) |             |
|---------------------------------------------------|------------|-----------------------|---|---------------------------------------------|------------------------------------------------|-------------|
| <b>Course Code:</b>                               |            | 23UPA4N2              |   | Title                                       | Batch:                                         | 2023 – 2026 |
|                                                   |            |                       |   | NI N.C. i                                   | Semester:                                      | IV          |
| Lecture Hrs./Week<br>or<br>Practical<br>Hrs./Week | 1          | Tutorial<br>Hrs./Sem. | - | Non Major<br>Elective-II<br>Contract<br>Act | Credits:                                       | 2           |

To enable the student to gain knowledge about business law

#### **Course Outcomes**

On the successful completion of the course, students will be able to

| CO<br>Number | CO Statement                                                            | Knowledge<br>Level |
|--------------|-------------------------------------------------------------------------|--------------------|
| CO1          | To understand the fundamental principle.                                | K1                 |
| CO2          | To identify the regulation of the form of contract.                     | K2                 |
| CO3          | To know the legal provisions of Contract relating to business.          | К3                 |
| CO4          | To provide an overview of the fundamental principles of contract law.   | K4                 |
| CO5          | To apply the rules governing the requirement to the parties of contract | K5                 |

### Mapping

| PO /PSO | PO1 | PO2 | PO3 | PO4 | PO5 | PO6 | PO7 | PO8 | PSO1 | PSO2 |
|---------|-----|-----|-----|-----|-----|-----|-----|-----|------|------|
| CO1     | Н   | Н   | Н   | M   | L   | Н   | Н   | Н   | M    | M    |
| CO2     | Н   | Н   | M   | M   | M   | Н   | Н   | M   | M    | M    |
| CO3     | Н   | M   | Н   | M   | L   | Н   | M   | Н   | M    | L    |
| CO4     | Н   | M   | M   | M   | M   | Н   | M   | M   | M    | M    |
| CO5     | Н   | Н   | Н   | M   | M   | Н   | Н   | Н   | M    | L    |

| Unit | Content                                                                                                    | Hours |
|------|----------------------------------------------------------------------------------------------------|-------|
| I    | Contract :Introduction – Definition – Essential elements of a Valid contract                                           | 3     |
| II   | Offer and acceptance: Introduction—legal rules for offer — legal rules for acceptance                                  | 3     |
| III  | Consideration :Introduction – Definition – legal rules for consideration                                               | 3     |
| IV   | Capacity of contract: Introduction— Minors — person of unsound mind-other persons                                      | 3     |
| V    | <b>Consent:</b> Introduction — meaning — free consent- undue influence- Difference between consent and undue influence | 3     |
|      | Total Contact Hours                                                                                                    | 15    |

Direct Instruction, Flipped Class, Digital Presentation

### **Assessment Methods:**

Seminar, Quiz, Assignments, Group Task.

#### **Text Book**

| S.NO | AUTHOR     | TITLE OF THE<br>BOOK | PUBLISHERS \ EDITION | YEAR OF<br>PUBLICATION |
|------|------------|----------------------|----------------------|------------------------|
| 1    | N.D.Kapoor | Elements of Business | Sultan Chand & sons  | 2018                   |
|      |            | Law                  |                      |                        |

| S.NO | AUTHOR       | TITLE OF THE<br>BOOK            | PUBLISHERS \ EDITION   | YEAR OF<br>PUBLICATION |
|------|--------------|---------------------------------|------------------------|------------------------|
| 1    | M.C.Kuchhal  | Mercantile Law                  | Vikas publishing house | 2012                   |
| 2    | P.P.S. Gonga | A textbook of Mercantile<br>Law | Sultan Chand & sons    | 2010                   |

| Course Designed by     | Head of the Department      | Curriculum Development Cell | Controller of the Examination  |
|------------------------|-----------------------------|-----------------------------|--------------------------------|
| Name and Signature     | Name and Signature          | Name and Signature          | Name and Signature             |
| Name:<br>Dr. N.Sumathi | Name:<br>Dr. S. B. Gayathri | Name:<br>Thiru.K.Srinivasan | Name:<br>Dr.R.Manicka Chezhian |
| Signature:             | Signature:                  | Signature:                  | Signature:                     |

| <b>Programme Code:</b>                            | B.Com (PA)            | Programme<br>Title:       |           | f Commerce<br>nal Accounting) |
|---------------------------------------------------|-----------------------|---------------------------|-----------|-------------------------------|
| <b>Course Code:</b>                               | 23 UPA 4VA            | Title                     | Batch:    | 2023 - 2026                   |
|                                                   |                       | VAC II                    | Semester: | V                             |
| Lecture Hrs./Week<br>or<br>Practical<br>Hrs./Week | Tutorial<br>Hrs./Sem. | - Research<br>Methodology | Credits:  | 2*                            |

Course Objective
To enable the students to gain knowledge about Digitalized Marketing

#### **Course Outcomes**

On the successful completion of the course, students will be able to

| CO<br>Number | CO Statement                                                                             | Knowledge<br>Level |
|--------------|------------------------------------------------------------------------------------------|--------------------|
| CO1          | To demonstrate the ability to choose methods appropriate to research aims and objectives | K2                 |
| CO2          | To understand the limitations of particular research methods                             | K2                 |
| CO3          | To develop skills in qualitative and quantitative data analysis and presentation         | К3                 |
| CO4          | To develop advanced critical thinking skills                                             | K4                 |
| CO5          | To demonstrate enhanced writing skills                                                   | K5                 |

### Mapping

| PO/PSO<br>CO | PO1 | PO2 | PO3 | PO4 | PO5 | PO6 | PO7 | PO8 | PSO1 | PSO2 |
|--------------|-----|-----|-----|-----|-----|-----|-----|-----|------|------|
| CO1          | Н   | Н   | M   | Н   | Н   | Н   | Н   | Н   | Н    | M    |
| CO2          | Н   | M   | M   | Н   | Н   | Н   | Н   | Н   | M    | M    |
| CO3          | Н   | Н   | Н   | M   | L   | Н   | Н   | Н   | Н    | M    |
| CO4          | M   | M   | Н   | L   | Н   | Н   | Н   | Н   | Н    | Н    |
| CO5          | Н   | Н   | Н   | Н   | Н   | M   | M   | M   | M    | Н    |

H-High; M-Medium; L-Low

Note: 30 hrs Extra class hrs

| Unit | Content                                                                                                    | Hours |
|------|----------------------------------------------------------------------------------------------------|-------|
| I    | <b>Introduction to research process:</b> Meaning of research – Objectives of research – Importance of research – Steps in the process of research – Defining the research problem - Problems encountered during research process.                                                                                                    | 10    |
| II   | Sources of data: Primary and Secondary: Primary data: Sources of primary data - Questionnaire —characteristics of a good questionnaire - Technique of preparing a questionnaire; Training in making a google form for online survey through questionnaire method Secondary data: Sources of secondary data - Use of internet as a source of secondary data, making the students familiar to various authentic websites, portals, etc | 10    |
| III  | <b>Data analysis:</b> Extracting the data from sources - Coding, classification and tabulation of the data - Data analysis (Use of basic Excel in data analysis)                                                                                                    | 10    |
|      | Total Contact Hrs                                                                                                    | 30    |

Direct Instruction, Flipped Class, Digital Presentation

#### **Assessment Methods:**

Seminar, Quiz, Assignments, Group Task.

# **Text Book:**

Study Material Prepared by the Department of B.Com (PA), NGM College (Autonomous), Pollachi

| Course Designed by | Head of the        | Curriculum         | Controller of the     |  |
|--------------------|--------------------|--------------------|-----------------------|--|
| Course Designed by | Department         | Development Cell   | Examination           |  |
| Name and Signature | Name and Signature | Name and Signature | Name and Signature    |  |
| Name:              | Name:              | Name:              | Name:                 |  |
| Dr.D.Padma         | Dr. S. B. Gayathri | Thiru.K.Srinivasan | Dr.R.Manicka Chezhian |  |
| Signature:         | Signature:         | Signature:         | Signature:            |  |

| Programme<br>Code:                                   | B.Com (PA) |                       |     | B ( Om (PA)             |          | O           | Bachelor of Commerce<br>(Professional Accounting) |  |  |
|------------------------------------------------------|------------|-----------------------|-----|-------------------------|----------|-------------|---------------------------------------------------|--|--|
| Course Code:                                         |            | 23 UPA 512            |     | Title                   | Batch:   | 2023 - 2026 |                                                   |  |  |
|                                                      |            |                       | ~ ~ | Semester:               | V        |             |                                                   |  |  |
| Lecture<br>Hrs./Week<br>or<br>Practical<br>Hrs./Week | 6          | Tutorial<br>Hrs./Sem. | 4   | CC XII: COST ACCOUNTING | Credits: | 4           |                                                   |  |  |

To enlighten the student's on the importance of cost ascertainment, reduction and control

#### **Course Outcomes**

On the successful completion of the course, students will be able to

| CO<br>Number | CO Statement                                                                                          | Knowledge<br>Level |
|--------------|----------------------------------------------------------------------------------------------------|--------------------|
| CO1          | To understand the costing system, cost management system and the concept of labour and overhead cost. | K2                 |
| CO2          | To apply skills in preparing cost sheet                                                               | К3                 |
| CO3          | To evaluate problems in the allocations and apportionment of overheads.                               | К3                 |
| CO4          | To analyze the elements of cost involved in various processes.                                        | K4                 |
| CO5          | To gain the lifelong learning of cost concepts and apply in the business environment.                 | K5                 |

# Mapping

| PO /PSO<br>CO | PO1 | PO2 | PO3 | PO4 | PO5 | PO6 | PO7 | PO8 | PSO1 | PSO2 |
|---------------|-----|-----|-----|-----|-----|-----|-----|-----|------|------|
| CO1           | Н   | M   | M   | Н   | Н   | M   | M   | M   | M    | Н    |
| CO2           | M   | M   | M   | M   | M   | M   | Н   | M   | M    | Н    |
| CO3           | M   | M   | M   | M   | M   | Н   | M   | M   | L    | M    |
| CO4           | M   | M   | M   | M   | M   | M   | M   | Н   | M    | M    |
| CO5           | M   | M   | M   | M   | M   | M   | M   | M   | L    | M    |

| Objections against Cost Accounting – Cost sheet – Tender and Quotation  Material Control  Materials – Levels of Inventory – EOQ – Methods of Valuing Material Issues – FIFO – LIFO – Base Stock – Standard Price – Simple Average – Weighted Average Methods – Perpetual Inventory – ABC – VED Analysis – Control Over Wastages – Scrap and Spoilage.  Labour and Overheads  Labour – Systems of Wage Payment – Time Rate – Piece rate – Taylor, Merrick, Piece Rate System – Incentive Schemes-Halsey – Rowan – Idle Time – Labour Turnover. Overheads – Classification–Allocation Apportionment and Absorption of Overheads – Methods of Absorption of Factory overheads – Activity Based Costing(theory only)  Process Costing Process Costing Process Costing – Special Features – Comparison between Job Costing and Process Costing – Process Losses – Normal Loss – Abnormal Gain.  Unit, Job, Batch and Transport Costing Unit Costing(theory only) – Job Costing and Batch Costing-Comparison between Job costing and unit cost – Transport Costing – Special Features – Contract Costing                                                                                                    | Unit | Content                                                                            | Hours |
|----------------------------------------------------------------------------------------------------|------|------------------------------------------------------------------------------------|-------|
| I Functions- Relationship of Cost Accounting with Financial Accounting and Management Accounting- Costing as an Aid to Management – Limitations and Objections against Cost Accounting – Cost sheet – Tender and Quotation  Material Control  Materials – Levels of Inventory – EOQ – Methods of Valuing Material Issues – FIFO – LIFO – Base Stock – Standard Price – Simple Average – Weighted Average Methods – Perpetual Inventory – ABC – VED Analysis – Control Over Wastages – Scrap and Spoilage.  Labour and Overheads  Labour – Systems of Wage Payment – Time Rate – Piece rate – Taylor, Merrick, Piece Rate System – Incentive Schemes-Halsey – Rowan – Idle Time – Labour Turnover. Overheads – Classification–Allocation Apportionment and Absorption of Overheads – Methods of Absorption of Factory overheads – Activity Based Costing(theory only)  Process Costing  Process Costing  Process Costing – Special Features – Comparison between Job Costing and Process Costing – Process Losses – Normal Loss – Abnormal Gain.  Unit, Job, Batch and Transport Costing  Unit Costing(theory only) – Job Costing and Batch Costing-Comparison between Job costing and unit cost – Transport Costing – Special Features – Contract Costing |      | -                                                                                  |       |
| Management Accounting- Costing as an Aid to Management – Limitations and Objections against Cost Accounting – Cost sheet – Tender and Quotation  Material Control  Materials – Levels of Inventory – EOQ – Methods of Valuing Material Issues – FIFO – LIFO – Base Stock – Standard Price – Simple Average – Weighted Average Methods – Perpetual Inventory – ABC – VED Analysis – Control Over Wastages – Scrap and Spoilage.  Labour and Overheads  Labour – Systems of Wage Payment – Time Rate – Piece rate – Taylor, Merrick, Piece Rate System – Incentive Schemes-Halsey – Rowan – Idle Time – Labour Turnover. Overheads – Classification–Allocation Apportionment and Absorption of Overheads – Methods of Absorption of Factory overheads – Activity Based Costing(theory only)  Process Costing  Process Costing – Special Features – Comparison between Job Costing and Process Costing – Process Losses – Normal Loss-Abnormal Loss – Abnormal Gain.  Unit, Job, Batch and Transport Costing  Unit Costing(theory only) – Job Costing and Batch Costing-Comparison between Job costing and unit cost – Transport Costing – Special Features – Contract Costing                                                                               | I    |                                                                                    |       |
| Objections against Cost Accounting – Cost sheet – Tender and Quotation  Material Control  Materials – Levels of Inventory – EOQ – Methods of Valuing Material Issues – FIFO – LIFO – Base Stock – Standard Price – Simple Average – Weighted Average Methods – Perpetual Inventory – ABC – VED Analysis – Control Over Wastages – Scrap and Spoilage.  Labour and Overheads Labour – Systems of Wage Payment – Time Rate – Piece rate – Taylor, Merrick, Piece Rate System – Incentive Schemes-Halsey – Rowan – Idle Time – Labour Turnover. Overheads – Classification–Allocation Apportionment and Absorption of Overheads – Methods of Absorption of Factory overheads – Activity Based Costing(theory only)  Process Costing Process Costing Process Costing – Special Features – Comparison between Job Costing and Process Costing – Process Losses – Normal Loss – Abnormal Gain.  Unit, Job, Batch and Transport Costing Unit Costing(theory only) – Job Costing and Batch Costing-Comparison between Job costing and unit cost – Transport Costing – Special Features – Contract Costing                                                                                                    |      |                                                                                    |       |
| Material Control Materials – Levels of Inventory – EOQ – Methods of Valuing Material Issues – FIFO – LIFO – Base Stock – Standard Price – Simple Average – Weighted Average Methods – Perpetual Inventory – ABC – VED Analysis – Control Over Wastages – Scrap and Spoilage.  Labour and Overheads Labour – Systems of Wage Payment – Time Rate – Piece rate – Taylor, Merrick, Piece Rate System – Incentive Schemes-Halsey – Rowan – Idle Time – Labour Turnover. Overheads – Classification–Allocation Apportionment and Absorption of Overheads – Methods of Absorption of Factory overheads – Activity Based Costing(theory only)  Process Costing Process Costing – Special Features – Comparison between Job Costing and Process Costing – Process Losses – Normal Loss-Abnormal Loss – Abnormal Gain.  Unit, Job, Batch and Transport Costing Unit Costing(theory only) – Job Costing and Batch Costing-Comparison between Job costing and unit cost – Transport Costing – Special Features – Contract Costing                                                                                                    |      |                                                                                    | 17    |
| Materials – Levels of Inventory – EOQ – Methods of Valuing Material Issues – FIFO – LIFO – Base Stock – Standard Price – Simple Average – Weighted Average Methods – Perpetual Inventory – ABC – VED Analysis – Control Over Wastages –Scrap and Spoilage.  Labour and Overheads Labour – Systems of Wage Payment – Time Rate – Piece rate – Taylor, Merrick, Piece Rate System – Incentive Schemes-Halsey – Rowan – Idle Time – Labour Turnover. Overheads – Classification–Allocation Apportionment and Absorption of Overheads – Methods of Absorption of Factory overheads – Activity Based Costing(theory only)  Process Costing Process Costing – Special Features – Comparison between Job Costing and Process Costing – Process Losses – Normal Loss – Abnormal Gain.  Unit, Job, Batch and Transport Costing Unit Costing(theory only) – Job Costing and Batch Costing-Comparison between Job costing and unit cost – Transport Costing – Special Features – Contract Costing                                                                                                    |      |                                                                                    |       |
| II FIFO – LIFO – Base Stock – Standard Price – Simple Average – Weighted Average Methods – Perpetual Inventory – ABC – VED Analysis – Control Over Wastages – Scrap and Spoilage.  Labour and Overheads  Labour – Systems of Wage Payment – Time Rate – Piece rate – Taylor, Merrick, Piece Rate System – Incentive Schemes-Halsey – Rowan – Idle Time – Labour Turnover. Overheads – Classification–Allocation Apportionment and Absorption of Overheads – Methods of Absorption of Factory overheads – Activity Based Costing(theory only)  Process Costing Process Costing Process Costing – Special Features – Comparison between Job Costing and Process Costing – Process Losses – Normal Loss – Abnormal Gain.  Unit, Job, Batch and Transport Costing Unit Costing(theory only) – Job Costing and Batch Costing-Comparison between Job costing and unit cost – Transport Costing – Special Features – Contract Costing                                                                                                    |      |                                                                                    |       |
| Average Methods – Perpetual Inventory – ABC – VED Analysis – Control Over Wastages –Scrap and Spoilage.  Labour and Overheads  Labour – Systems of Wage Payment – Time Rate – Piece rate – Taylor, Merrick, Piece Rate System – Incentive Schemes-Halsey – Rowan – Idle Time – Labour Turnover. Overheads – Classification–Allocation Apportionment and Absorption of Overheads – Methods of Absorption of Factory overheads – Activity Based Costing(theory only)  Process Costing  Process Costing –Special Features – Comparison between Job Costing and Process Costing – Process Losses – Normal Loss-Abnormal Loss – Abnormal Gain.  Unit, Job, Batch and Transport Costing  Unit Costing(theory only) – Job Costing and Batch Costing-Comparison between Job costing and unit cost –Transport Costing – Special Features – Contract Costing                                                                                                    |      | Materials – Levels of Inventory – EOQ – Methods of Valuing Material Issues –       |       |
| Habour and Overheads Labour – Systems of Wage Payment – Time Rate – Piece rate – Taylor, Merrick, Piece Rate System – Incentive Schemes-Halsey – Rowan – Idle Time – Labour Turnover. Overheads – Classification–Allocation Apportionment and Absorption of Overheads – Methods of Absorption of Factory overheads – Activity Based Costing(theory only)  Process Costing Process Costing – Special Features – Comparison between Job Costing and Process Costing – Process Losses – Normal Loss-Abnormal Loss – Abnormal Gain.  Unit, Job, Batch and Transport Costing Unit Costing(theory only) – Job Costing and Batch Costing-Comparison between Job costing and unit cost – Transport Costing – Special Features – Contract Costing                                                                                                    | II   | FIFO – LIFO – Base Stock – Standard Price – Simple Average – Weighted              |       |
| Labour and Overheads  Labour – Systems of Wage Payment – Time Rate – Piece rate – Taylor, Merrick, Piece Rate System – Incentive Schemes-Halsey – Rowan – Idle Time – Labour Turnover. Overheads – Classification–Allocation Apportionment and Absorption of Overheads – Methods of Absorption of Factory overheads – Activity Based Costing(theory only)  Process Costing Process Costing – Special Features – Comparison between Job Costing and Process Costing – Process Losses – Normal Loss-Abnormal Loss – Abnormal Gain.  Unit, Job, Batch and Transport Costing Unit Costing(theory only) – Job Costing and Batch Costing-Comparison between Job costing and unit cost – Transport Costing – Special Features – Contract Costing                                                                                                    |      | Average Methods – Perpetual Inventory – ABC – VED Analysis – Control Over          | 18    |
| Labour – Systems of Wage Payment – Time Rate – Piece rate – Taylor, Merrick, Piece Rate System – Incentive Schemes-Halsey – Rowan – Idle Time – Labour Turnover. Overheads – Classification–Allocation Apportionment and Absorption of Overheads – Methods of Absorption of Factory overheads – Activity Based Costing(theory only)  Process Costing Process Costing – Special Features – Comparison between Job Costing and Process Costing – Process Losses – Normal Loss – Abnormal Gain.  Unit, Job, Batch and Transport Costing Unit Costing(theory only) – Job Costing and Batch Costing-Comparison between Job costing and unit cost – Transport Costing – Special Features – Contract Costing                                                                                                    |      | Wastages –Scrap and Spoilage.                                                      |       |
| Piece Rate System – Incentive Schemes-Halsey – Rowan – Idle Time – Labour Turnover. Overheads – Classification–Allocation Apportionment and Absorption of Overheads – Methods of Absorption of Factory overheads – Activity Based Costing(theory only)  Process Costing Process Costing – Special Features – Comparison between Job Costing and Process Costing – Process Losses – Normal Loss-Abnormal Loss – Abnormal Gain.  Unit, Job, Batch and Transport Costing Unit Costing(theory only) – Job Costing and Batch Costing-Comparison between Job costing and unit cost – Transport Costing – Special Features – Contract Costing                                                                                                    |      | Labour and Overheads                                                               |       |
| Labour Turnover. Overheads – Classification–Allocation Apportionment and Absorption of Overheads – Methods of Absorption of Factory overheads – Activity Based Costing(theory only)  Process Costing Process Costing – Special Features – Comparison between Job Costing and Process Costing – Process Losses – Normal Loss – Abnormal Gain.  Unit, Job, Batch and Transport Costing Unit Costing(theory only) – Job Costing and Batch Costing-Comparison between Job costing and unit cost – Transport Costing – Special Features – Contract Costing                                                                                                    |      | Labour – Systems of Wage Payment – Time Rate – Piece rate – Taylor, Merrick,       |       |
| Labour Turnover. Overheads – Classification–Allocation Apportionment and Absorption of Overheads – Methods of Absorption of Factory overheads – Activity Based Costing(theory only)  Process Costing Process Costing – Special Features – Comparison between Job Costing and Process Costing – Process Losses – Normal Loss-Abnormal Loss – Abnormal Gain.  Unit, Job, Batch and Transport Costing Unit Costing(theory only) – Job Costing and Batch Costing-Comparison between Job costing and unit cost – Transport Costing – Special Features – Contract Costing                                                                                                    | TTT  | Piece Rate System - Incentive Schemes-Halsey - Rowan - Idle Time -                 |       |
| Activity Based Costing(theory only)  Process Costing Process Costing — Special Features — Comparison between Job Costing and Process Costing — Process Losses — Normal Loss — Abnormal Gain.  Unit, Job, Batch and Transport Costing Unit Costing(theory only) — Job Costing and Batch Costing-Comparison between Job costing and unit cost — Transport Costing — Special Features — Contract Costing                                                                                                    | 111  | Labour Turnover. Overheads - Classification-Allocation Apportionment and           | 18    |
| Process Costing Process Costing —Special Features— Comparison between Job Costing and Process Costing — Process Losses — Normal Loss—Abnormal Gain.  Unit, Job, Batch and Transport Costing Unit Costing(theory only) — Job Costing and Batch Costing-Comparison between Job costing and unit cost —Transport Costing — Special Features — Contract Costing                                                                                                    |      | Absorption of Overheads - Methods of Absorption of Factory overheads -             |       |
| Process Costing – Special Features – Comparison between Job Costing and Process Costing – Process Losses – Normal Loss-Abnormal Loss – Abnormal Gain.  Unit, Job, Batch and Transport Costing Unit Costing(theory only) – Job Costing and Batch Costing-Comparison between Job costing and unit cost – Transport Costing – Special Features – Contract Costing                                                                                                    |      | Activity Based Costing(theory only)                                                |       |
| Costing – Process Losses – Normal Loss-Abnormal Loss – Abnormal Gain.  Unit, Job, Batch and Transport Costing Unit Costing(theory only) – Job Costing and Batch Costing-Comparison between Job costing and unit cost – Transport Costing – Special Features – Contract Costing                                                                                                    |      | Process Costing                                                                    |       |
| Costing – Process Losses – Normal Loss-Abnormal Loss – Abnormal Gain.  Unit, Job, Batch and Transport Costing  Unit Costing(theory only) – Job Costing and Batch Costing-Comparison between  Job costing and unit cost – Transport Costing – Special Features – Contract Costing                                                                                                    | IV   | Process Costing –Special Features – Comparison between Job Costing and Process     |       |
| V Unit Costing(theory only) – Job Costing and Batch Costing-Comparison between  Job costing and unit cost –Transport Costing – Special Features – Contract Costing                                                                                                    |      | Costing – Process Losses – Normal Loss-Abnormal Loss – Abnormal Gain.              | 17    |
| Job costing and unit cost –Transport Costing – Special Features – Contract Costing                                                                                                    |      | Unit, Job, Batch and Transport Costing                                             |       |
| Job costing and unit cost –Transport Costing – Special Features – Contract Costing                                                                                                    | V    | Unit Costing(theory only) – Job Costing and Batch Costing-Comparison between       |       |
| Total Contact Hours                                                                                                    |      | Job costing and unit cost –Transport Costing – Special Features – Contract Costing | 17    |
|                                                                                                    |      | Total Contact Hours                                                                | 86    |

Distribution of Marks :20% Theory and  $80\%\,Problems.$ 

### **Pedagogy**

Direct Instruction, Flipped Class, Digital Presentation

### **Assessment Methods:**

Seminar, Quiz, Assignments, Group Task.

# **Text Book**

| S.NO | AUTHOR                      | TITLE OF THE<br>BOOK                     | PUBLISHERS \ EDITION  | YEAR OF<br>PUBLICATION |
|------|-----------------------------|------------------------------------------|-----------------------|------------------------|
| 1    | Jain. S.P and<br>Narang.K.L | Cost Accounting Principles and Practices | Kalyani<br>Publishers | 2019                   |

| S.NO | AUTHOR                                      | TITLE OF THE<br>BOOK                     | PUBLISHERS \ EDITION                       | YEAR OF<br>PUBLICATION       |
|------|---------------------------------------------|------------------------------------------|--------------------------------------------|------------------------------|
| 1    | Reddy, T.S, and<br>Hari Prasad<br>Reddy. V. | Cost Accounting                          | Margham<br>Publications.                   | 2018                         |
| 2    | Khan. M.Y and<br>Jain. P.K                  | Cost Accounting and Financial Management | Tata MC Graw Hill<br>Education Private Ltd | 4 <sup>rd</sup> Edition 2019 |
| 3    | Dr. K.L. Gupta,<br>Prof. M.L.<br>Agarwal    | Cost Accounting                          | Sahitya Bhawan<br>Publications             | 2019                         |

| Course Designed by | Head of the        | Curriculum         | Controller of the     |
|--------------------|--------------------|--------------------|-----------------------|
| Course Designed by | Department         | Development Cell   | Examination           |
| Name and Signature | Name and Signature | Name and Signature | Name and Signature    |
|                    |                    |                    |                       |
| Name:              | Name:              | Name:              | Name:                 |
| Ms.J.Madhubala     | Dr. S. B. Gayathri | Thiru.K.Srinivasan | Dr.R.Manicka Chezhian |
|                    |                    |                    |                       |
| Signature:         | Signature:         | Signature:         | Signature:            |
|                    |                    |                    |                       |
|                    |                    |                    |                       |

| <b>Programme Code:</b>                               |   | B.Com (PA)            |   | Programme Title:                 |           | f Commerce<br>nal Accounting) |
|------------------------------------------------------|---|-----------------------|---|----------------------------------|-----------|-------------------------------|
| <b>Course Code:</b>                                  |   | 23 UPA 513            |   | Title                            | Batch:    | 2023 – 2026                   |
|                                                      |   |                       |   | CC VIII.                         | Semester: | V                             |
| Lecture<br>Hrs./Week<br>or<br>Practical<br>Hrs./Week | 5 | Tutorial<br>Hrs./Sem. | - | CC XIII:<br>INDIRECT<br>TAXATION | Credits:  | 4                             |

To impart basic knowledge about major Indirect Taxes.

#### **Course Outcomes**

On the successful completion of the course, students will be able to

| CO<br>Number | CO Statement                                                                            | Knowledge<br>Level |
|--------------|-----------------------------------------------------------------------------------------|--------------------|
| CO1          | To remember the rules and regulation of indirect taxation.                              | K2                 |
| CO2          | To understand the rules for registrations and its exemptions in taxation.               | К3                 |
| CO3          | To implement GST and its working mechanisms.                                            | К3                 |
| CO4          | To analyze and resolve tax problems.                                                    | K4                 |
| CO5          | To generalize the procedural aspects under different applicable statutes related to GST | K5                 |

# Mapping

| PO /PSO<br>CO | PO1 | PO2 | PO3 | PO4 | PO5 | PO6 | PO7 | PO8 | PSO1 | PSO2 |
|---------------|-----|-----|-----|-----|-----|-----|-----|-----|------|------|
| CO1           | M   | Н   | Н   | Н   | M   | L   | M   | Н   | Н    | Н    |
| CO2           | Н   | Н   | M   | Н   | Н   | M   | Н   | Н   | Н    | Н    |
| CO3           | Н   | M   | Н   | Н   | Н   | M   | Н   | M   | Н    | M    |
| CO4           | Н   | Н   | Н   | Н   | Н   | Н   | Н   | Н   | Н    | Н    |
| CO5           | Н   | Н   | Н   | Н   | Н   | M   | Н   | Н   | Н    | Н    |

| Unit    | Content                                                                        | Hours |
|---------|--------------------------------------------------------------------------------|-------|
|         | Indirect Taxes                                                                 |       |
| I       | Meaning and Nature- Special features of Indirect Taxes - Types -Course         | 15    |
|         | Objectives- Direct Taxes Vs. Indirect Taxes -Contribution to Government        |       |
|         | Revenues- Taxation under the Constitution - Advantages and Disadvantages of    |       |
|         | Indirect Taxes.                                                                |       |
|         | Introduction and Scope of Customs Law in India                                 | 15    |
|         | The Customs Act 1962- Types-Levy and Collection from Customs duty-             |       |
| II      | Exemption from Customs duty- Classification and Valuation of goods under       |       |
| 11      | Customs Law - Abatement of duty in Damaged or Deteriorated Goods-              |       |
|         | Remission on Duty on Lost, Destroyed or Abandoned Goods- Customs               |       |
|         | Duty Draw Back.                                                                |       |
|         | Goods and Service Tax                                                          | 15    |
|         | Introduction-Meaning-Need for GST-Features of GST- Advantages and              |       |
| III     | Disadvantages of GST- Structure of GST in India- Dual Concepts-SGST-           |       |
| 111     | CGST-IGST-UTGST- Types of rates under GST- Taxes subsumed under                |       |
|         | State Goods and Services Tax Act 2017- Taxes subsumed under Central            |       |
|         | Goods and Services Tax Act 2017.                                               |       |
|         | Levy and Collection under SGST/CGST Acts                                       | 15    |
|         | Meaning of Important Term: Goods, Services, Supplier, Business,                |       |
|         | Manufacture, Casual Taxable person, Aggregate Turnover. Input Tax              |       |
| IV      | and Output Tax. Concept of Supply- Composite and Mixed Supplies-               |       |
| 1 V     | Composition Levy- Time of Supply of Goods and Services- Value of               |       |
|         | Taxable Supply Input Tax Credit- Eligibility and Conditions for                |       |
|         | taking Input Credit- Registration procedure under GST- Filing of               |       |
|         | Returns.                                                                       |       |
|         | Levy and Collection under the Integrated Goods and Service Tax Act 2017        | 15    |
|         | Meaning of Important Terms: Integrated Tax, Intermediary, Location of the      |       |
| ${f V}$ | Recipient and Supplier of Services, Output Tax. Levy and Collection of Tax-    |       |
|         | Determination of Nature of supply- Inter- State Supply and Intra-State Supply- |       |
|         | Place of Supply of Goods or Services- Zero-Rated Supply.                       |       |
|         | Total Contact Hours                                                            | 75    |

Direct Instruction, Flipped Class, Digital Presentation

Assessment Methods:

Seminar, Quiz, Assignments, Group Task.

# **Text Book**

| S.NO | AUTHOR            | TITLE OF THE    | PUBLISHERS \ EDITION  | YEAR OF     |
|------|-------------------|-----------------|-----------------------|-------------|
|      |                   | воок            |                       | PUBLICATION |
| 1    | Reddy & Y. Hari   | Indirect Taxes. | Margham Publications, | 2020        |
|      | Prasad Reddy .T.S |                 | Chennai.              |             |
| 2.   | Datey, V.S.       | Indirect Taxes. | Indirect Taxes.       | 2020        |
|      |                   |                 |                       |             |

| S.NO | AUTHOR          | TITLE OF THE<br>BOOK  | PUBLISHERS \ EDITION  | YEAR OF<br>PUBLICATION |
|------|-----------------|-----------------------|-----------------------|------------------------|
|      | Kamal Garg      | Beginner's guide to   | Bharat Law House Pvt. | 2020                   |
| 1    | Neeraj Kumar    | Goods & Services Tax  | Ltd., New Delhi.      |                        |
|      | Sehrawat CA     |                       |                       |                        |
| _    | Balachandran, V | Indirect Taxation     | New Delhi, Sultan     | 2020                   |
| 2    |                 |                       | Chand and Sons.       |                        |
|      | Mittal, J.K.    | Law Practice and      | New Delhi, Jain Book  | 2020                   |
| 3    |                 | Procedures of Service | Agency                |                        |
|      |                 | Tax                   |                       |                        |
|      | RadhaKrishnan   | Indirect Taxation     | New Delhi, Kalyani    | 2020                   |
| 4    |                 |                       | Publishers            |                        |

| Course Designed by | Head of the        | Curriculum         | Controller of the     |
|--------------------|--------------------|--------------------|-----------------------|
| Course Designed by | Department         | Development Cell   | Examination           |
| Name and Signature | Name and Signature | Name and Signature | Name and Signature    |
|                    |                    |                    |                       |
| Name:              | Name:              | Name:              | Name:                 |
| Dr. N.Sumathi      | Dr. S. B. Gayathri | Thiru.K.Srinivasan | Dr.R.Manicka Chezhian |
|                    |                    |                    |                       |
| Signature:         | Signature:         | Signature:         | Signature:            |
|                    |                    |                    |                       |
|                    |                    |                    |                       |
|                    |                    |                    |                       |

| <b>Programme Code:</b>                            | B.Com (PA) |                       |        | Programme Title:                          | Bachelor of Commerce<br>( Professional Accounting) |   |  |
|---------------------------------------------------|------------|-----------------------|--------|-------------------------------------------|----------------------------------------------------|---|--|
| <b>Course Code:</b>                               | 23 UPA 5E1 |                       | Title  | Batch:                                    | 2023 – 2026                                        |   |  |
|                                                   |            |                       | DSE I: | <b>Semester:</b>                          | V                                                  |   |  |
| Lecture Hrs./Week<br>or<br>Practical<br>Hrs./Week | 5          | Tutorial<br>Hrs./Sem. | -      | (A) Banking<br>Theory Law<br>and Practice | Credits:                                           | 4 |  |

To impart the students a thorough knowledge on the various functions and loans and advances offered by the central bank and other nationalized banks and the types of loans offered by the banks.

#### **Course Outcomes**

On the successful completion of the course, students will be able to

| CO     | CO Statement                                                                               | Knowledge |
|--------|--------------------------------------------------------------------------------------------|-----------|
| Number |                                                                                            | Level     |
| CO1    | To understand the banking functions and its role in economic development                   | K2        |
| CO2    | To Apply the knowledge in e-banking services offered by the banks in real life             | К3        |
| CO3    | To Analyse the relationship between the banker and its customers.                          | K4        |
| CO4    | To Analyze the various various roles and responsibilities of paying and collecting bankers | K4        |
| CO5    | To Evaluate the various loans and advances sanctioned by the banks.                        | K5        |

#### **Mapping**

| PO<br>/PSO | PO1 | PO2 | PO3 | PO4 | PO5 | PO6 | PO7 | PO8 | PSO1 | PSO2 |
|------------|-----|-----|-----|-----|-----|-----|-----|-----|------|------|
| CO         |     |     |     |     |     |     |     |     |      |      |
| CO1        | Н   | M   | M   | L   | L   | M   | M   | Н   | M    | M    |
| CO2        | Н   | M   | M   | L   | L   | Н   | M   | Н   | M    | M    |
| CO3        | Н   | M   | M   | M   | L   | M   | M   | Н   | M    | M    |
| CO4        | Н   | M   | Н   | Н   | L   | M   | M   | Н   | M    | M    |
| CO5        | Н   | M   | Н   | Н   | M   | Н   | M   | Н   | M    | M    |

| Unit | Content                                                                                                    | Hours |
|------|----------------------------------------------------------------------------------------------------|-------|
| I    | Banking and its Functions  Banking-Meaning and Definition- Classification of Banks-Functions of Commercial Banks Regional Rural banks - Credit Creation- Nationalization and Privatizations of banks in India-Role of banks in Money Market and Economic Development - Mutual funds                                                   | 15    |
| П    | Functions of Central Bank and E-Banking  Functions of Central Bank – E-Banking: Internet banking (RTGS,NEFT & IMPS) - Mobile banking- <i>ATM</i> - Electronic funds transfer- Payment Gateway - Types of plastic money.                                                                                                    | 15    |
| III  | Banker and Customer  Definition of banker and customer — Legal relationship-General and special features- opening of new account — Procedure- closure of a bank account — Legal aspects-Precautions to be taken-Types of accounts-Pass Book- Cheques-Crossing and endorsement-Rights and obligations of a banker- Ombudsman Scheme.   | 15    |
| IV   | Paying and Collecting Banker  Payment of customer's Cheques duties and responsibilities of paying banker- precautions- statutory protection of paying banker under Negotiable Instruments Act Collection of cheques- Collecting banker- duties — responsibilities- liabilities- precautions- statutory protection                     | 15    |
| V    | Loans , Advances and Non Performing Assets  Loans and advances- Principles of sound lending- types of loans —  Methods of creating charge- Lien, mortgage, pledge and hypothecation-Advances against goods and document of title to goods — Non-Performing Assets — Types — causes — Remedies — Basel I, Basel II and Basel III norms | 15    |
|      | Total Contact Hours                                                                                                    | 75    |

Direct Instruction, Flipped Class, Digital Presentation

**Assessment Methods:** 

Seminar, Quiz, Assignments, Group Task.

### **Text Book**

| S.NO | AUTHOR                  | TITLE OF THE<br>BOOK                | PUBLISHERS \ EDITION                        | YEAR OF<br>PUBLICATION |
|------|-------------------------|-------------------------------------|---------------------------------------------|------------------------|
| 1    | Gordon and<br>Natarajan | Banking theory and<br>Law Practice, | Himalaya Publishing<br>house,<br>New Delhi. | 2017                   |

| S.NO | AUTHOR        | TITLE OF THE<br>BOOK            | PUBLISHERS \ EDITION                                   | YEAR OF<br>PUBLICATION |
|------|---------------|---------------------------------|--------------------------------------------------------|------------------------|
| 1    | Dr.S.Gurusamy | Banking theory and law practice | Vijay Nicole imprints (P) ltd./4 <sup>th</sup> edition | 2017                   |
| 2    | Varshney P.N  | Banking theory and law practice | Sultan chand and Sons,<br>21st Revised Edition         | 2015                   |
| 3    | B. Santhanam  | Banking theory and law practice | Margham Publications                                   | 2020                   |

| Course Designed by   | Head of the        | Curriculum         | Controller of the     |  |
|----------------------|--------------------|--------------------|-----------------------|--|
| Course Designed by   | Department         | Development Cell   | Examination           |  |
| Name and Signature   | Name and Signature | Name and Signature | Name and Signature    |  |
|                      |                    |                    |                       |  |
| Name:                | Name:              | Name:              | Name:                 |  |
| Dr. R. Senthil Kumar | Dr. S. B. Gayathri | Thiru.K.Srinivasan | Dr.R.Manicka Chezhian |  |
|                      |                    |                    |                       |  |
| Signature:           | Signature:         | Signature:         | Signature:            |  |
|                      |                    |                    |                       |  |
|                      |                    |                    |                       |  |

| Programme Code:                                | B.Com (PA) |                       |              | Programme<br>Title:        | Bachelor of Commerce<br>(Professional<br>Accounting) |   |  |
|------------------------------------------------|------------|-----------------------|--------------|----------------------------|------------------------------------------------------|---|--|
| Course Code:                                   |            | 23 UPA5E2             | Title DSE I: | Batch:<br>Semester:        | 2023 - 2026<br>V                                     |   |  |
| Lecture Hrs./Week<br>or<br>Practical Hrs./Week | 5          | Tutorial<br>Hrs./Sem. | -            | (B)Principles of Insurance | Credits:                                             | 4 |  |

To expose the students to gain knowledge of insurance and to highlight the importance of insurance.

#### **Course Outcomes**

On the successful completion of the course, students will be able to

| CO     | CO Statement                                                        | Knowledge |
|--------|---------------------------------------------------------------------|-----------|
| Number |                                                                     | Level     |
| CO1    | To keep in mind the importance of Insurance Contract                | K1        |
| CO2    | To understand the risk involved in Insurance                        | K2        |
| CO3    | To apply the Life insurance, Fire Insurance and Marine Insurance in | К3        |
|        | day to day life                                                     |           |
| CO4    | To analyze the role of IRDA                                         | K4        |
| CO5    | To have knowledge on Financial assistance and service.              | K5        |
|        | The legal & regulatory framework of the insurance system            |           |

### Mapping

| PO<br>/PSO | PO1 | PO2 | PO3 | PO4 | PO5 | PO6 | PO7 | PO8 | PSO1 | PSO2 |
|------------|-----|-----|-----|-----|-----|-----|-----|-----|------|------|
| со         |     |     |     |     |     |     |     |     |      |      |
| CO1        | Н   | M   | Н   | Н   | M   | Н   | M   | Н   | Н    | M    |
| CO2        | Н   | Н   | M   | Н   | Н   | Н   | Н   | M   | Н    | Н    |
| CO3        | Н   | M   | Н   | Н   | Н   | Н   | M   | Н   | Н    | Н    |
| CO4        | M   | Н   | Н   | M   | M   | Н   | L   | Н   | M    | Н    |
| CO5        | M   | Н   | Н   | Н   | Н   | M   | Н   | Н   | L    | M    |

| _    |                                                                                                    |       |
|------|----------------------------------------------------------------------------------------------------|-------|
| Unit | Content                                                                                                    | Hours |
| I    | Principles of Insurance Insurance – Meaning – Definition – Need for Insurance – Functions of Insurance – Insurance and Assurance – Fundamental Principles of Insurance – Different Types of Insurance                                                                                                    | 15    |
| II   | Life Insurance  Life Insurance— Types of Policy— Differences between Life Insurance and General Insurance— Insurer, Insured— Procedures for Taking Insurance Policy— Premium and Procedure for Claims—Surrender Value                                                                                                    | 15    |
| III  | Fire & Marine Insurance Fire Insurance – Contract of Fire Insurance – Features of Fire Insurance – Fire Policy – Classification of Fire Policies – Settlement of Claims including average clause - Marine Insurance - Elements of Marine Insurance Contract – Classification of Policies – Marine Losses and Settlement of Claims. | 15    |
| IV   | Risk Management  Risk – Sources of Risk – Perils and Physical Hazard – Factors Relating to Physical Hazard – Sources of Risk Information – Risk Management                                                                                                    | 15    |
| V    | Reforms of Insurance Sector  Reforms of Insurance Sector – Insurance Regulatory and Development Authority (IRDA) – Privatization of Insurance – Insurance and Economic Development.                                                                                                    | 15    |
|      | Total Contact Hours                                                                                                    | 75    |

Direct Instruction, Flipped Class, Digital Presentation

**Assessment Methods:** 

Seminar, Quiz, Assignments, Group Task.

#### Text Book

| S.NO | AUTHOR                      | TITLE OF THE BOOK                       | PUBLISHERS \ EDITION                | YEAR OF<br>PUBLICATION |
|------|-----------------------------|-----------------------------------------|-------------------------------------|------------------------|
| 1    | Mishra, M.N. and S.B.Mishra | Principles and Practice of<br>Insurance | S. Chand Publications,<br>New Delhi | 2016                   |

| S.NO | AUTHOR                                     | TITLE OF THE BOOK                                                       | PUBLISHERS \ EDITION             | YEAR OF<br>PUBLICATION |
|------|--------------------------------------------|-------------------------------------------------------------------------|----------------------------------|------------------------|
| 1    | K.S.N.Murthy & Dr.<br>K.V.S.Sarma (Author) | Modern Law of Insurance in India                                        | Lexis Nexis<br>Butterworth India | 2019                   |
| 2    | Hargovind Dayal                            | The Fundamentals of<br>Insurance: Theories,<br>Principles and Practices | Notion Press;<br>1st edition     | 2017                   |

| Course Designed by            | Head of the Department      | Curriculum<br>Development Cell | Controller of the Examination  |  |
|-------------------------------|-----------------------------|--------------------------------|--------------------------------|--|
| Name and Signature            | Name and Signature          | Name and Signature             | Name and Signature             |  |
| Name:<br>Dr. R. Senthil Kumar | Name:<br>Dr. S. B. Gayathri | Name:<br>Thiru.K.Srinivasan    | Name:<br>Dr.R.Manicka Chezhian |  |
| Signature:                    | Signature:                  | Signature:                     | Signature:                     |  |

| <b>Programme Code:</b>                         | B.Com (PA) |                       |   | Programme Title:            | Bachelor of Commerce<br>( Professional Accounting) |             |  |
|------------------------------------------------|------------|-----------------------|---|-----------------------------|----------------------------------------------------|-------------|--|
| <b>Course Code:</b>                            | 22UPA5E3   |                       |   | Title                       | Batch:                                             | 2023 – 2026 |  |
|                                                |            |                       |   | DSE I:                      | Semester:                                          | V           |  |
| Lecture Hrs./Week<br>or<br>Practical Hrs./Week | 5          | Tutorial<br>Hrs./Sem. | - | (C) MIS and<br>Industry 4.0 | Credits:                                           | 4           |  |

To gain knowledge in the Management Information System and its role in business.

#### **Course Outcomes**

On the successful completion of the course, students will be able to

| CO     | CO Statement                                                                | Knowledge  |
|--------|-----------------------------------------------------------------------------|------------|
| Number |                                                                             | Level      |
| CO1    | To understand the basics of Management Information System                   | <b>K</b> 1 |
| CO2    | To Apply the system concepts and the integration of business system and MIS | K2         |
| CO3    | To Apply the decision making concepts in buinsess                           | К3         |
| CO4    | To Analyze the need for Industry 4.0                                        | K4         |
| CO5    | To Evaluate the various applications and tools of Industry 4.0              | K5         |

### **Mapping**

| PO<br>/PSO | PO1 | PO2 | PO3 | PO4 | PO5 | PO6 | PO7 | PO8 | PSO1 | PSO2 |
|------------|-----|-----|-----|-----|-----|-----|-----|-----|------|------|
| CO         |     |     |     |     |     |     |     |     |      |      |
| CO1        | Н   | M   | M   | L   | L   | M   | M   | H   | L    | L    |
| CO2        | Н   | M   | M   | L   | L   | Н   | M   | Н   | L    | L    |
| CO3        | Н   | M   | M   | M   | L   | M   | M   | Н   | L    | L    |
| CO4        | Н   | M   | Н   | Н   | L   | M   | M   | Н   | M    | M    |
| CO5        | Н   | M   | Н   | Н   | M   | Н   | M   | Н   | M    | M    |

| Unit | Content                                                                                                    | Hours |
|------|----------------------------------------------------------------------------------------------------|-------|
| I    | Introduction of MIS  MIS -Meaning and Definition- MIS Model – Components of MIS- Role and importance of MIS – Characteristics – MIS as competitive advantage                                                                                                    | 15    |
| II   | System Concepts  Introduction – Elements of a system – Characteristics – System view of business – Types of systems – System approach – Business organization as a system – System Integration between business system and MIS .                                                                                                    | 15    |
| III  | Decision-Making Concepts  Basic decision making concepts – Simon's model of decision making – Support system for planning control and decision making – Different kinds of system – Major types of Information system                                                                                                    | 15    |
| IV   | Industry 4.0  Need – Reason for Adopting Industry 4.0 - Definition – Goals and Design Principles - Technologies of Industry 4.0 – Big Data – Artificial Intelligence (AI) – Industrial Internet of Things - Cyber Security – Cloud – Augmented Reality                                                                                                    | 15    |
| V    | Applications and Tools of Industry 4.0  Applications of IoT – Manufacturing – Healthcare – Education – Aerospace and Defense – Agriculture – Transportation and Logistics – Impact of Industry 4.0 on Society: Impact on Business, Government, People. Tools for Artificial Intelligence, Big Data and Data Analytics, Virtual Reality, Augmented Reality, IoT, Robotics | 15    |
|      | Total Contact Hours                                                                                                    | 75    |

Direct Instruction, Flipped Class, Digital Presentation

# **Assessment Methods:**

Seminar, Quiz, Assignments, Group Task.

# **Text Book**

| S.NO | AUTHOR              | TITLE OF THE<br>BOOK                                                  | PUBLISHERS \ EDITION                | YEAR OF<br>PUBLICATION |
|------|---------------------|-----------------------------------------------------------------------|-------------------------------------|------------------------|
| 1    | Aman Jindal         | Management<br>Information System                                      | Kalyani<br>Publishers<br>New Delhi. | 2014                   |
| 2    | P. Kaliraj, T. Devi | Higher Education for Industry 4.0 and Transformation to Education 5.0 | Bharathiar<br>University            | 2020                   |

| S.NO | AUTHOR             | TITLE OF THE<br>BOOK | PUBLISHERS \ EDITION | YEAR OF<br>PUBLICATION |
|------|--------------------|----------------------|----------------------|------------------------|
|      | Kenneth C. Laudon  | Management           | Pearson India;       | 2016                   |
| 1    |                    | Information System   | Fourteenth           |                        |
|      |                    |                      | edition              |                        |
|      | Girdhar Joshi .I   | Management           | Oxford               | 2013                   |
| 2    |                    | Information System   | University Press;    |                        |
|      |                    |                      | Illustrated edition  |                        |
|      | James A.           | Management           | McGraw Hill          | 2017                   |
| 3    | O'Brien, George M. | Information System   | Education            |                        |
|      | Marakas,           |                      |                      |                        |

| Course Designed by   | Head of the        | Curriculum         | Controller of the     |  |  |
|----------------------|--------------------|--------------------|-----------------------|--|--|
| Course Designed by   | Department         | Development Cell   | Examination           |  |  |
| Name and Signature   | Name and Signature | Name and Signature | Name and Signature    |  |  |
| Name:                | Name:              | Name:              | Name:                 |  |  |
| Dr. R. Senthil Kumar | Dr. S. B. Gayathri | Thiru.K.Srinivasan | Dr.R.Manicka Chezhian |  |  |
| Signature:           | Signature:         | Signature:         | Signature:            |  |  |
|                      |                    |                    |                       |  |  |

| Programme code |            | B.Com PA              |   | Programme Title                              |          | of Commerce nal Accounting) |
|----------------|------------|-----------------------|---|----------------------------------------------|----------|-----------------------------|
| Course Code    | 23 UPA 514 |                       |   | Title                                        | Batch    | 2023 - 2026                 |
| Course Code    |            |                       |   |                                              | Semester | V                           |
| Hrs/Week       | 5          | Tutorial<br>Hrs./Sem. | - | CCXIV: Information Technology & E - Security | Credits  | 4                           |

To develop understanding of Information Technology as a key enabler and facilitator of implementing Information Systems in enterprises and their impact on business processes and controls.

#### **Course Outcomes**

| CO     | CO Statement                                                    | Knowledge |
|--------|-----------------------------------------------------------------|-----------|
| Number |                                                                 | Level     |
| CO1    | To remember the information through technology                  | K1        |
| CO2    | To understand the computers software and hardware               | K2        |
| CO3    | To execute the data through computer                            | К3        |
| CO4    | To build Knowledge about the Online purchase and payment system | K4        |
| CO5    | Cultivate the knowledge of cyber crime and cyber security       | K5        |

### Mapping

| PO/PSO | PO1 | PO2 | PO3 | PO4 | PO5 | PO6 | PO7 | PO8 | PSO1 | PSO2 |
|--------|-----|-----|-----|-----|-----|-----|-----|-----|------|------|
| CO1    | Н   | Н   | Н   | M   | M   | Н   | Н   | L   | M    | Н    |
| CO2    | Н   | M   | Н   | L   | Н   | M   | Н   | M   | Н    | M    |
| CO3    | Н   | Н   | M   | L   | L   | Н   | M   | M   | L    | Н    |
| CO4    | L   | Н   | L   | M   | M   | Н   | Н   | L   | L    | M    |
| CO5    | L   | Н   | L   | L   | L   | Н   | Н   | L   | L    | M    |

| Unit | Contents                                                                                                    |    |  |
|------|----------------------------------------------------------------------------------------------------|----|--|
| I    | Introduction to E-Commerce  Introduction to E-Commerce –Features- Course Objectives-Types of E-Commerce-Advantages and Disadvantages-Business Models of E-Commerce – B2B – B2C – C2B – C2C – B2E-G2B.                                                                                                    |    |  |
| II   | Mobile Commerce  Mobile Commerce- Electronic Data Interchange-Definition-Evolution of EDI-Course Objectives Advantages- Bottlenecks of EDI-Components of EDI-Electronic Payment Systems                                                                                                    |    |  |
| III  | Online Purchases Online Purchases – Introduction – features – merits and demerits - Electronic payment system– Introduction- Token based E-payment- Credit cards as E-payment- Mobile payment- E-cash and E-Cheque                                                                                                    |    |  |
| IV   | Communications System  Components Of Communications System – Transmission Media- Protocol Definition – Introduction to TCP/ IP- Wireless Network – Basics Of Internet – Types Of Attack: Spoofing – Phishing – Impersonation, Dumpster Diving- Information Security Goals – Information Security Threats And Vulnerability: Spoofing Identity, Pampering With Data, Repudiation, Information Disclosure, Denial Of Service, Elevation Of Privilege. | 15 |  |
| V    | Authentication  Authentication — Password Management — E-Commerce Security-Windows Security, Network Security: Network Intrusion Detection And Prevention Systems — Firewalls —Software Security—Web Security user Authentication, Authentication—Secret And Session Management, Cross Site Scripting, Cross Site Forgery, SQL Injection. Computer Forensic—Steganography                                                                           | 15 |  |
|      | Total                                                                                                    | 75 |  |

| Ped  | agogy |
|------|-------|
| ı cu | ayuyv |

Direct Instruction, Flipped Class, Digital Presentation

#### **Assessment Methods:**

Seminar, Quiz, Assignments, Group Task.

#### Text Book:

| S.No | Author           | Title                     | Publication / Edition     | Year of<br>Publication |
|------|------------------|---------------------------|---------------------------|------------------------|
| 1.   | Dr. Rayudu. C. S | E-commerce and E-Business | Himalaya publishing house | 2017                   |

| S.No | Author                              | Title                              | Publication / Edition                    | Year of Publication |
|------|-------------------------------------|------------------------------------|------------------------------------------|---------------------|
| 1.   | Ravi Kalakota and Andrew .B Whiston | Frontier of Electronic<br>Commerce | Dorling<br>Kindersley(India) Pvt<br>Ltd. | 2017                |
| 2.   | Bharat Bhasker                      | Electronic Commerce                | Tata McGraw Hill<br>Publishing Co. Ltd.  | 2017                |

| Course Designed by | Head of the        | Curriculum         | Controller of the     |
|--------------------|--------------------|--------------------|-----------------------|
| Course Designed by | Department         | Development Cell   | Examination           |
| Name and Signature | Name and Signature | Name and Signature | Name and Signature    |
| Name:              | Name:              | Name:              | Name:                 |
| .Ms.J.Madhubala    | Dr. S. B. Gayathri | Thiru.K.Srinivasan | Dr.R.Manicka Chezhian |
|                    |                    |                    |                       |
| Signature:         | Signature:         | Signature:         | Signature:            |
|                    |                    |                    |                       |
|                    |                    |                    |                       |

| Programme<br>Code:                       | B.Com (PA) |                       | Programme Title: |                                            | Bachelor of Commerce<br>Professional Accounting) |             |  |
|------------------------------------------|------------|-----------------------|------------------|--------------------------------------------|--------------------------------------------------|-------------|--|
| Course Code:                             |            | 23 UPA515             |                  | Title                                      | Batch:                                           | 2023 – 2026 |  |
|                                          |            |                       |                  | CC VV                                      | Semester:                                        | V           |  |
| Lecture Hrs./Week or Practical Hrs./Week | 5          | Tutorial<br>Hrs./Sem. | -                | CC XV :<br>Human<br>Resource<br>Management | Credits:                                         | 3           |  |

- To study the issues and approaches relating to human resources management.
- To understand how to be ethically and socially responsive to the needs of the Society.
- To emphasize the skill, knowledge and ability required for the work force to work efficiently.

#### **Course Outcomes**

| CO<br>Number | CO Statement                                                                                                    | Knowledge<br>Level |
|--------------|----------------------------------------------------------------------------------------------------|--------------------|
| CO1          | To remember the basic concept of human resource management, frame work and its role in business administration. | K1                 |
| CO2          | To understand the recruitment and training procedure in the organization.                                       | K2                 |
| CO3          | To Develop the employee skills based on the organisational needs.                                               | К3                 |
| CO4          | To apply the emerging HR dimensions.                                                                            | K4                 |
| CO5          | To evaluate the performance of the employees and in turn leads to motivation                                    | K5                 |

#### **Mapping**

| PO/PSO<br>CO | PO1 | PO2 | PO3 | PO4 | PO5 | PO6 | PO7 | PO8 | PSO1 | PSO2 |
|--------------|-----|-----|-----|-----|-----|-----|-----|-----|------|------|
| coi          | Н   | Н   | Н   | Н   | Н   | Н   | Н   | M   | M    | Н    |
| CO2          | M   | M   | Н   | Н   | L   | M   | Н   | L   | Н    | L    |
| CO3          | Н   | Н   | M   | M   | M   | Н   | Н   | M   | M    | Н    |
| CO4          | M   | Н   | Н   | L   | M   | Н   | Н   | L   | L    | M    |
| CO5          | M   | M   | Н   | Н   | L   | M   | Н   | L   | Н    | L    |

| Unit | Contents                                                                                                    | Hours |
|------|----------------------------------------------------------------------------------------------------|-------|
| I    | HRM Introduction: Meaning and Definition of Human Resource Management- Differences between Human Resource Management and Personnel Management-Course Objective and Scope of Human Resource Management-Importance and Role of Human Resource Management-Function of Human Resource Management. Challenges of HRM-Employee turnover- Employee commitment and loyalty.  Acquiring human Resources: Human Resource Planning- need, benefits and process of HR planning. | 15    |
| п    | Recruitment: Definition and Course Objective of Recruitment- Sources of Recruitment, Methods of Recruitment.  Selection: Definition and need for Selection — Steps in Selection Procedure Training and Development: Need and Importance of Training — Types and Methods of Training- Advantages of Training.  Job Analysis: need for Job Analysis-Process of Job Analysis-Job Description-Job Specification- Process of Job Analysis-Benefits of Job Analysis.      | 15    |
| Ш    | Job Evaluation: Meaning and features of Job Evaluation-Process of Job Evaluation-Essentials for the success of a Job Evaluation programme-Job Evaluation methods-Limitations of Job Evaluation.  Performance Appraisal: Meaning and Features of Performance Appraisal-Course Objectives and Need for Performance Appraisal-Process and methods of Performance Appraisal – Barriers to effective Performance Appraisal-overcoming Barriers to Appraisal.             | 15    |
| IV   | Organizational Development: Definition and Characteristics of organizational development - problems in organizational development - Process of organizational development.  Career planning: Need for career planning - Course Objectives and process of career planning-Advantages and limitations of career planning - Effective career planning - Promotion, Transfer and Demotion.                                                                              | 15    |
| V    | <b>Social security and Employee welfare:</b> Meaning and need for social security and welfare programs-Types of social security and welfare programs-Ethics in human resource management-Emerging HR dimensions-Employee retention strategy-Talent management-Employer attractiveness-Employer image and branding.                                                                                                    | 15    |
|      | Total                                                                                                    | 75    |

Direct Instruction, Flipped Class, Digital Presentation

**Assessment Methods:** 

Seminar, Quiz, Assignments, Group Task.

## Text Book:

| S.No | Author              | Title                                            | Publication / Edition | Year of<br>Publication |
|------|---------------------|--------------------------------------------------|-----------------------|------------------------|
| 1.   | Dr. C. D.<br>Balaji | Human Resource Management (Personnel Management) | Margham Publications  | Reprint 2019           |

| S.No | Author      | Title                          | Publication / Edition     | Year of<br>Publication |
|------|-------------|--------------------------------|---------------------------|------------------------|
| 1.   | P.Subba Rao | Personnel and HRM –Text& cases | Himalaya publishing house | 2014                   |
| 2.   | L.M.Prasad  | Human Resource<br>Management   | Sultan Chand&Sons         | 2014                   |
| 3.   | C.B.Gupta   | Human Resource<br>Management   | Sultan Chand & Sons       | 2015                   |

| Course Designed by | Head of the        | Curriculum<br>Development Cell | Controller of the Examination |  |
|--------------------|--------------------|--------------------------------|-------------------------------|--|
| N 1 C'             | Department         | 1                              |                               |  |
| Name and Signature | Name and Signature | Name and Signature             | Name and Signature            |  |
|                    |                    |                                |                               |  |
| Name:              | Name:              | Name:                          | Name:                         |  |
| Dr. S.B.Gayathri   | Dr. S. B. Gayathri | Thiru.K.Srinivasan             | Dr.R.Manicka Chezhian         |  |
| _                  | -                  |                                |                               |  |
| Signature:         | Signature:         | Signature:                     | Signature:                    |  |
| 2-8                |                    |                                | 2-8                           |  |
|                    |                    |                                |                               |  |
|                    |                    |                                |                               |  |

| <b>Programme Code:</b>                         | B.Com (PA)         | Programme Title:               |           | f Commerce<br>nal Accounting) |
|------------------------------------------------|--------------------|--------------------------------|-----------|-------------------------------|
| <b>Course Code:</b>                            | 23 UPA 5S1         | Title                          | Batch:    | 2023 – 2026                   |
|                                                |                    |                                | Semester: | V                             |
| Lecture Hrs./Week<br>or<br>Practical Hrs./Week | Tutorial Hrs./Sem. | SEC III<br>MODERN<br>MARKETING | Credits:  | 2                             |

To endow students with the knowledge of New Marketing ideas.

#### **Course Outcomes**

On the successful completion of the course, students will be able to

| CO     | CO Statement                                                                             | Knowledge |
|--------|------------------------------------------------------------------------------------------|-----------|
| Number |                                                                                          | Level     |
| CO1    | To remember the key concept and elements of marketing management.                        | K1        |
| CO2    | To get an idea, how to implement marketing in Real life situation.                       | K2        |
| CO3    | To deploy the role of marketing in a business context.                                   | К3        |
| CO4    | To analyze the global marketing environment and opportunities.                           | K4        |
| CO5    | To evaluating an insight on the various marketing channels along with modern technology. | K5        |

### Mapping

| PO/PSO |     |     |     |     |     |     |     |     |      |      |
|--------|-----|-----|-----|-----|-----|-----|-----|-----|------|------|
|        | PO1 | PO2 | PO3 | PO4 | PO5 | PO6 | PO7 | PO8 | PSO1 | PSO2 |
| СО     |     |     |     |     |     |     |     |     |      |      |
| CO1    | M   | Н   | M   | M   | M   | Н   | Н   | M   | Н    | Н    |
| CO2    | Н   | Н   | Н   | Н   | M   | Н   | Н   | Н   | M    | M    |
| CO3    | M   | M   | Н   | M   | Н   | Н   | M   | M   | M    | M    |
| CO4    | Н   | M   | M   | M   | L   | Н   | M   | M   | M    | M    |
| CO5    | M   | M   | Н   | Н   | Н   | Н   | Н   | M   | M    | M    |

| Unit | Content                                                                                                    | Hours |
|------|----------------------------------------------------------------------------------------------------|-------|
|      | Marketing: Market - Marketing - Definition - Evolution - Classification - Course<br>Objectives - Selling Vs Marketing - Modern Marketing Concept - Role of Marketing |       |
| I    | in Economic Development – Functions of Marketing – Standardization – Grading – Packaging – ISO Series and AGMARK–ISI.                                                | 9     |
| 11   | Product and Price: Product – Features – Classification – New Product Planning and                                                                                    | 9     |
| II   | Development – Product LifeCycle – Pricing: Definition – Course Objectives – Factors affecting Price Determination – Methods of Setting Price                         |       |
|      | Physical Distribution: Logistics Channel of Distribution - Wholesaler and                                                                                            |       |
| III  | Retailer: Sales Promotion — Need- Types – Sales Promotion Mix – Advertising –                                                                                        | 9     |
|      | Publicity – Personal Selling.                                                                                                    |       |
|      | Buyer's Behaviour: Need- types of consumer behavior- Buying Motives - types of                                                                                       |       |
| IV   | Buying Motives -consumer buying decision process- factors influencing buyer                                                                                          |       |
| 1 4  | Behavior- Market Segmentation - Need- methods of segmenting markets. Brand-                                                                                          | 9     |
|      | Advantages and disadvantages- Kinds of brands.                                                                                                    |       |
|      | <b>Recent Trends in Marketing</b> : Strategic Marketing- key drivers – Green Marketing –                                                                             |       |
| V    | Online Marketing – Tele Marketing – Rural Marketing- Public Relations Marketing-                                                                                     |       |
| •    | Blue Ocean Strategy - Relationship Marketing- Frugal and Grass Root Marketing-                                                                                       | 9     |
|      | Experiential Marketing                                                                                                    |       |
|      | Trade I Courte at House                                                                                                    | 45    |
|      | Total Contact Hours                                                                                                    | 45    |

Direct Instruction, Flipped Class, Digital Presentation

## **Assessment Methods:**

Seminar, Quiz, Assignments, Group Task.

# **Text Book**

| S.NO | AUTHOR                      | TITLE OF<br>THE BOOK                               | PUBLISHERS \ EDITION                     | YEAR OF<br>PUBLICATION |
|------|-----------------------------|----------------------------------------------------|------------------------------------------|------------------------|
| 1    | Pillai. R.S.N and Bagavathi | Modern<br>Marketing<br>Principles and<br>Practices | New Delhi, S.<br>Chand & Co Pvt.<br>Ltd. | 2020                   |

| S.NO | AUTHOR            | TITLE OF THE  | PUBLISHERS \      | YEAR OF     |
|------|-------------------|---------------|-------------------|-------------|
|      |                   | воок          | EDITION           | PUBLICATION |
| 1    | Philip Kotler     | Principles of | New Delhi,        | 2020        |
|      |                   | Marketing     | Prentice Hall of  |             |
|      |                   |               | India             |             |
| 2    | Pingali Venugopal | Marketing     | New Delhi, SAGE   | 2019        |
|      |                   | Management,   | Publication.      |             |
| 3    | M.Govindarajan    | Modern        | Narosa            | 2018        |
|      |                   | Marketing     | Publishing House, |             |
|      |                   | Management    | New Delhi.        |             |

| Course Designed by | Head of the        | Curriculum         | Controller of the     |  |
|--------------------|--------------------|--------------------|-----------------------|--|
| Course Designed by | Department         | Development Cell   | Examination           |  |
| Name and Signature | Name and Signature | Name and Signature | Name and Signature    |  |
| Name:              | Name:              | Name:              | Name:                 |  |
| Dr. N.Sumathi      | Dr. S. B. Gayathri | Thiru.K.Srinivasan | Dr.R.Manicka Chezhian |  |
| Signature:         | Signature:         | Signature:         | Signature:            |  |
|                    |                    |                    |                       |  |

| <b>Programme Code:</b>                               | B COM (PA) |                       | Programme Title: | Bachelor of Commerce<br>( Professional Accounting) |           |             |
|------------------------------------------------------|------------|-----------------------|------------------|----------------------------------------------------|-----------|-------------|
| <b>Course Code:</b>                                  |            | 23 UPA 5S2            |                  | Title                                              | Batch:    | 2023 – 2026 |
|                                                      |            |                       |                  |                                                    | Semester: | V           |
| Lecture<br>Hrs./Week<br>or<br>Practical<br>Hrs./Week | 3          | Tutorial<br>Hrs./Sem. | -                | SEC III<br>Industrial<br>Law                       | Credits:  | 2           |

To provide learning experience of various Laws available for the protection of Industries and labours.

#### **Course Outcomes**

On the successful completion of the course, students will be able to

| CO<br>Number | CO Statement                                               | Knowledge<br>Level |
|--------------|------------------------------------------------------------|--------------------|
| CO1          | To recollect the various laws to be followed in industry.  | K1                 |
| CO2          | To understand the rationale of labour laws in organization | K2                 |
| CO3          | To integrate the knowledge of wage legislation             | К3                 |
| CO4          | To review and to manage employee relations at work.        | K4                 |
| CO5          | To execute the various industrial acts in practical        | K5                 |

### Mapping

| PO/PSO<br>CO | PO1 | PO2 | PO3 | PO4 | PO5 | PO6 | PO7 | PO8 | PSO1 | PSO2 |
|--------------|-----|-----|-----|-----|-----|-----|-----|-----|------|------|
| CO1          | Н   | Н   | M   | Н   | Н   | Н   | Н   | Н   | Н    | Н    |
| CO2          | Н   | M   | Н   | Н   | Н   | M   | M   | M   | Н    | M    |
| CO3          | M   | M   | M   | M   | M   | Н   | L   | Н   | M    | M    |
| CO4          | M   | Н   | Н   | L   | Н   | Н   | Н   | Н   | Н    | Н    |
| CO5          | Н   | Н   | Н   | Н   | Н   | M   | M   | M   | Н    | M    |

| Unit | Content                                                                     | Hours |  |  |  |  |  |
|------|-----------------------------------------------------------------------------|-------|--|--|--|--|--|
| I    | Factories Act, 1948: Objects, approval, licensing and registration of       | 9     |  |  |  |  |  |
| _    | factories- provisions relating to health, safety, Welfare Measures.         |       |  |  |  |  |  |
| 77   | Workmen's Compensation Act 1923: Objects, employers liability for           | 9     |  |  |  |  |  |
| II   | compensation- amount of compensation-distribution of Compensation.          |       |  |  |  |  |  |
| TTT  | Industrial Disputes Act 1947: Objects, Industrial disputes - strikes-       |       |  |  |  |  |  |
| III  | lockouts-layoff-retrenchment-Transfer and closure - Unfair Labor practices. |       |  |  |  |  |  |
|      | Employees State Insurance Act, 1948: Objects-employees state insurance      |       |  |  |  |  |  |
| IV   | corporation-standing committee and medical benefit Council - provision      |       |  |  |  |  |  |
|      | elating to contribution – EPF – Gratuity.                                   |       |  |  |  |  |  |
|      | Wages And Bonus: Payment of wages Act, 1936-objects-responsibilities -      |       |  |  |  |  |  |
| v    | Minimum wages Act, 1948-objects-procedure for fixing - Payment of bonus     |       |  |  |  |  |  |
| V    | Act, 1965-Objects-Applicability – Minimum Bonus Maximum Bonus –             |       |  |  |  |  |  |
|      | Set On - Set Off.                                                           |       |  |  |  |  |  |
|      | Total Contact Hours                                                         | 45    |  |  |  |  |  |

Direct Instruction, Flipped Class, Digital Presentation

#### **Assessment Methods:**

Seminar, Quiz, Assignments, Group Task.

#### **Text Book**

| S.NO | AUTHOR     | TITLE OF THE BOOK          | PUBLISHERS \ EDITION | YEAR OF<br>PUBLICATION |
|------|------------|----------------------------|----------------------|------------------------|
| 1    | N.D.Kapoor | Elements of Industrial Law | Sultan Chand & sons  | 2020                   |

| S.NO | AUTHOR       | OR TITLE OF THE BOOK PUBLISHI EDITIO |                          | YEAR OF<br>PUBLICATION |
|------|--------------|--------------------------------------|--------------------------|------------------------|
| 1    | Dr.O.P.Gupta | Industrial and Labour Laws           | SBPD Publishing<br>House | 2020                   |
| 2    | M.C.Kuchhal  | Mercantile Law                       | Vikas publishing house   | 2012                   |
| 3    | P.P.S. Gonga | A textbook of Mercantile<br>Law      | Sultan Chand & sons      | 2010                   |
| 4    | C.C.Bansal   | Business and Corporate Law           | Excel Books              | 2007                   |

| Course Designed by | Head of the        | Curriculum         | Controller of the  |
|--------------------|--------------------|--------------------|--------------------|
| Course Designed by | Department         | Development Cell   | Examination        |
| Name and Signature | Name and           | Name and Signature | Name and Signature |
|                    | Signature          |                    |                    |
| Name:              | Name:              | Name:              | Name:              |
| Ms.J.Madhubala     | Dr. S. B. Gayathri | Thiru.K.Srinivasan | Dr.R.Manicka       |
|                    |                    |                    | Chezhian           |
| Signature:         | Signature:         | Signature:         |                    |
| _                  |                    |                    | Signature:         |
|                    |                    |                    |                    |

| Programme code | B.Com PA   | Programme Title         | Bachelor of Commerce<br>( Professional Accounting |           |
|----------------|------------|-------------------------|---------------------------------------------------|-----------|
| Course Code    |            | Title                   | Batch                                             | 2023-2026 |
|                | 23 UPA 5AL | ALC : Business and      | Semester                                          | V         |
| Hrs/Week       | -          | Commercial<br>Knowledge | Credits                                           | 2**       |

To develop an understanding of common business and commercial concepts and to keep abstract with developments in the business and commercial world.

#### **Course Outcomes**

| CO     | CO Statement                                             | Knowledge |
|--------|----------------------------------------------------------|-----------|
| Number |                                                          | Level     |
| CO1    | To keep in mind the basics of business.                  | K1        |
| CO2    | To get the idea about business environment.              | K2        |
| CO3    | To apply the various courses to determine the relevance. | К3        |
| CO4    | To evaluate global business environment.                 | K4        |
| CO5    | To adopt the common business techniques                  | K5        |

## Mapping

| PO/PSO<br>CO | PO1 | PO2 | PO3 | PO4 | PO5 | PO6 | PO7 | PO8 | PSO1 | PSO2 |
|--------------|-----|-----|-----|-----|-----|-----|-----|-----|------|------|
| CO1          | Н   | Н   | Н   | Н   | Н   | Н   | Н   | M   | M    | Н    |
| CO2          | Н   | M   | Н   | Н   | Н   | M   | Н   | M   | Н    | M    |
| CO3          | Н   | Н   | M   | M   | M   | Н   | Н   | M   | M    | Н    |
| CO4          | Н   | Н   | Н   | M   | M   | Н   | Н   | M   | M    | M    |
| CO5          | Н   | Н   | M   | M   | M   | Н   | Н   | M   | M    | Н    |

| Units | Contents                                                                                                    | Hours      |
|-------|----------------------------------------------------------------------------------------------------|------------|
| I     | <b>Business and Commercial Knowledge - An Introduction :</b> Nature of business, Profession, and employment, Course Objectives of business |            |
| II    | <b>Business Environment :</b> Micro and Macro Environment – Elements of micro and Macro Environment                                        |            |
| III   | <b>Business Organisation :</b> Overview of Indian / Global Companies                                                                       | Self Study |
| IV    | Organisations Facilitating Business: i) Indian Regulatory Bodies  ( RBI,SEBI,CCI and IRCAI) ii)Indian Developments Banks NABARD            |            |
| V     | <b>Common Business Terminologies :</b> Finance, Stock and Commodity Markets                                                                |            |

Direct Instruction, Flipped Class, Digital Presentation

## **Assessment Methods:**

Seminar, Quiz, Assignments, Group Task.

#### **Text Book**

| S.No | Author                                    | Title of the<br>Book                    | Publishers/Edition | Year of<br>Publication |
|------|-------------------------------------------|-----------------------------------------|--------------------|------------------------|
| 1.   | Institute of Charted Accountants of India | Business and<br>Commercial<br>Knowledge | ICAI               | 2020                   |

| Course Designed by   | Head of the        | Curriculum         | Controller of the     |
|----------------------|--------------------|--------------------|-----------------------|
| Course Designed by   | Department         | Development Cell   | Examination           |
| Name and Signature   | Name and Signature | Name and Signature | Name and Signature    |
|                      |                    |                    |                       |
| Name:                | Name:              | Name:              | Name:                 |
| Dr. R .Senthil kumar | Dr. S. B. Gayathri | Thiru.K.Srinivasan | Dr.R.Manicka Chezhian |
|                      |                    |                    |                       |
| Signature:           | Signature:         | Signature:         | Signature:            |
|                      |                    |                    |                       |

| <b>Programme Code:</b>                            | B.Com (PA) |                       | Programme Title: | Bachelor of Commerce<br>( Professional Accounting) |           |             |
|---------------------------------------------------|------------|-----------------------|------------------|----------------------------------------------------|-----------|-------------|
| <b>Course Code:</b>                               |            | 23 UPA 616            |                  | Title                                              | Batch:    | 2023 – 2026 |
|                                                   |            |                       |                  | CC XVI :                                           | Semester: | VI          |
| Lecture Hrs./Week<br>or<br>Practical<br>Hrs./Week | 6          | Tutorial<br>Hrs./Sem. | 4                | MANAGEMENT<br>ACCOUNTING                           | Credits:  | 5           |

To enlighten the students on the different concepts of management accounting.

#### **Course Outcomes**

On the successful completion of the course, students will be able to

| CO     | CO Statement                                                                                                    | Knowledge |
|--------|----------------------------------------------------------------------------------------------------|-----------|
| Number |                                                                                                    | Level     |
| CO1    | To remember the concepts and importance of management accounting in decision making.                                              | K1        |
| CO2    | To understand and analyze financial statement to help managerial decision making.                                                 | K2        |
| CO3    | To prepare statements like cash flow, funds flow, budgets so as to assist the management to take meaningful and correct decision. | К3        |
| CO4    | To learn the various tools and techniques in budgetary control and working capital Requirements.                                  | K4        |
| CO5    | To Develop the Knowledge in the practical applications of Marginal costing techniques.                                            | K5        |

## Mapping

| PO<br>/PSO | PO1 | PO2 | PO3 | PO4 | PO5 | PO6 | PO7 | PO8 | PSO1 | PSO2 |
|------------|-----|-----|-----|-----|-----|-----|-----|-----|------|------|
| CO         |     |     |     |     |     |     |     |     |      |      |
| CO1        | Н   | Н   | M   | M   | M   | M   | M   | M   | Н    | Н    |
| CO2        | Н   | M   | M   | M   | M   | M   | M   | M   | M    | M    |
| CO3        | M   | M   | M   | M   | M   | M   | M   | M   | M    | M    |
| CO4        | M   | M   | M   | M   | M   | M   | M   | M   | M    | M    |
| CO5        | Н   | M   | M   | M   | M   | M   | M   | M   | Н    | M    |

H- High; M-Medium; L – Low

| Unit       | Content                                                                        | Hours |
|------------|--------------------------------------------------------------------------------|-------|
|            | Basis of Management Accounting                                                 |       |
|            | Management Accounting - Meaning - Definition - Charateristics - Course         |       |
| I          | Objectives - Scope - Functions - Advantages and Limitations - Relationship of  |       |
|            | Management Accounting with Financial Accounting - Relationship between         | 18    |
|            | Management Accounting and Cost Accounting.                                     |       |
|            | Ratio analysis                                                                 |       |
| II         | Ratio Analysis – Meaning – Use and significance – Limitations – Classification | 18    |
|            | of Ratios – Computation of Ratios from Financial Statements.                   |       |
|            | Funds Flow and Cash Flow Statement                                             |       |
|            | Meaning and Definition of Fund Flow Statement – Uses and Limitations of        |       |
|            | Fund Flow Statement – Differences between Cash Flow Statement and Fund         |       |
| III        | Flow Statement – Procedure for preparation of Fund Flow Statement.             |       |
|            | Cash Flow Analysis – Meaning- Classification of Cash Flows – Cash Flows        | 18    |
|            | from Operating activities - Cash Flow from investing activities - Cash flow    |       |
|            | from Financing activities – Procedure for preparing cash flow statement.       |       |
|            | Budgetary Control                                                              |       |
| IV         | Budgetary Control – Flexible Budget – Sales Budget – Cash Budget –             |       |
| 1 1 1      | Production                                                                     | 17    |
|            | Budget – Purchase Budget – Standard Costing (Material and Labour Only)         |       |
|            | Marginal Costing Techniques                                                    |       |
| <b>T</b> 7 | Marginal Costing – Break-Even Analysis – Applications of Marginal Costing      |       |
| V          | Techniques – Determination of Sales Mix – Key Factor – Make or Buy             | 15    |
|            | Decision (Simple Problems Only)                                                |       |
|            | Total Contact                                                                  | 86    |
|            | Hours                                                                          |       |

Distribution of Marks: 20% Theory and 80% Problems

Pedagogy

Direct Instruction, Flipped Class, Digital Presentation

#### **Assessment Methods:**

Seminar, Quiz, Assignments, Group Task.

## **Text Book:**

| S.NO | AUTHOR                                        | TITLE OF THE<br>BOOK     | PUBLISHERS \ EDITION             | YEAR OF<br>PUBLICATION |
|------|-----------------------------------------------|--------------------------|----------------------------------|------------------------|
| 1    | Shashi K. Guptha<br>R.K.Sharma Neeti<br>Gupta | Management<br>Accounting | Kalyani Publishers, New<br>Delhi | 2020                   |

| S.NO | AUTHOR                      | TITLE OF THE<br>BOOK           | PUBLISHERS \ EDITION              | YEAR OF<br>PUBLICATION |
|------|-----------------------------|--------------------------------|-----------------------------------|------------------------|
| 1    | Jain.S.P and Narang.<br>K L | Cost and Management Accounting | New Delhi, Kalyani<br>Publishers  | 2020                   |
| 2    | Dr. Maheswari.S.N.          | Dr. Maheswari.S.N.             | Sultan Chand & Sons,<br>New Delhi | 2019                   |
| 3    | M.N. Arora,                 | Cost and Management Accounting | Cost and Management<br>Accounting | 2019                   |

| Course Designed by | Head of the        | Curriculum         | Controller of the     |
|--------------------|--------------------|--------------------|-----------------------|
| Course Designed by | Department         | Development Cell   | Examination           |
| Name and Signature | Name and Signature | Name and Signature | Name and Signature    |
|                    |                    |                    |                       |
| Name:              | Name:              | Name:              | Name:                 |
| Ms.J.Madhubala     | Dr. S. B. Gayathri | Thiru.K.Srinivasan | Dr.R.Manicka Chezhian |
|                    |                    |                    |                       |
| Signature:         | Signature:         | Signature:         | Signature:            |
|                    |                    |                    |                       |
|                    |                    |                    |                       |

| Programme code                                       | B.Com PA               | Programme Title                  | Bachelor of (Professional |           |
|------------------------------------------------------|------------------------|----------------------------------|---------------------------|-----------|
| Course Code                                          | 23 UPA 6E4             | Title                            | Batch                     | 2023-2026 |
|                                                      |                        | DGD W                            | Semester                  | VI        |
| Lecture<br>Hrs./Week<br>or<br>Practical<br>Hrs./Week | 6 Tutorial Hrs./Sem. 4 | DSE II:  (A)Operations  Research | Credits                   | 5         |

To create an awareness in the application of mathematical and statistical tools in Business Research.

#### **Course Outcomes**

| CO<br>Number | CO Statement                                                                                                    | Knowledge<br>Level |
|--------------|----------------------------------------------------------------------------------------------------|--------------------|
| CO1          | To keep in mind the problems that are provide solutions to the real life                                                        | K1                 |
| CO2          | To understand the concepts of transaction problems, assignment, sequencing of jobs and network analysis to the optimal solution | K2                 |
| CO3          | To apply the various problems to the real life situations                                                                       | К3                 |
| CO4          | To review the aspects in operation research that are optimistic in all situation                                                | K4                 |
| CO5          | To Apply the operations research problem into real life situations                                                              | K5                 |

## Mapping

| RO/PSO<br>CO | PO1 | PO2 | PO3 | PO4 | PO5 | PO6 | PO7 | PO8 | PSO1 | PSO2 |
|--------------|-----|-----|-----|-----|-----|-----|-----|-----|------|------|
| CO1          | Н   | Н   | Н   | Н   | Н   | Н   | Н   | M   | M    | Н    |
| CO2          | Н   | M   | Н   | Н   | L   | M   | Н   | L   | Н    | M    |
| CO3          | Н   | Н   | L   | M   | M   | Н   | M   | M   | M    | Н    |
| CO4          | M   | Н   | L   | M   | M   | Н   | Н   | L   | M    | M    |
| CO5          | Н   | Н   | L   | M   | M   | Н   | Н   | M   | Н    | M    |

| Unit | Contents                                                                                                    | Hours |
|------|----------------------------------------------------------------------------------------------------|-------|
| I    | LPP Framing Linear Equation – Graphical Solution Method – General Linear Programming Problems (Simple Problems only                                                                                                    | 18    |
| II   | Transportation problem  Row Minimum – Column Minimum – NWC – LCM – VAM – U-V Method ( Simple Problems only)                                                                                                    | 17    |
| III  | Assignment Problems  Definition- Assignment Algorithm- Hungarian Assignment — Unbalanced Assignment Method.  Sequence Problems  Introduction — Problems with n Jobs & 2 machines- Problems with n jobs & k machines (Simple problems only) | 17    |
| IV   | Network Scheduling by CPM/PERT  Introduction – Definition – Network basic Terms – Times calculations in network- Critical Path Method(CPM) – PERT Calculations – simple problems – Applications of PERT/ CPM in management.                | 17    |
| V    | Game theory Introduction- Definition – Pay – off – types of games – the maximin-minimax principle- Mixed Strategies – 2x2 Games without saddle point- Dominance property.                                                                  | 17    |
|      | Total                                                                                                    | 86    |

Distribution of Marks : Theory 20% and Problems 80%

# Pedagogy

Direct Instruction, Flipped Class, Digital Presentation

#### **Assessment Methods:**

Seminar, Quiz, Assignments, Group Task.

#### **Text Book:**

| S.No | Author                    | Title                  | Publication/Edition  | Year         |
|------|---------------------------|------------------------|----------------------|--------------|
| 1.   | P.R. Vittal and V. Malini | Operations<br>Research | Margham Publications | Reprint 2016 |

| Course Designed by  | Head of the        | Curriculum         | Controller of the     |
|---------------------|--------------------|--------------------|-----------------------|
| Course Designed by  | Department         | Development Cell   | Examination           |
| Name and Signature  | Name and Signature | Name and Signature | Name and Signature    |
| _                   |                    |                    | _                     |
| Name:               | Name:              | Name:              | Name:                 |
| Dr. R.Senthil kumar | Dr. S. B. Gayathri | Thiru.K.Srinivasan | Dr.R.Manicka Chezhian |
| Signature:          |                    |                    |                       |
|                     | Signature:         | Signature:         | Signature:            |
|                     |                    |                    |                       |

| Programme code                                       | B.Com PA   |                       |   | Programme Title                       | Bachelor of Commerce<br>( Professional Accounting |           |  |
|------------------------------------------------------|------------|-----------------------|---|---------------------------------------|---------------------------------------------------|-----------|--|
| Corres Codo                                          | 23 UPA 6E5 |                       |   | Title                                 | Batch                                             | 2023-2026 |  |
| Course Code                                          |            |                       |   |                                       | Semester                                          | VI        |  |
| Lecture<br>Hrs./Week<br>or<br>Practical<br>Hrs./Week | 6          | Tutorial<br>Hrs./Sem. | - | DSE II<br>(B)Investment<br>Management | Credits                                           | 5         |  |

To impart knowledge to students regarding the Security Analysis , Investment and portfolio Management  $\,$ 

#### **Course Outcomes**

On the successful completion of the course, students will be able to

| CO     | CO CO Statement                                                         |       |  |  |
|--------|-------------------------------------------------------------------------|-------|--|--|
| Number |                                                                         | Level |  |  |
| CO1    | To remember the existence of various financial intermediaries           | K1    |  |  |
| CO2    | To understand the functions of capital and money market                 | K2    |  |  |
| CO3    | To deploy the knowledge of various non-banking financial intermediaries | К3    |  |  |
| CO4    | To review the functions of merchant banking and role of SEBI            | K4    |  |  |
| Co5    | To apply various techniques while making investment decision            | K5    |  |  |

### Mapping

| PO/PSO<br>CO | PO1 | PO2 | PO3 | PO4 | PO5 | PO6 | PO7 | PO8 | PSO1 | PSO2 |
|--------------|-----|-----|-----|-----|-----|-----|-----|-----|------|------|
| CO1          | M   | Н   | Н   | Н   | M   | Н   | Н   | M   | M    | Н    |
| CO2          | Н   | L   | M   | Н   | L   | M   | M   | L   | Н    | M    |
| CO3          | Н   | Н   | L   | M   | M   | Н   | L   | M   | M    | M    |
| CO4          | M   | Н   | Н   | M   | Н   | Н   | Н   | L   | M    | Н    |
| CO5          | Н   | Н   | L   | M   | M   | Н   | Н   | M   | Н    | M    |

| Unit | Contents                                                                                                    | Hours |
|------|----------------------------------------------------------------------------------------------------|-------|
| I    | Investment Choices and Alternatives; Forms of Investment; Investment in Financial Assets; Money market and Capital Market Investment Instruments; Investment Course Objectives; Investment-Return and Risk.                                                                                    | 18    |
| II   | Investment Market; Primary and Secondary Markets; New Issue Market;<br>Listing of Securities; Operations of India Stock Market; Cost of Investing in<br>Securities; Mechanics of Investing; markets and Brokers; Regulation and<br>Control over investment market; Role and Guidelines of SEBI | 18    |
| III  | Fundamental Analysis; Valuation Theories of Fixed and Variable Income<br>Securities Risk-Analysis in Investment Decision; Systematic and<br>Unsystematic Risk.                                                                                                    | 18    |
| IV   | Stock Market Analysis- Technical Approach; Efficient Market Theory; Weak and Semi-strong form of Efficient Market; Investment decision making under Efficient market Hypothesis                                                                                                    | 18    |
| V    | Introduction to Portfolio Management – An Optimum portfolio Selection Problem, Markowitz Portfolio Theory, Sharpe: Single Index Model; Capital Asset Pricing Mode                                                                                                    | 18    |
|      | Total Contact Hours                                                                                                    | 90    |

Direct Instruction, Flipped Class, Digital Presentation

**Assessment Methods:** 

Seminar, Quiz, Assignments, Group Task.

#### Text book:

| S.No | Author       | Title                                                               | Publication/Edition | Year of<br>Publication |
|------|--------------|---------------------------------------------------------------------|---------------------|------------------------|
| 1.   | Bhalla, V. K | Investment Management Security<br>Analysis and Portfolio Management | S. Chand, New Delhi | 2017                   |

| S.No | Author       | Title                                         | Publication/Edition      | Year of Publication |
|------|--------------|-----------------------------------------------|--------------------------|---------------------|
| 1.   | Kevin S      | Security Analysis And Portfolio<br>Management | PHI Learning Pvt Ltd     | 1 January<br>2015   |
| 2.   | Rustagi R.P. | Investment Management Theory & Practice       | Sultan Chand and<br>Sons | 1 January<br>2021   |

| Course Designed by | Head of the<br>Department | Curriculum Development Cell | Controller of the Examination |
|--------------------|---------------------------|-----------------------------|-------------------------------|
| Name and Signature | Name and Signature        | Name and Signature          | Name and Signature            |
| Name:              | Name:                     | Name:                       | Name:                         |
| Dr. N.Sumathi      | Dr. S. B. Gayathri        | Thiru.K.Srinivasan          | Dr.R.Manicka Chezhian         |
| Signature:         | Signature:                | Signature:                  | Signature:                    |

| Programme Code: | В.                    | Com (PA)   |   | Programme Title: | Bachelor of Commerce<br>( Professional Accounting) |             |  |
|-----------------|-----------------------|------------|---|------------------|----------------------------------------------------|-------------|--|
| Course Code:    | 23                    | 23 UPA 6E6 |   | Title            | Batch:                                             | 2023 – 2026 |  |
| Course Coue.    | arse Code: 25 OFA 0E0 |            |   |                  | Semester                                           | V           |  |
|                 |                       |            |   | DSE II           | :                                                  |             |  |
| Lecture         | 6                     |            | - |                  |                                                    |             |  |
| Hrs./Week       |                       | Tutorial   |   | (C)Customer      | <b>Credits:</b>                                    | 5           |  |
| or              |                       | Hrs./Sem.  |   | Relationship     |                                                    |             |  |
| Practical       |                       |            |   | Management       |                                                    |             |  |
| Hrs./Week       |                       |            |   | <b>3</b>         |                                                    |             |  |

To understand and familiarize the concept of Customer Relationship Management and its application in various businesses.

#### **Course Outcomes**

On the successful completion of the course, students will be able to

| CO     | CO Statement                                                 | Knowledge |
|--------|--------------------------------------------------------------|-----------|
| Number |                                                              | Level     |
| CO1    | To understand the basics of Customer Relationship Management | K2        |
| CO2    | To Apply the technical support in CRM in businesses          | К3        |
| CO3    | To Analyse the e-CRM challaneges and strategies              | K4        |
| CO4    | To Analyze the implementation of CRM in businesses           | K4        |
| CO5    | To Evaluate the CRM practices in various services            | K5        |

### Mapping

| PO<br>/PSO | PO1 | PO2 | PO3 | PO4 | PO5 | PO6 | PO7 | PO8 | PSO1 | PSO2 |
|------------|-----|-----|-----|-----|-----|-----|-----|-----|------|------|
| CO         |     |     |     |     |     |     |     |     |      |      |
| CO1        | Н   | M   | M   | L   | L   | M   | M   | Н   | M    | L    |
| CO2        | Н   | M   | M   | L   | L   | Н   | M   | Н   | L    | L    |
| CO3        | Н   | M   | M   | M   | L   | M   | M   | Н   | M    | L    |
| CO4        | Н   | M   | Н   | Н   | L   | M   | M   | Н   | M    | M    |
| CO5        | Н   | M   | Н   | Н   | M   | Н   | M   | Н   | M    | M    |

| Unit | Content                                                                             | Hours |  |  |  |  |
|------|-------------------------------------------------------------------------------------|-------|--|--|--|--|
|      | Introduction to Customer Relationship Management (CRM):                             |       |  |  |  |  |
|      | Meaning, Definition of CRM, Development in CRM, Benefits of CRM,                    |       |  |  |  |  |
| I    | Effective CRM through Customer Knowledge Management, CRM Cycle, Winning             | 18    |  |  |  |  |
| 1    | market through effective CRM, CRM programmes, Relationship marketing and            | 10    |  |  |  |  |
|      | effectiveness of Relationship marketing, Factors responsible for growth of Customer |       |  |  |  |  |
|      | Relationship Management (CRM)                                                       |       |  |  |  |  |
|      | Technological Support in Customer Relationship Management (CRM)                     |       |  |  |  |  |
|      | Introduction, Technological application in CRM, Types of Technological              |       |  |  |  |  |
| II   | application in CRM, Database and Information systems, Database marketing            |       |  |  |  |  |
|      | strategies, CRM software solutions for B2C and B2B, Accounting systems for          | 18    |  |  |  |  |
|      | Customer Acquisition and Retention Costs, Customer loyalty and Profitability        |       |  |  |  |  |
|      | through Technology.                                                                 |       |  |  |  |  |
| ***  | e-CRM:                                                                              | 10    |  |  |  |  |
| III  | Introduction, Importance, Challenges, Strategies, e-marketing and e-CRM             | 18    |  |  |  |  |
|      | Implementing Customer Relationship Management (CRM)                                 |       |  |  |  |  |
|      | Allocation rule of Customer Relationship Management (CRM), Customer                 |       |  |  |  |  |
| IV   | Satisfaction survey, Contact management, Building Customer Relationship             | 18    |  |  |  |  |
| 1.4  | Management (CRM), Effectiveness of Customer Relationship Management (CRM),          | 10    |  |  |  |  |
|      | Organising of Customer Relationship Management (CRM), Employee and customer         |       |  |  |  |  |
|      | management process.                                                                 |       |  |  |  |  |
|      | CRM in Services :                                                                   |       |  |  |  |  |
|      | Status of Customer Relationship Management in service industry in India; Relevance  |       |  |  |  |  |
| V    | of CRM for Hospital Services; Customer Relationship Management in Banking and       | 18    |  |  |  |  |
|      | Financial Services; CRM in Insurance Sector, Supply-Demand Mismatches and their     |       |  |  |  |  |
|      | impact on CRM; The Past, Present and Future of CRM.                                 |       |  |  |  |  |
|      | Total Contact Hours                                                                 | 90    |  |  |  |  |
|      |                                                                                     | 70    |  |  |  |  |

Direct Instruction, Flipped Class, Digital Presentation

### **Assessment Methods:**

Seminar, Quiz, Assignments, Group Task.

# **Text Book:**

| S.NO | AUTHOR                | TITLE OF THE<br>BOOK             | PUBLISHERS \ EDITION         | YEAR OF<br>PUBLICATION |
|------|-----------------------|----------------------------------|------------------------------|------------------------|
| 1    | Dr. Shamshar<br>Singh | Customer Relationship Management | Himalaya Publishing<br>House | 2018                   |

| S.NO | AUTHOR                  | TITLE OF THE BOOK     | PUBLISHERS \ EDITION | YEAR OF<br>PUBLICATION |
|------|-------------------------|-----------------------|----------------------|------------------------|
|      | Shraddha M.Bhome,       | Customer Relationship | Himalaya             | 2018                   |
| 1    | Suyash v,Pradhan,       | Management            | Publishing House     |                        |
|      | Rajiv.S.Mishra and      |                       |                      |                        |
|      | Sadhve D.Singh          |                       |                      |                        |
|      | Jagdish N Sheth,        | Customer Relationship | McGraw Hill          | 2017                   |
| 2    | Parvatiyar Atul, et al. | Management: Emerging  | Education            |                        |
|      |                         | Concepts, Tools and   |                      |                        |
|      |                         | Applications          |                      |                        |
|      | Francis Buttle and      | Customer Relationship | T&F INDIA            | 2019                   |
| 3    | Stan Macklan            | Management : Concepts | <b>4TH EDITION</b>   |                        |
|      |                         | and Technologies,     |                      |                        |

| Course Designed by | Head of the        | Curriculum         | Controller of the     |
|--------------------|--------------------|--------------------|-----------------------|
| Course Designed by | Department         | Development Cell   | Examination           |
| Name and Signature | Name and Signature | Name and Signature | Name and Signature    |
| Name:              | Name:              | Name:              | Name:                 |
| Dr. D.Padma        | Dr. S. B. Gayathri | Thiru.K.Srinivasan | Dr.R.Manicka Chezhian |
| Signature:         | Signature:         | Signature:         | Signature:            |

| Programme<br>Code:                       | B C OM (PA) |                       | Programme<br>Title: | Bachelor of Commerce (Professional Accounting) |           |             |
|------------------------------------------|-------------|-----------------------|---------------------|------------------------------------------------|-----------|-------------|
| <b>Course Code:</b>                      |             | 23 UPA 6E7            |                     | Title                                          | Batch:    | 2023 - 2026 |
|                                          |             |                       |                     | DCE III.                                       | Semester: | VI          |
| Lecture Hrs./Week or Practical Hrs./Week | 6           | Tutorial<br>Hrs./Sem. | -                   | DSE III: (A)Auditing and Assurance             | Credits:  | 4           |

To understand Course Objective and concepts of auditing and gain working knowledge of generally accepted auditing procedures and of techniques and skills needed to apply them in audit and attestation engagements and solving simple case-studies.

#### **Course Outcomes**

On the successful completion of the course, students will be able to

| CO     | CO Statement                                                                        | Knowledge |
|--------|-------------------------------------------------------------------------------------|-----------|
| Number |                                                                                     | Level     |
| CO1    | To remember the auditing concepts and role of auditing in society.                  | K1        |
| CO2    | To understand the material business risk in accordance with auditing standards.     | K2        |
| CO3    | To apply the fundamental auditing concepts.                                         | К3        |
| CO4    | To review auditing issues and current developments in auditing theory and practice. | K4        |
| CO5    | To identify the primary audits                                                      | K5        |

#### Mapping

| PO<br>/PSO | PO1 | PO2 | PO3 | PO4 | PO5 | PO6 | PO7 | PO8 | PSO1 | PSO2 |
|------------|-----|-----|-----|-----|-----|-----|-----|-----|------|------|
| CO         |     |     |     |     |     |     |     |     |      |      |
| CO1        | Н   | Н   | M   | Н   | Н   | Н   | Н   | Н   | Н    | Н    |
| CO2        | Н   | Н   | Н   | Н   | Н   | Н   | Н   | Н   | M    | M    |
| CO3        | M   | Н   | Н   | M   | M   | M   | Н   | Н   | Н    | Н    |
| CO4        | M   | Н   | Н   | M   | Н   | L   | Н   | Н   | M    | Н    |
| CO5        | Н   | Н   | M   | Н   | Н   | Н   | Н   | Н   | Н    | L    |

| Units | Content                                                                                                    | Hours |
|-------|----------------------------------------------------------------------------------------------------|-------|
| I     | Introduction & Concepts of Auditing  Auditing Concepts – Nature and limitations of Auditing, Basic Principles governing an audit, Ethical principles and concept of Auditor's Independence, Relationship of auditing with other disciplines – Green Auditing – E-Auditing.                                                                                                    | 18    |
| II    | Auditing engagement & Audit procedures  Auditing engagement – Audit planning, Audit programme, Control of quality of audit work– Delegation and supervision of audit work. Documentation – Audit working papers, Audit files: Permanent and current audit files, Ownership and custody of working papers. Audit evidence – Audit procedures for obtaining evidence, Sources of evidence, Reliability of audit evidence, Methods of obtaining audit evidence, Physical verification, Documentation, Direct confirmation, Recomputation, Analytical review techniques, Representation by management. Audit Sampling – Types of sampling, Test checking, Techniques of test checks. | 18    |
| III   | Audit Control & audit risk  Internal Control – Elements of internal control, Review and documentation, Evaluation of internal control system, Internal control questionnaire, Internal control check list, Tests of control, Application of concept of materiality and audit risk, Concept of internal audit. Internal Control and Computerized Environment, Approaches to Auditing in Computerized Environment.                                                                                                    | 18    |
| IV    | Audit of payments & Receipts  Audit of payments – General considerations, Wages, Capital expenditure, Other payments and expenses, Petty cash payments, Bank payments, Bank reconciliation. Audit of receipts – General considerations, Cash sales, Receipts from debtors, Other Receipts. Audit of Purchases – Vouching cash and credit purchases, Forward purchases, Purchase returns, Allowance received from suppliers. Audit of Sales – Vouching of cash and credit sales, Goods on consignment, Sale on approval basis, Sale under hire-purchase agreement, Returnable containers, Various types of allowances given to customers, Sale returns.                           | 18    |
| V     | Ledger of Audit  Audit of suppliers' ledger and the debtors' ledger – Self-balancing and the sectional balancing system, Total or control accounts, Confirmatory statements from credit customers and suppliers, Provision for bad and doubtful debts, Writing off of bad debts. Audit of impersonal ledger – Capital expenditure, deferred revenue expenditure and revenue expenditure, Outstanding expenses and income, Repairs and renewals, Distinction between reserves and provisions, Implications of change in the basis of accounting. Audit of assets and liabilities.                                                                                                 | 18    |
|       | Total Contact Hours                                                                                                    | 90    |

Direct Instruction, Flipped Class, Digital Presentation

### **Assessment Methods:**

Seminar, Quiz, Assignments, Group Task.

#### **Text Book**

| S.NO | AUTHOR             | TITLE OF THE<br>BOOK   | PUBLISHERS \ EDITION                   | YEAR OF<br>PUBLICATION |
|------|--------------------|------------------------|----------------------------------------|------------------------|
| 1    | CA.Tapan<br>Jindal | Auditing and Assurance | Bharat Law house Pvt Ltd,<br>New Delhi | 2016                   |
|      |                    |                        |                                        |                        |

| S.NO | AUTHOR                                    | TITLE OF<br>THE BOOK                       | PUBLISHERS \ EDITION                              | YEAR OF<br>PUBLICATION |
|------|-------------------------------------------|--------------------------------------------|---------------------------------------------------|------------------------|
| 1    | B N Tandon, S Sudharsnam & S Sundharabahu | A Hand Book<br>of Practical<br>Auditing,   | S. Chand Publishing /15/e                         | 2019                   |
| 2    | CA B. Saravana Prasath,<br>CA G. Sekar    | Student's Handbook On Auditing & Assurance | Commercial Law<br>Publishers (India) Pvt.<br>Ltd. | 1 January 2021         |

| Course Designed by | Head of the        | Curriculum         | Controller of the     |  |  |
|--------------------|--------------------|--------------------|-----------------------|--|--|
| Course Designed by | Department         | Development Cell   | Examination           |  |  |
| Name and Signature | Name and Signature | Name and Signature | Name and Signature    |  |  |
|                    |                    |                    |                       |  |  |
| Name:              | Name:              | Name:              | Name:                 |  |  |
| Dr. S. B. Gayathri | Dr. S. B. Gayathri | Thiru.K.Srinivasan | Dr.R.Manicka Chezhian |  |  |
|                    |                    |                    |                       |  |  |
| Signature:         | Signature:         | Signature:         | Signature:            |  |  |
|                    |                    |                    |                       |  |  |
|                    |                    |                    |                       |  |  |

| <b>Programme Code:</b>                               | B.Com (PA) |                       |   | Programme Title:                 |           | f Commerce<br>nal Accounting) |
|------------------------------------------------------|------------|-----------------------|---|----------------------------------|-----------|-------------------------------|
| Course Code:                                         | 23 UPA 6E8 |                       |   | Title                            | Batch:    | 2023 - 2026                   |
|                                                      |            |                       |   | DOE III.                         | Semester: | VI                            |
| Lecture<br>Hrs./Week<br>or<br>Practical<br>Hrs./Week | 6          | Tutorial<br>Hrs./Sem. | - | DSE III:<br>(B) Case<br>Analysis | Credits:  | 4                             |

To enable the student to develop their analytical skills, evaluating new and current knowledge, problem solving abilities and decision making strategies.

#### **Course Outcomes**

On the successful completion of the course, students will be able to

| CO     | CO Statement                                                                                     | Knowledge |
|--------|--------------------------------------------------------------------------------------------------|-----------|
| Number |                                                                                                  | Level     |
| CO1    | Compare and contrast the difference and similarities with the consumer market.                   | K1        |
| CO2    | To plan, organize and coordinate the teamwork of creating synergies and inter team relationship. | K2        |
| CO3    | Demonstrate applied skills in HRM through exercises and case study work.                         | К3        |
| CO4    | To Analyse relevant case exercise in financial management for the purpose of investment.         | K4        |
| CO5    | Focus on learner's behavior that is to be changed                                                | K5        |

#### **Mapping**

| PO<br>/PSO | PO1 | PO2 | PO3 | PO4 | PO5 | PO6 | PO7 | PO8 | PSO1 | PSO2 |
|------------|-----|-----|-----|-----|-----|-----|-----|-----|------|------|
| CO         |     |     |     |     |     |     |     |     |      |      |
| CO1        | Н   | Н   | Н   | Н   | Н   | Н   | Н   | Н   | Н    | Н    |
| CO2        | Н   | Н   | Н   | Н   | Н   | M   | Н   | Н   | M    | Н    |
| CO3        | Н   | Н   | Н   | Н   | Н   | Н   | Н   | Н   | Н    | Н    |
| CO4        | M   | Н   | Н   | M   | Н   | Н   | Н   | Н   | Н    | Н    |
| CO5        | M   | Н   | Н   | M   | Н   | Н   | Н   | Н   | Н    | Н    |

| Unit | Content                                                                                                    | Hours |
|------|----------------------------------------------------------------------------------------------------|-------|
| I    | Introduction to Case Study  Case Study-Meaning-Purpose-Preparation of Cases-Types of Cases-Role of Case Analysis                                                                                                    | 18    |
| II   | Case Studies in Marketing  Case Studies in Marketing Related-Concept of Marketing-New Product  Development-Pricing Strategy-Product Promotion-Sales Management                                                       | 18    |
| III  | Case Studies in Human Resources Management Case studies in Human Resources Management Related-Training and development-Performance Appraisal-Leadership-Motivation                                                   | 18    |
| IV   | Case Studies In Financial Management Case Studies In Financial Management Related-Working Capital-Dividend Policies-Capital Structure- Budgeting.                                                                    | 18    |
| V    | Case studies in Costing-Production and Material Management  Case studies in Costing-Production and Material Management related- Production Techniques – Material Management – Cost Management – Transport Management | 18    |
|      | Total Contact Hours                                                                                                    | 90    |

Direct Instruction, Flipped Class, Digital Presentation

**Assessment Methods:** 

Seminar, Quiz, Assignments, Group Task.

**Text Book** 

| _    | CAL DOOM   |                           |                            |                              |
|------|------------|---------------------------|----------------------------|------------------------------|
| S.NO | AUTHOR     | TITLE OF THE<br>BOOK      | PUBLISHERS \ EDITION       | YEAR OF<br>PUBLICATION       |
| 1    | Sherlakar. | Case studies in Marketing | Himalaya Publishing House. | 1 <sup>st</sup> Edition.2016 |

| _    |               |                           |                                |                        |
|------|---------------|---------------------------|--------------------------------|------------------------|
| S.NO | AUTHOR        | TITLE OF THE<br>BOOK      | PUBLISHERS \ EDITION           | YEAR OF<br>PUBLICATION |
|      |               |                           |                                |                        |
| 1    | Nair and      | Personnel management      | S.Chand and Company Pvt. Ltd.  | 2004                   |
|      | Latha Nair    | and industrial relations  | 5.Chana and Company I vi. Eta. | 2001                   |
| 2    | Sherlekar     | Case studies in strategic | ICFAI University (Corp.)       | 2006                   |
|      |               | marketing management      | ici Ai Oniversity (Corp.)      | 2000                   |
| 3    | Chitra        | Human Resource            | A D 1 D . T. 1                 | 2016                   |
|      | Atmaram Naik  | Management                | Ane Books Pvt. Ltd             | 2016                   |
| 4    | Khan.M.Y. and | Financial Management      | Tata McGraw Hill publishing    | 2011                   |
|      | P.K.Jain      |                           | Company Ltd. New Delhi         | 2011                   |

| Course Designed by      | Head of the<br>Department   | Curriculum<br>Development Cell | Controller of the Examination  |  |  |
|-------------------------|-----------------------------|--------------------------------|--------------------------------|--|--|
| Name and Signature      | Name and Signature          | Name and Signature             | Name and Signature             |  |  |
| Name:<br>Ms.J.Madhubala | Name:<br>Dr. S. B. Gayathri | Name:<br>Thiru.K.Srinivasan    | Name:<br>Dr.R.Manicka Chezhian |  |  |
| Signature:              | Signature:                  | Signature:                     | Signature:                     |  |  |

| <b>Programme Code:</b>                         | B.Com (PA) |                       |   | Programme<br>Title:                  | Bachelor of Commerce<br>(Professional Accounting) |                   |  |
|------------------------------------------------|------------|-----------------------|---|--------------------------------------|---------------------------------------------------|-------------------|--|
| Course Code:                                   | 23 U       | JPA 6E9               |   | Title<br>DSE III                     | Batch:<br>Semester:                               | 2023 - 2026<br>VI |  |
| Lecture Hrs./Week<br>or<br>Practical Hrs./Week | 6          | Tutorial<br>Hrs./Sem. | - | (C) Retail<br>Business<br>Management | Credits:                                          | 4                 |  |

On successful completion of the course the students should have Understood the features of retailing, learnt the theories of retail development and learnt retail development in India and global retail markets.

#### **Course Outcomes**

On the successful completion of the course, students will be able to

| CO<br>Number | CO Statement                                                                                | Knowledge<br>Level |
|--------------|---------------------------------------------------------------------------------------------|--------------------|
| CO1          | Understand the functions of retail business and various retail formats and retail channels. | K1                 |
| CO2          | Understand the difference between Retail and Manufacturing Supply Chain                     | K2                 |
| CO3          | Understand, key drivers of retail supply chain and how to select a retail store location    | К3                 |
| CO4          | Analyze Retail Market and Financial Strategy including product pricing                      | K4                 |
| CO5          | Integrate the various Supply Chain partners and how to collaborate with them                | К5                 |

#### Mapping

| PO<br>/PSO | PO1 | PO2 | PO3 | PO4 | PO5 | PO6 | PO7 | PO8 | PSO1 | PSO2 |
|------------|-----|-----|-----|-----|-----|-----|-----|-----|------|------|
| CO         |     |     |     |     |     |     |     |     |      |      |
| CO1        | Н   | Н   | Н   | Н   | Н   | Н   | Н   | Н   | Н    | Н    |
| CO2        | Н   | Н   | Н   | Н   | Н   | M   | Н   | Н   | M    | Н    |
| CO3        | Н   | Н   | Н   | Н   | Н   | Н   | Н   | Н   | Н    | Н    |
| CO4        | M   | Н   | Н   | M   | Н   | Н   | Н   | Н   | Н    | Н    |
| CO5        | M   | Н   | Н   | M   | Н   | Н   | Н   | Н   | Н    | Н    |

| Units | Content                                                                                                    | Hours |
|-------|----------------------------------------------------------------------------------------------------|-------|
| I     | Introduction to Retailing  Retail - Meaning - Functions and Special Characteristics of Retailer - Types of Retailers - Franchising - The Evolution of retail in India - Retailing as a Career- Consumer Behaviour in Retail Context                                                              | 18    |
| П     | Retail Strategies  Retail Strategies – Retail Location – Site Selection – Merchandise  Management – Managing Service and Quality – Strategic planning - Global retail  markets: Strategic planning process for global retailing - Factors affecting the  Success of a Global Retailing Strategy. | 18    |
| III   | Human Resource Management in Retail Organization Structure and Human Resource Management in Retail – Retail Store Operations – Financial Aspects of Retail – Retail Marketing and Communication.                                                                                                 | 18    |
| IV    | Retail Management Information Systems  Servicing the Retail Customer – Retail Store Design and Visual Merchandising  Retail Management Information Systems – Supply Chain Management.                                                                                                    | 18    |
| V     | IT Applications in Retail  IT Applications in Retail – Data Base Marketing – Electronic Retailing –  International Retailing Trends – Ethics in Retailing – Competition Commission of India.                                                                                                    | 18    |
|       | Total Contact Hours                                                                                                    | 90    |

Direct Instruction, Flipped Class, Digital Presentation

**Assessment Methods:** 

Seminar, Quiz, Assignments, Group Task.

#### **Text Book**

| S.NO | AUTHOR         | TITLE OF<br>THE BOOK | PUBLISHERS \ EDITION | YEAR OF<br>PUBLICATION |
|------|----------------|----------------------|----------------------|------------------------|
| 1    | Swapna pradhan | Retailing            | Tata Mc Graw- Hill   | 2007                   |
|      |                | Management           | companies            |                        |

| S.NO | AUTHOR                                               | TITLE OF THE<br>BOOK | PUBLISHERS \ EDITION     | YEAR OF<br>PUBLICATION |
|------|------------------------------------------------------|----------------------|--------------------------|------------------------|
| 1    | Barrt Vernab & Joel Evan                             | Retail               | Macmillan, New           | 2005                   |
|      |                                                      | Management           | Delhi                    |                        |
| 2    | Geroge H. Lucas, Robert P.<br>Bush, Larry G. Gresham | Retailing            | All India<br>Publishers. | 2004                   |
| 3    | Gibson Vedamani                                      | Retail<br>Management | Jaico<br>Publishers      | 2007                   |

| Course Designed by   | Head of the        | Curriculum         | Controller of the     |
|----------------------|--------------------|--------------------|-----------------------|
| Course Designed by   | Department         | Development Cell   | Examination           |
| Name and Signature   | Name and Signature | Name and Signature | Name and Signature    |
|                      |                    |                    |                       |
| Name:                | Name:              | Name:              | Name:                 |
| Dr. R. Senthil Kumar | Dr. S. B. Gayathri | Thiru.K.Srinivasan | Dr.R.Manicka Chezhian |
|                      |                    |                    |                       |
| Signature:           | Signature:         | Signature:         | Signature:            |
|                      |                    |                    |                       |
|                      |                    |                    |                       |

| Programme<br>Code:                                | B.Com (PA) |                       | Programme Title: | Bachelor of Commerce (Professional Accounting) |           |             |
|---------------------------------------------------|------------|-----------------------|------------------|------------------------------------------------|-----------|-------------|
| <b>Course Code:</b>                               |            | 23 UPA 617            |                  | Title                                          | Batch:    | 2023 - 2026 |
|                                                   |            |                       |                  |                                                | Semester: | VI          |
| Lecture<br>Hrs./Week or<br>Practical<br>Hrs./Week | 6          | Tutorial<br>Hrs./Sem. | -                | CC XVII : Strategic Management                 | Credits:  | 4           |

To develop an understanding of the general and competitive business environment and to develop an understanding of strategic management concepts and techniques

#### **Course Outcomes**

On the successful completion of the course, students will be able to

| CO     | CO Statement                                                                                                    | Knowledge |
|--------|----------------------------------------------------------------------------------------------------|-----------|
| Number |                                                                                                    | Level     |
| CO1    | To analyse the internal and external environment in which business operate and assess their significance for strategic planning. | K1        |
| CO2    | To formulate organizational vision, mission, goals and values.                                                                   | K2        |
| CO3    | To implement organizational goals and Course Objectives.                                                                         | К3        |
| CO4    | To understand, develop and establish organizational priorities.                                                                  | K4        |
| CO5    | To help students master the analytical tools of strategic management                                                             | K5        |

#### Mapping

| PO/PSO | PO1 | PO2 | PO3 | PO4 | PO5 | PO6 | PO7 | PO8 | PSO1 | PSO2 |
|--------|-----|-----|-----|-----|-----|-----|-----|-----|------|------|
| CO     |     |     |     |     |     |     |     |     |      |      |
| CO1    | Н   | Н   | M   | Н   | Н   | M   | L   | Н   | M    | M    |
| CO2    | Н   | M   | Н   | Н   | M   | Н   | Н   | M   | Н    | Н    |
| CO3    | M   | L   | Н   | M   | M   | Н   | M   | Н   | Н    | M    |
| CO4    | M   | Н   | Н   | Н   | Н   | M   | L   | Н   | M    | M    |
| CO5    | Н   | Н   | M   | Н   | Н   | M   | Н   | Н   | Н    | Н    |

| Unit | Content                                                                                                    | Hours |  |
|------|----------------------------------------------------------------------------------------------------|-------|--|
| I    | Introduction to Business Environment  Business Environment - General environment - demographic, socio-cultural, macro-economic, legal/political, technological, and global; competitive environment.                                                                       | 18    |  |
| П    | Business Policy and Strategic Management  Business Policy and Strategic Management - Meaning and nature; strategic management imperative; vision, mission and Course Objectives; strategic levels in organisations                                                         | 18    |  |
| Ш    | Strategic & portfolio analysis  Strategic Analyses - Situational analysis – SWOC analysis, TOWS matrix, portfolio analysis - BCG matrix - Strategic Planning - Meaning, stages, alternatives, strategy formulation.                                                        |       |  |
| IV   | Formulation of Strategies  Formulation of strategies – Corporate, business and Functional Strategy  - Marketing strategy, financial strategy, production strategy, logistics strategy, human resource strategy.                                                            | 18    |  |
| V    | Strategy Implementation and Control Strategy Implementation and Control - Organisational structures; establishing strategic business units; establishing profit centers by business, product or service, market segment or customer; leadership and behavioural challenges | 18    |  |
|      | Total Contact Hours                                                                                                    | 90    |  |

Direct Instruction, Flipped Class, Digital Presentation

**Assessment Methods:** 

Seminar, Quiz, Assignments, Group Task.

**Text Book** 

| S.NO | AUTHOR                                             | TITLE OF THE BOOK                               | PUBLISHERS \ EDITION                 | YEAR OF<br>PUBLICATION |
|------|----------------------------------------------------|-------------------------------------------------|--------------------------------------|------------------------|
| 1    | Nirupama Sekar.G,Sekar.G<br>and Saravana prakash.B | Information technology and strategic management | Wolters<br>Kluwer(India) Pvt<br>Ltd. | 2014                   |

| S.NO | AUTHOR     | TITLE OF THE BOOK                           | PUBLISHERS \ EDITION                       | YEAR OF<br>PUBLICATION |
|------|------------|---------------------------------------------|--------------------------------------------|------------------------|
| 1    | Sharma R.A | Strategic Management in Indian<br>Companies | Deepan deep<br>Publications, New<br>Delhi. | 2012                   |

| Head of the        | Curriculum                                             | Controller of the                                                                                                    |
|--------------------|--------------------------------------------------------|----------------------------------------------------------------------------------------------------|
| Department         | Development Cell                                       | Examination                                                                                                    |
| Name and Signature | Name and Signature                                     | Name and Signature                                                                                                    |
| Name:              | Name:                                                  | Name:                                                                                                    |
| Dr. S. B. Gayathri | Thiru.K.Srinivasan                                     | Dr.R.Manicka Chezhian                                                                                                    |
| Signature:         | Signature:                                             | Signature:                                                                                                    |
|                    | Department Name and Signature Name: Dr. S. B. Gayathri | Department Development Cell  Name and Signature  Name:  Name:  Dr. S. B. Gayathri  Development Cell  Name and Signature  Name:  Thiru.K.Srinivasan |

| Programme Code:                          | B.Com (PA)            | Programme<br>Title:                                | Bachelor of Commerce<br>( Professional Accounting) |             |
|------------------------------------------|-----------------------|----------------------------------------------------|----------------------------------------------------|-------------|
| <b>Course Code:</b>                      | 23 UPA 618            | Title                                              | Batch:                                             | 2023 - 2026 |
|                                          |                       |                                                    | Semester:                                          | VI          |
| Lecture Hrs./Week or Practical Hrs./Week | Tutorial<br>Hrs./Sem. | CC XVIII :<br>Internship:<br>Practical<br>Auditing | Credits:                                           | 3           |

The students undergo the internship training in the auditor's office to get hands-on training..

#### **Course Outcomes**

On the successful completion of the course, students will be able to

| CO     | CO Statement                                                   | Knowledge |
|--------|----------------------------------------------------------------|-----------|
| Number |                                                                | Level     |
| CO1    | To examination of financial statements                         | K1        |
| CO2    | To prepare financial statements in manually/digitally          | <b>K2</b> |
| CO3    | Demonstrate an understanding of the taxation of the individual | К3        |
|        | income                                                         |           |
| CO4    | Understand the audit process from the planning stage till the  | K4        |
|        | completion of audit                                            |           |
| CO5    | To learn to design and appraise the project                    | K5        |

### Mapping

| PO<br>/PSO | PO1 | PO2 | PO3 | PO4 | PO5 | PO6 | PO7 | PO8 | PSO1 | PSO2 |
|------------|-----|-----|-----|-----|-----|-----|-----|-----|------|------|
| CO         |     |     |     |     |     |     |     |     |      |      |
| CO1        | Н   | Н   | Н   | M   | Н   | Н   | M   | Н   | Н    | Н    |
| CO2        | Н   | M   | Н   | Н   | Н   | Н   | Н   | Н   | Н    | Н    |
| CO3        | Н   | Н   | Н   | Н   | Н   | Н   | M   | Н   | Н    | Н    |
| CO4        | Н   | Н   | M   | M   | M   | Н   | Н   | Н   | Н    | Н    |
| CO5        | Н   | M   | Н   | Н   | Н   | Н   | Н   | M   | M    | M    |

#### **Guidelines for Internship:**

- \* The students should undergo the internship training in the Chartered Accountants office to get hands-on training after the college hours in all the days from III to VI Semesters.
- \* Students are divided into groups and each group is guided by a project guide.
- \* The group should not exceed four students and if any student is interest to undergo as an individual trainee in any Chartered Accountants office is also permitted.
- \* Work Diary should be maintained by the students for the entire period of training which should be properly acknowledged and authorized by the Chartered Accountants.
- \* An internship training report must be prepared by the students stating the knowledge acquired and the experience gained.
- \* At the end of the sixth semester, Viva-voce examination is conducted by the head of the department, External examiner and the respective guide of the students who evaluates the students' Performance.
- \* This internship viva-voce constitutes 100 marks, out of which 25 marks for Internal and 75 marks for external evaluation.

| Course Designed by | Head of the        | Curriculum         | Controller of the     |
|--------------------|--------------------|--------------------|-----------------------|
| Course Designed by | Department         | Development Cell   | Examination           |
| Name and Signature | Name and Signature | Name and Signature | Name and Signature    |
|                    |                    |                    |                       |
| Name:              | Name:              | Name:              | Name:                 |
| Dr. S. B. Gayathri | Dr. S. B. Gayathri | Thiru.K.Srinivasan | Dr.R.Manicka Chezhian |
|                    |                    |                    |                       |
| Signature:         | Signature:         | Signature:         | Signature:            |
|                    |                    |                    |                       |
|                    |                    |                    |                       |

| <b>Programme Code:</b>                   | B.Com (PA)            |   | Programme<br>Title:               |           | f Commerce<br>nal Accounting) |
|------------------------------------------|-----------------------|---|-----------------------------------|-----------|-------------------------------|
| <b>Course Code:</b>                      | 23 UPA 6S1            |   | Title                             | Batch:    | 2023 - 2026                   |
|                                          |                       |   | SEC IV Naan                       | Semester: | VI                            |
| Lecture Hrs./Week or Practical Hrs./Week | Tutorial<br>Hrs./Sem. | - | Mudhalvan<br>Digital<br>Marketing | Credits:  | 2                             |

Course Objective
To enable the students to gain knowledge about Digitalized Marketing

#### **Course Outcomes**

On the successful completion of the course, students will be able to

| CO<br>Number | CO Statement                                            | Knowledge<br>Level |
|--------------|---------------------------------------------------------|--------------------|
| CO1          | To Understand about Digital Marketing                   | K2                 |
| CO2          | To Understand about SEO                                 | K2                 |
| CO3          | To apply the strategies for E-mail marketing            | К3                 |
| CO4          | To Analyse the Social media marketing                   | K4                 |
| CO5          | To evaluate the Pros and Cons of social media marketing | K5                 |

#### **Mapping**

|              |     |     |     |     | 11 8 |     |     |     |      |      |
|--------------|-----|-----|-----|-----|------|-----|-----|-----|------|------|
| PO/PSO<br>CO | PO1 | PO2 | PO3 | PO4 | PO5  | PO6 | PO7 | PO8 | PSO1 | PSO2 |
| CO1          | Н   | Н   | M   | Н   | Н    | Н   | Н   | Н   | Н    | M    |
| CO2          | Н   | M   | M   | Н   | Н    | Н   | Н   | Н   | M    | M    |
| CO3          | Н   | Н   | Н   | M   | L    | Н   | Н   | Н   | Н    | M    |
| CO4          | M   | M   | Н   | L   | Н    | Н   | Н   | Н   | Н    | Н    |
| CO5          | Н   | Н   | Н   | Н   | Н    | M   | M   | M   | M    | Н    |

| Unit | Content                                                                                                    | Hours |
|------|----------------------------------------------------------------------------------------------------|-------|
| I    | Introduction to Digital Marketing Introduction to Digital Marketing – Significance – Traditional Marketing Vs. Digital Marketing – Digital Marketing Process – Website Planning and Development – Types of Websites – Key words | 6     |
| II   | Introduction to SEO Introduction to Search Engine Optimization (SEO) – SEO Techniques – E-mail Marketing – Introduction and Significance – E-Mail Marketing Strategy.                                                           | 6     |
| III  | Social Media Marketing Social Media Marketing – Introduction and Significance – Facebook Marketing – Twitter Marketing – Linkedin Marketing – Pros and Cons of Social Media Marketing.                                          | 6     |
| IV   | Engine Marketing Engine Marketing Introduction to social engine marketing – Tools used for search engine marketing – Display advertising techniques – Report generation.                                                        | 6     |
| V    | Google Analytics Google Analytics Google Analytics - Online reputation management – E-Mail marketing – Affiliate Marketing – Social Media Analytics – Ad designing.                                                             | 6     |
|      | Total Contact Hrs                                                                                                    | 30    |

Direct Instruction, Flipped Class, Digital Presentation

## **Assessment Methods:**

Seminar, Quiz, Assignments, Group Task.

#### **Text Book**

| S.NO | AUTHOR                           | TITLE OF THE<br>BOOK             | PUBLISHERS \ EDITION       | YEAR OF<br>PUBLICATION |
|------|----------------------------------|----------------------------------|----------------------------|------------------------|
| 1    | Ryan Deiss & Russ<br>Henneberry. | Digital Marketing For<br>Dummies | John Wiley & Sons, Inc.    | 2022                   |
| 2    | Maity, M                         | Internet Marketing               | Oxford<br>University Press | 2017                   |

| S.NC | AUTHOR        | TITLE OF THE BOOK      | PUBLISHERS \ EDITION       | YEAR OF<br>PUBLICATION |
|------|---------------|------------------------|----------------------------|------------------------|
| 1    | Jan Zimmerman | Social Media Marketing | Deborah Ng.<br>Publication | 2019                   |

| Head of the<br>Department |                                                         |                                                                                                    |  |
|---------------------------|---------------------------------------------------------|----------------------------------------------------------------------------------------------------|--|
| Name and Signature        | Name and Signature                                      | Name and Signature                                                                                             |  |
| Name:                     | Name:                                                   | Name:                                                                                                    |  |
| Dr. S. B. Gayathri        | Thiru.K.Srinivasan                                      | Dr.R.Manicka Chezhian                                                                                          |  |
| Signature:                | Signature:                                              | Signature:                                                                                                    |  |
|                           |                                                         |                                                                                                    |  |
|                           | Department Name and Signature  Name: Dr. S. B. Gayathri | Department Development Cell Name and Signature Name and Signature  Name: Dr. S. B. Gayathri Thiru.K.Srinivasan |  |

| <b>Programme Code:</b> |            | B.Com (PA) |   | Programme<br>Title: |                 | f Commerce<br>nal Accounting) |
|------------------------|------------|------------|---|---------------------|-----------------|-------------------------------|
| Course Code:           | 23 UPA 6S2 |            |   | Title               | Batch:          | 2023 - 2026                   |
| 004180 00400           |            |            |   |                     | Semester:       | VI                            |
| Lecture                | 2          |            | - | SEC IV              |                 |                               |
| Hrs./Week              |            | Tutorial   |   | Capital             | <b>Credits:</b> | 2                             |
| Or<br>Duagainal        |            | Hrs./Sem.  |   | Marketing           |                 |                               |
| Practical<br>Hrs./Week |            |            |   |                     |                 |                               |

To introduce the concepts of financial markets and making students aware of primary and secondary markets in India and also provide insight into the regulatory framework of stock exchange.

#### **Course Outcomes**

| CO     | CO Statement                                          | Knowledge |
|--------|-------------------------------------------------------|-----------|
| Number |                                                       | Level     |
| CO1    | To understand the financial markets                   | K1        |
| CO2    | To know the Instruments of Issues in new issue market | <b>K2</b> |
| CO3    | To know the Listing procedure in secondary market     | К3        |
| CO4    | To apply Trading in stock exchanges                   | <b>K4</b> |
| CO5    | To analyse the functions of SEBI                      | K5        |

### Mapping

| RO/PSO<br>CO | PO1 | PO2 | PO3 | PO4 | PO5 | PO6 | PO7 | PO8 | PSO1 | PSO2 |
|--------------|-----|-----|-----|-----|-----|-----|-----|-----|------|------|
| CO1          | Н   | Н   | M   | Н   | M   | Н   | Н   | Н   | Н    | Н    |
| CO2          | Н   | Н   | Н   | M   | Н   | Н   | Н   | M   | Н    | Н    |
| CO3          | Н   | Н   | Н   | Н   | M   | M   | L   | Н   | M    | Н    |
| CO4          | Н   | Н   | Н   | M   | Н   | M   | Н   | Н   | Н    | Н    |
| CO5          | Н   | Н   | Н   | M   | Н   | Н   | Н   | M   | Н    | Н    |

| Unit | Contents                                                                                                    | Hours |
|------|----------------------------------------------------------------------------------------------------|-------|
| I    | Financial Markets- Classification of Financial markets - Capital market-<br>Importance of capital market- Classification of capital market.                                                                                                    | 6     |
| II   | New Issues Market- Meaning – Distinctions and relationship- New Issue market and Stock exchange – Function of NIM- Instruments of Issues-Players in the NIM- Recent Trends.                                                                              | 6     |
| III  | Secondary market- Stock exchanges in India – Organization- Listing of securities- Group A,Group B, Group C – Listing procedure – Criteria for listing – Listing Obligations- Stock Brokers – Kinds of Brokers.                                           | 6     |
| IV   | Trading in stock exchanges- Methods of trading- Kinds of Transaction-Genuine Trading vs Speculative trading - Kinds of Speculators – Speculative Transactions- Recent Development.                                                                       | 6     |
| V    | SEBI – Objectives – Functions – Powers – (SEBI Guidelines: Primary market, Secondary Market– FII- Bonus Issues, Rights Issue, Debentures, Underwriters), Investor Protection. OTCEI – Features, Trading in OTCEI, listing on OTCEI, NSE- features – BSE. | 6     |
|      | Total Contact Hours                                                                                                    | 30    |

Direct Instruction, Flipped Class, Digital Presentation

### **Assessment Methods:**

Seminar, Quiz, Assignments, Group Task.

#### **Text Book**

| S.NO | AUTHOR      | TITLE OF THE<br>BOOK         | PUBLISHERS \ EDITION         | YEAR OF<br>PUBLICATION |
|------|-------------|------------------------------|------------------------------|------------------------|
| 1    | VA Avadhani | Capital Market<br>Management | Himalaya<br>Publishing House | 2022                   |

| S.NO | AUTHOR P.Mohana Rao & | TITLE OF THE BOOK Financial Services | PUBLISHERS \ EDITION Deep & Deep | YEAR OF<br>PUBLICATION<br>2019 |
|------|-----------------------|--------------------------------------|----------------------------------|--------------------------------|
| 1    | R.L                   |                                      | Publications (P)                 |                                |
| 2    | V.K.Bhalla,           | Management of financial services     | Anmol<br>Publications<br>Pvt Ltd | 2021                           |

| Course Designed by | Head of the        | Curriculum         | Controller of the     |
|--------------------|--------------------|--------------------|-----------------------|
| Course Designed by | Department         | Development Cell   | Examination           |
| Name and Signature | Name and Signature | Name and Signature | Name and Signature    |
| Name:              | Name:              | Name:              | Name:                 |
| Dr.D.Padma         | Dr. S. B. Gayathri | Thiru.K.Srinivasan | Dr.R.Manicka Chezhian |
| Signature:         | Signature:         | Signature:         | Signature:            |
|                    |                    |                    |                       |

| <b>Programme Code:</b> | B.C | om (PA)    |   | Programme Title: |           | f Commerce nal Accounting) |
|------------------------|-----|------------|---|------------------|-----------|----------------------------|
| <b>Course Code:</b>    |     | 23 UPA 6AL |   | Title            | Batch:    | 2023 – 2026                |
|                        |     |            |   | Advanced         | Semester: | VI                         |
| Lecture                | -   |            | - | Learners         |           |                            |
| Hrs./Week              |     | Tutorial   |   | course II        | Credits:  | 2*                         |
| or                     |     | Hrs./Sem.  |   | Accounting       |           |                            |
| Practical              |     |            |   | Standards        |           |                            |
| Hrs./Week              |     |            |   |                  |           |                            |

To make the students acquire the knowledge of provisions and application of Indian Accounting Standards

#### **Course Outcomes**

On the successful completion of the course, students will be able to

| CO<br>Number | CO Statement                                                                                                    | Knowledge<br>Level |
|--------------|----------------------------------------------------------------------------------------------------|--------------------|
| CO1          | To understand the basics of Indian Accounting Standards                                                                    | K1                 |
| CO2          | To Apply the Accounting standards in preparing accounting policies, cash flow statement and disclosing accounting policies | K2                 |
| CO3          | To Apply the Accounting standards in Fixed assets, investments, amalgamation and Government accounting                     | К3                 |
| CO4          | To Analyze the implementation of Accounting standards in related party transactions, EPS and Taxes on income               | K4                 |
| CO5          | To Evaluate the development and significance of Ind AS                                                                     | K5                 |

## Mapping

| PO<br>/PSO | PO1 | PO2 | PO3 | PO4 | PO5 | PO6 | PO7 | PO8 | PSO1 | PSO2 |
|------------|-----|-----|-----|-----|-----|-----|-----|-----|------|------|
| CO         |     |     |     |     |     |     |     |     |      |      |
| CO1        | Н   | M   | M   | L   | L   | M   | M   | Н   | Н    | Н    |
| CO2        | Н   | M   | M   | L   | L   | Н   | M   | Н   | Н    | Н    |
| CO3        | Н   | M   | M   | M   | L   | M   | M   | Н   | Н    | Н    |
| CO4        | Н   | M   | Н   | Н   | L   | M   | M   | Н   | Н    | Н    |
| CO5        | Н   | M   | Н   | Н   | M   | Н   | M   | Н   | Н    | Н    |

| Unit | Content                                                                                                    |               |
|------|----------------------------------------------------------------------------------------------------|---------------|
| I    | INTRODUCTION:  Introduction to Accounting Standards – Course Objectives of Accounting Standards – Benefits and Limitations of Accounting Standards – Process of Formulation of Accounting Standards in India – List of Accounting Standards in India (AS) – Need for Convergence towards Global Standards – International Financial Reporting Standards as Global Standards – Benefits of Convergence with IFRS – Applicability of Accounting Standards in India | Self<br>Study |
| п    | Introduction of Ind AS: Introduction – Development in Ind AS – List of Ind AS – Significance of Ind AS – Carve-outs/ins in Ind AS – AS vs. Ind AS – Roadmap for Implementation of Ind AS.                                                                                                    |               |
| III  | AS-1, 2, 3, 4, 5, 7 and 9: AS-1: Disclosure of Accounting Policies – AS-2: Valuation of Inventories – AS-3: Cash Flow Statement – AS-4: Contingencies and Events Occurring after Balance Sheet Date – AS-5: Net Profit/Loss for the Period, Prior Period, Extraordinary Items and Changes in Accounting Policies – AS-7: Accounting for Construction Contracts – AS-9: Revenue Recognition                                                                       |               |
| IV   | AS-10, 11, 12, 13, 14, 16 and 17: AS-10: Property, Plant and Equipment – AS-11: Accounting for the Effects of Changes in Foreign Exchange Rates – AS-12: Accounting for Government Grants – AS-13: Accounting for Investments – AS-14: Accounting for Amalgamations – AS-16: Accounting for Borrowing Costs – AS-17: Segment Reporting                                                                                                    | Self<br>Study |
| V    | AS-18, 19, 20, 22, 24, 26 and 29: AS-18: Related Party Disclosures – AS-19: Accounting for Leases – AS-20: Earnings Per Share – AS-22: Accounting for Taxes on Income – AS24: Discontinuing Operations – AS-26: Accounting for Intangibles – AS-29: Provisions, Contingent Liabilities and Contingent Assets                                                                                                    |               |

Direct Instruction, Flipped Class, Digital Presentation

#### **Assessment Methods:**

Seminar, Quiz, Assignments, Group Task.

## **Text Book**

| S.NO | AUTHOR                             | TITLE OF THE<br>BOOK | PUBLISHERS \ EDITION         | YEAR OF<br>PUBLICATION |
|------|------------------------------------|----------------------|------------------------------|------------------------|
| 1    | CA Dinesh Saini<br>CA Rajesh Saini | Accounting Standards | Himalaya<br>Publishing House | 2018                   |

| S.NO | AUTHOR           | TITLE OF THE<br>BOOK  | PUBLISHERS \ EDITION | YEAR OF<br>PUBLICATION |
|------|------------------|-----------------------|----------------------|------------------------|
|      | The Institute of | Indian Accounting     | The Institute of     | 2019                   |
| 1    | chartered        | Standards (IND AS),   | chartered            |                        |
|      | Accountants of   | An Overview Revised   | Accountants of       |                        |
|      | India            | 2019                  | India                |                        |
|      | Taxmann          | Indian Accounting     | Taxmann              | 2020                   |
| 2    |                  | Standards(Ind AS)- As | Publication Pvt.     |                        |
|      |                  | Amended by            | Ltd.                 |                        |
|      |                  | Companies (Indian     |                      |                        |
|      |                  | Accounting Standards) |                      |                        |
|      |                  | Amendment Rules       |                      |                        |
|      |                  | 2020                  |                      |                        |
|      | Dr. D.S. Rawat   | Students' Guide to    | Taxmann              | 2020                   |
| 3    |                  | Accounting Standards  | Publication Pvt.     |                        |
|      |                  |                       | Ltd.                 |                        |

| Course Designed by | Head of the        | Curriculum         | Controller of the     |
|--------------------|--------------------|--------------------|-----------------------|
| Course Designed by | Department         | Development Cell   | Examination           |
| Name and Signature | Name and Signature | Name and Signature | Name and Signature    |
| Name:              | Name:              | Name:              | Name:                 |
| Dr. D.Padma        | Dr. S. B. Gayathri | Thiru.K.Srinivasan | Dr.R.Manicka Chezhian |
| Signature:         | Signature:         | Signature:         | Signature:            |
|                    |                    |                    |                       |

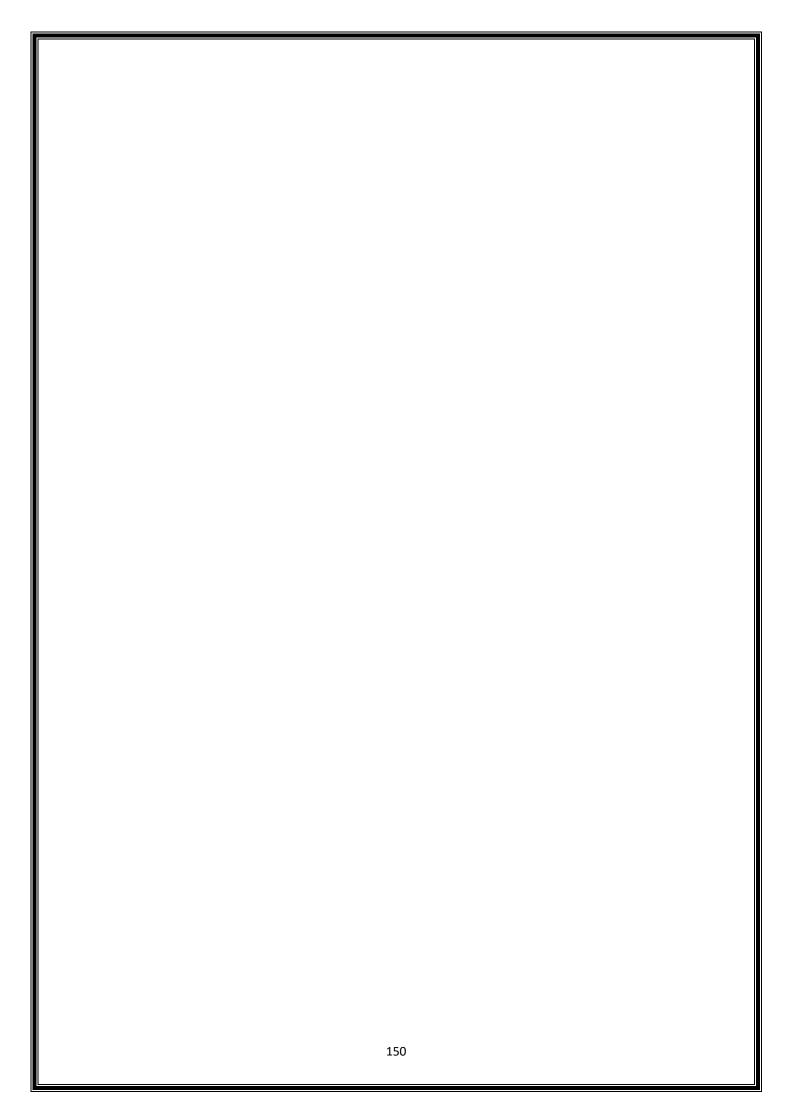